# **ALMA MATER STUDIORUM – UNIVERSITÀ DI BOLOGNA**

Dipartimento di Ingegneria Civile, Chimica, Ambientale e dei Materiali DICAM

# **CORSO DI LAUREA MAGISTRALE IN INGEGNERIA PER L'AMBIENTE E IL TERRITORIO**

TESI DI LAUREA

In

Gestione Delle Risorse Idriche M

# **ANALISI POST-EVENTO IN AMBITO ASSICURATIVO: IL CASO DELL'ALLUVIONE IN EMILIA-ROMAGNA DEL MAGGIO 2023**

CANDIDATA: RELATORE: Elena Carrara Chiar.ma Prof. Ing. Serena Ceola

> CORRELATORI: Dott. Ing. Simone Persiano Prof. Ing. Alessio Domeneghetti Prof. Ing. Attilio Castellarin

Anno Accademico 2022-2023

# Sommario

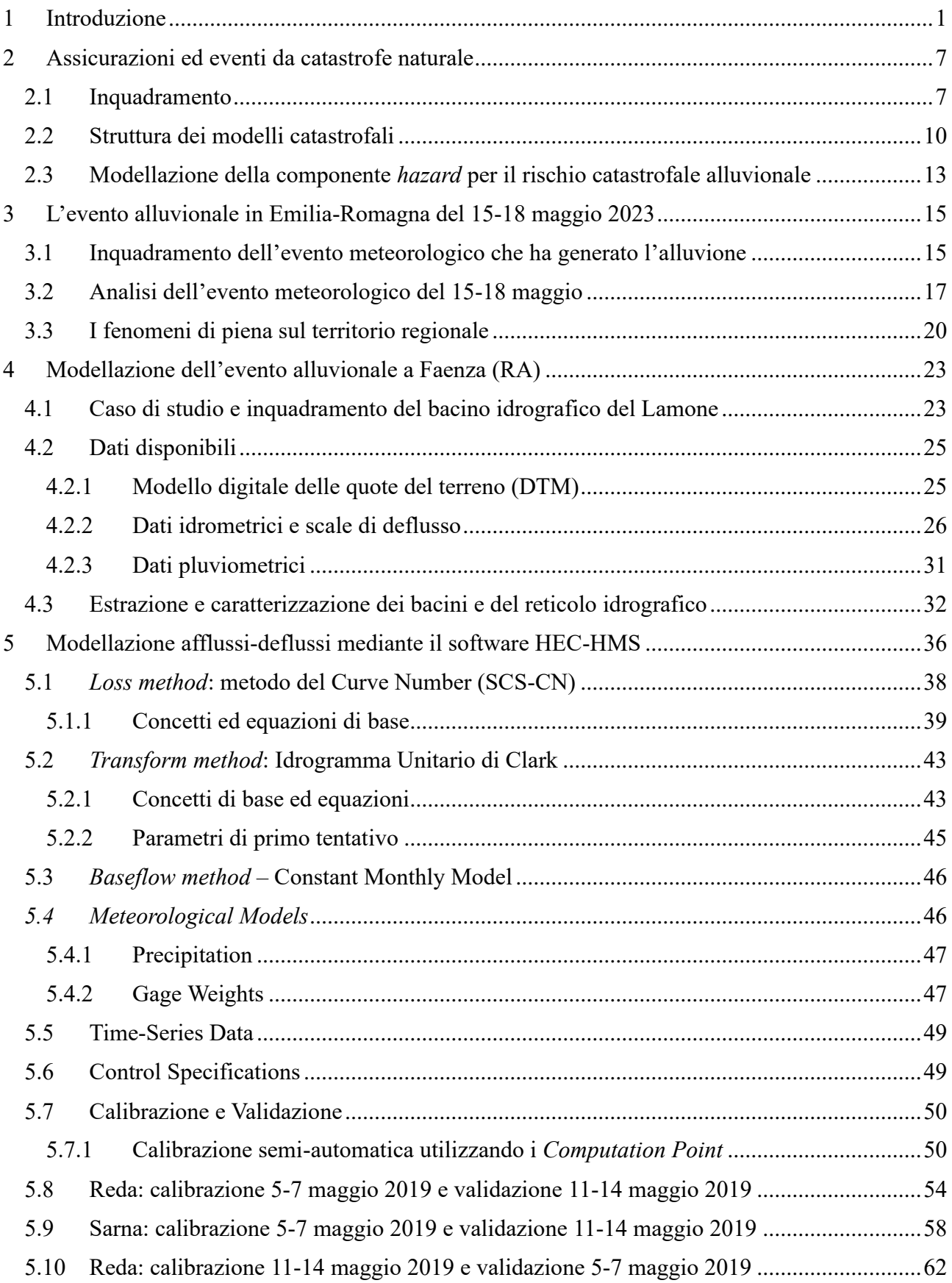

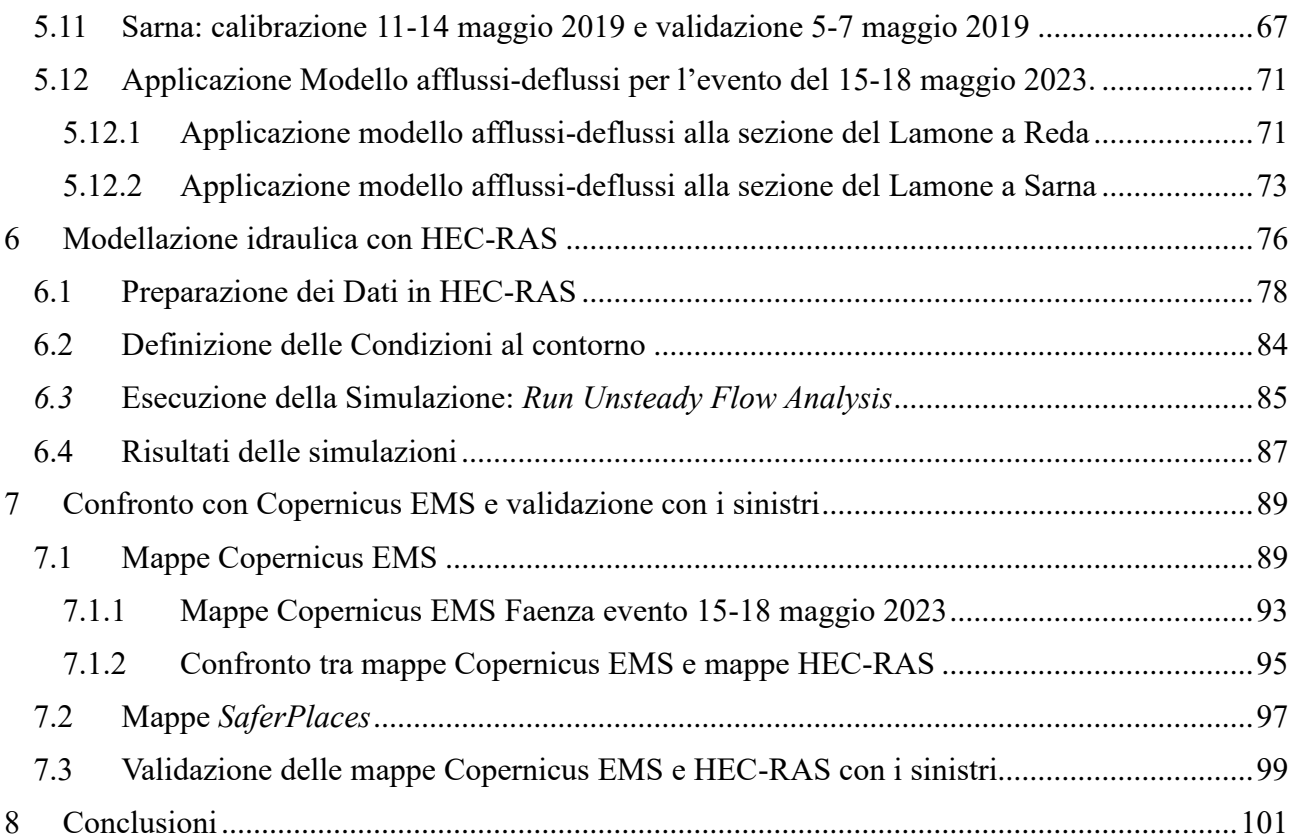

## <span id="page-4-0"></span>1 Introduzione

Negli ultimi decenni, gli eventi naturali estremi sono diventati sempre più frequenti, determinando ingenti danni dal punto di vista economico e sociale. La *European Environment Agency* (EEA) indica che nei paesi membri dell'Unione Europea le perdite economiche determinate da eventi catastrofici legati a fenomeni meteo-climatici nel periodo tra il 1980 e il 2022 ammontano a circa 650 miliardi di euro, di cui circa 60 e 52 miliardi rispettivamente nel 2021 e nel 2022 (EEA, 2023). Tra questi, gli eventi alluvionali contribuiscono per quasi il 43%, mentre i fenomeni meteo-indotti (i sistemi temporaleschi, inclusi fulminazioni e grandine, e i movimenti franosi) per circa il 29% del totale. La rimanente parte delle perdite economiche è determinata da fenomeni meteo-climatici, quali le ondate di calore (20% circa) e siccità, incendi boschivi e ondate di freddo (il cui contributo congiunto pesa per il restante 8%). I fenomeni che hanno generato maggiori perdite economiche nel periodo 1980-2022 includono gli eventi alluvionali in Germania e Belgio nel 2021 (44 miliardi di euro), in Europa Centrale nel 2002 (34 miliardi di euro) e in Italia e Francia nel 2000 (14 miliardi di euro), gli eventi congiunti di siccità e ondate di calore a livello europeo nel 2022 (40 miliardi di euro) e nel 2003 (17 miliardi di euro), la tempesta Lothar che nel 1999 ha colpito l'Europa Occidentale (17 miliardi di euro).

In linea generale, un numero ridotto di eventi risulta responsabile di una grande quota parte delle perdite economiche: il 5% dei maggiori eventi meteo-climatici risulta responsabile del 59% delle perdite economiche e, nel complesso, circa l'1% degli eventi determina il 28% delle perdite (EEA, 2023). Questo è associato a una alta variabilità inter-annuale delle perdite, che tuttavia risultano in significativo incremento negli ultimi anni: nel periodo 2009-2022, si è osservato un incremento del 41%, pari a circa il 2.5% per anno. In questo contesto, il report AR6 (*Sixth Assessment Report*) pubblicato dall'IPCC (*Intergovernmental Panel on Climate Change*) (Masson-Delmotte et.al, 2021) prevede che gli eventi meteo-climatici estremi diventeranno sempre più frequenti e intensi a scala globale, con conseguenti effetti su numerosi settori e fallimenti sistematici in Europa, associati a perdite economiche ancora maggiori. Pertanto, nonostante la non trascurabile incertezza associata a tali stime, sembra improbabile che le perdite economiche associate agli eventi estremi possano ridursi entro il 2030 (EEA, 2023).

A scala europea, l'impatto economico associato agli eventi meteo-climatici estremi varia considerevolmente da uno stato membro all'altro. In termini assoluti, le maggiori perdite economiche nel periodo 1980-2022 in Unione Europea sono state registrate in Germania, seguita da Francia e Italia. In questo contesto, occorre considerare che meno del 20% delle perdite economiche registrate risultavano assicurate, con risultanze variabili da stato a stato: da meno del 2% in Lituania, Romania, Cipro e Bulgaria, a circa il 35% in Danimarca, Lussemburgo, Belgio e Paesi Bassi (EEA, 2023). Vi sono inoltre differenze significative in funzione del tipo di evento: mentre circa un terzo delle perdite associate ad eventi meteoindotti risultavano assicurate, tale frazione scende a meno del 15% per gli eventi alluvionali e a circa il 10% per ondate di calore, siccità e incendi boschivi.

Per quanto concerne l'Italia, dei circa 111 miliardi di euro di perdita economica complessiva nel periodo 1980-2022, soltanto circa 5 miliardi risultavano associati a copertura assicurativa, pari a meno del 5% del totale. Questo risulta di particolare interesse in un contesto nel quale Legambiente (2023) riporta il verificarsi di ben 378 eventi meteorologici estremi in Italia nel 2023, con un incremento del 22% rispetto al 2022. In aumento alluvioni, frane, mareggiate, grandinate e temperature eccezionali. Le regioni maggiormente colpite sono Lombardia, Emilia-Romagna e Toscana, insieme alle province di Roma, Ravenna e Milano. In particolare, sono stati stimati oltre 11 miliardi di euro soltanto per riparare i danni delle due alluvioni verificatesi in Emilia-Romagna (maggio 2023) e in Toscana (novembre 2023) (Legambiente, 2023). La situazione degli ultimi anni ha dunque evidenziato l'esigenza di mettere in atto diverse misure, che vanno dall'adozione di piani di mitigazione e adattamento al rafforzamento della penetrazione delle coperture assicurative contro le catastrofi naturali. In tal senso, dopo vari tentativi di introdurre coperture obbligatorie oppure semi-obbligatorie contro le catastrofi naturali per le polizze incendio in Italia, la recente Legge di Bilancio del 30 dicembre 2023 n.213, ai commi da 101 a 111, ha introdotto per le imprese l'obbligo di copertura assicurativa contro le calamità naturali (sismi, frane, alluvioni, inondazioni ed esondazioni).

In questo contesto, è opportuno evidenziare il rilevante impatto finanziario sulle compagnie assicurative dovute alle catastrofi naturali, che possono comportare perdite significative, influenzando la loro redditività e la capacità di erogare risarcimenti. Per gestire il rischio di perdite elevate, molte compagnie di assicurazioni partecipano a programmi di riassicurazione, condividendo il rischio con altre compagnie o riassicuratori, dotandosi anche di strumenti *ad hoc* per affrontare la crescente necessità di valutare, prevedere e gestire i rischi legati ai disastri naturali. Infatti, mentre la valutazione degli eventi relativi alle coperture assicurative più tradizionali (quali furti o incidenti stradali) può basarsi su un'ampia mole di dati e di serie storiche, è opportuno rammentare che i fenomeni alluvionali sono per loro natura associati ad elevata variabilità, spaziale e temporale. Pertanto, valutazioni basate sulle sole serie storiche di sinistri disponibili potrebbero condurre a risultati caratterizzati da notevoli distorsioni, dovute alla limitatezza spaziale e temporale delle serie storiche stesse. Per questo motivo, per condurre valutazioni interne relative alle stime di perdita economica associate agli eventi naturali, le compagni assicurative stanno facendo sempre maggiore ricorso ai cosiddetti modelli catastrofali *fully-probabilistic*. Il grande vantaggio associato a questo tipo di modelli risiede nella loro capacità di stimare la distribuzione di probabilità delle perdite associate al fenomeno naturale (*peril*) di interesse, considerando le principali componenti che concorrono alla determinazione delle perdite stesse: *hazard* (pericolosità, i.e., analisi probabilistica della frequenza e dell'intensità del fenomeno fisico, basata su un opportuno Catalogo degli Eventi Stocastici, i.e., *Stochastic Event Set*), *exposure* (esposizione, che coincide con la localizzazione del portafoglio dei beni assicurati), *vulnerability* (vulnerabilità dei beni assicurati) e *financial* (valutazione degli effetti dovuti alle condizioni di polizza, e.g. franchigie e limiti di risarcimento). I modelli catastrofali sono sempre più impiegati dalle compagnie assicurative per la valutazione dei requisiti di capitale (*Solvency Capital Requirement*, SCR) e dei programmi di riassicurazione.

Una ulteriore tipologia di analisi di fondamentale rilevanza in contesto assicurativo è rappresentata dalle *early post-event analysis* (analisi precoci post-evento), le quali hanno l'obiettivo di pervenire nel più breve tempo possibile a una stima di massima delle perdite economiche associate al verificarsi di un evento naturale estremo, tipicamente entro i 7-10 giorni successivi al verificarsi dell'evento stesso. La *early post-event analysis* è fondamentale per fornire informazioni chiave per la gestione delle richieste di risarcimento, in quanto le stime condotte in questa fase sono di grande supporto per accelerare i processi di risposta alle esigenze degli assicurati. Nello specifico, la *early post-event analysis* risulta fondamentale per valutare le cosiddette perdite IBNR (*Incurred But Not Reported*), ovvero le perdite che, pur essendosi effettivamente verificate, non sono ancora state segnalate alle compagnie

assicurative (Bornhuetter et.al, 1972). In altre parole, si riferisce a stime di perdite che sono già avvenute, ma che non sono ancora state riportate o notificate alle compagnie da parte degli assicurati o dei beneficiari delle polizze. L'IBNR è un concetto fondamentale nella contabilità delle compagnie assicurative e nelle riserve di sinistri. Quando una compagnia assicurativa emette una polizza, si impegna a coprire eventuali perdite che possono verificarsi durante il periodo di copertura; tuttavia, al momento della preparazione dei bilanci o dei report finanziari, potrebbe esserci un ritardo tra il momento in cui si verifica un sinistro e il momento in cui viene effettivamente segnalato alla compagnia. Globalmente, l'IBNR è uno strumento cruciale per assicurare che le compagnie mantengano riserve finanziarie adeguate a coprire tutte le perdite che sono già avvenute ma che potrebbero non essere state ancora segnalate. La corretta esecuzione di una *early post-event analysis* si traduce in un miglioramento dell'efficienza operativa, consentendo alle compagnie assicurative di adottare misure tempestive e pertinenti in risposta alle situazioni di emergenza. Una comprensione rapida e approfondita dell'entità dei danni consente alle compagnie di assicurazioni di assegnare in modo efficiente risorse operative, garantendo che il personale e i finanziamenti siano destinati con precisione alle aree maggiormente colpite. In tal senso, la trasparenza nella comunicazione con gli *stakeholder*, tra cui clienti, autorità di regolamentazione e investitori, emerge come un aspetto critico. Le informazioni ottenute da questa analisi forniscono la base per una comunicazione aperta e chiara, elemento essenziale per mantenere la fiducia degli assicurati.

Un requisito fondamentale di una efficace *early post-event analysis* è la tempestività, ovvero il riuscire a pervenire a una stima il più possibile affidabile nell'arco dei 7-10 giorni successivi al verificarsi dell'evento. Occorre considerare che in tale breve orizzonte temporale difficilmente sono disponibili report tecnici di dettaglio in merito all'evento e anche la disponibilità dei dati e delle informazioni di maggiore interesse può risultare limitata. In questo contesto, diverse sono le tecniche e le metodologie che possono essere impiegate ai fini di *early post-event analysis*. Un approccio diffuso consiste nel ricorso ai modelli catastrofali, dal cui catalogo degli eventi stocastici viene selezionata una serie di eventi il più possibile aderenti a quello verificatosi in realtà. Questo approccio ha il vantaggio di essere di relativamente rapida esecuzione, ma produce stime caratterizzate da elevata incertezza, in quanto risulta complicato identificare un evento stocastico realmente aderente a quello reale.

Oltre a questo tipo di approcci, nell'ambito di analisi di eventi alluvionali, possono essere reperite anche mappature delle zone allagate rese disponibili gratuitamente dal *Copernicus Emergency Management Service* (EMS). Il vantaggio è di tali mappature, ottenute a partire da immagini satellitari, è quello di essere disponibili in tempi relativamente contenuti, ma presentano alcune limitazioni nella rappresentazione delle aree urbane (di maggiore interesse in ambito assicurativo) e dipendono fortemente dalla copertura satellitare e dalle condizioni di nuvolosità. Inoltre, non includono informazioni in termini di tirante idraulico, dunque risulta complicato pervenire a stime di perdita economica realistiche. Oltre al *Copernicus* EMS, gratuitamente accessibile, sul mercato sono oggigiorno disponibili servizi dai quali è possibile acquistare mappe analoghe più dettagliate, che tuttavia sono raramente disponibili nelle rapide tempistiche richieste dalla *early post-event analysis*. In questo contesto, in generale, una prassi comune è quella di cercare di fondere tutte le informazioni disponibili risultati dagli approcci sopra menzionati.

La presente Tesi, concentrandosi sugli eventi alluvionali, si pone l'obiettivo di valutare la possibilità di eseguire una *early post-event analysis* in grado di fornire stime di perdita economica nei 7-10 giorni successivi all'evento, sulla base delle sole informazioni gratuitamente disponibili nelle immediate prossimità dell'evento e impiegando modellistica idrologica e idraulica tradizionale a libero accesso. A tal fine, si è preso in esame l'evento alluvionale avvenuto tra il 15 e il 18 maggio 2023 (v. Capitolo 3), che ha interessato circa 100 comuni tra Emilia-Romagna, Marche e Toscana, con l'esondazione di 23 fiumi e corsi d'acqua e il superamento del livello di allarme per altri 13 corsi d'acqua. Ci si è concentrati su una porzione dell'area effettivamente interessata, ovvero la città di Faenza (RA), che è stata interessata da danni considerevoli. Sulla base di modelli digitali delle quote del terreno gratuiti, dei dati pluviometrici e idrometrici gratuitamente accessibili immediatamente a valle dell'evento, così come delle scale di deflusso per le sezioni di interesse (v. Capitolo 4), il primo *step* è consistito nella ricostruzione degli idrogrammi di piena in corrispondenza dell'evento mediante modellistica afflussi-deflussi condotta con il *software* a libero accesso HEC-HMS (v. Capitolo 5). Dopodiché, si è fatto ricorso al *software* HEC-RAS per eseguire una modellazione idraulica tradizionale (v. Capitolo 6). Nello specifico, vista la difficoltà nel conoscere il numero e la localizzazione delle brecce arginali e delle esondazioni nelle immediate prossimità dell'evento, si è deciso di applicare HEC-RAS in modalità puramente bidimensionale (2D), con cui è in grado di riprodurre la sola esondazione. La mappa di allagamento così ottenuta, comprensiva del tirante idraulico, è stata confrontata con le mappe rese disponibili da *Copernicus* EMS, valutandone l'effettiva capacità di produrre stime affidabili e utili nell'ambito della *early post-event analysis*. Come ulteriore parametro di confronto, si è fatto riferimento ai sinistri alluvione denunciati presso una primaria compagnia assicurativa italiana (v. Capitolo 7).

## <span id="page-10-0"></span>2 Assicurazioni ed eventi da catastrofe naturale

### <span id="page-10-1"></span>2.1 Inquadramento

La modellazione dei rischi catastrofali è un campo di studio multidisciplinare, nato nel corso degli ultimi decenni a seguito della crescente necessità di valutare, prevedere e gestire il rischio associato ai disastri naturali. Tale necessità discende direttamente dal rilevante incremento del numero di disastri naturali (Figura 1) e delle perdite economiche ad essi associate (Figura 2), come evidenziato dai dati pubblicati dall'UNDRR (*United Nations Office for Disaster Risk Reduction*).

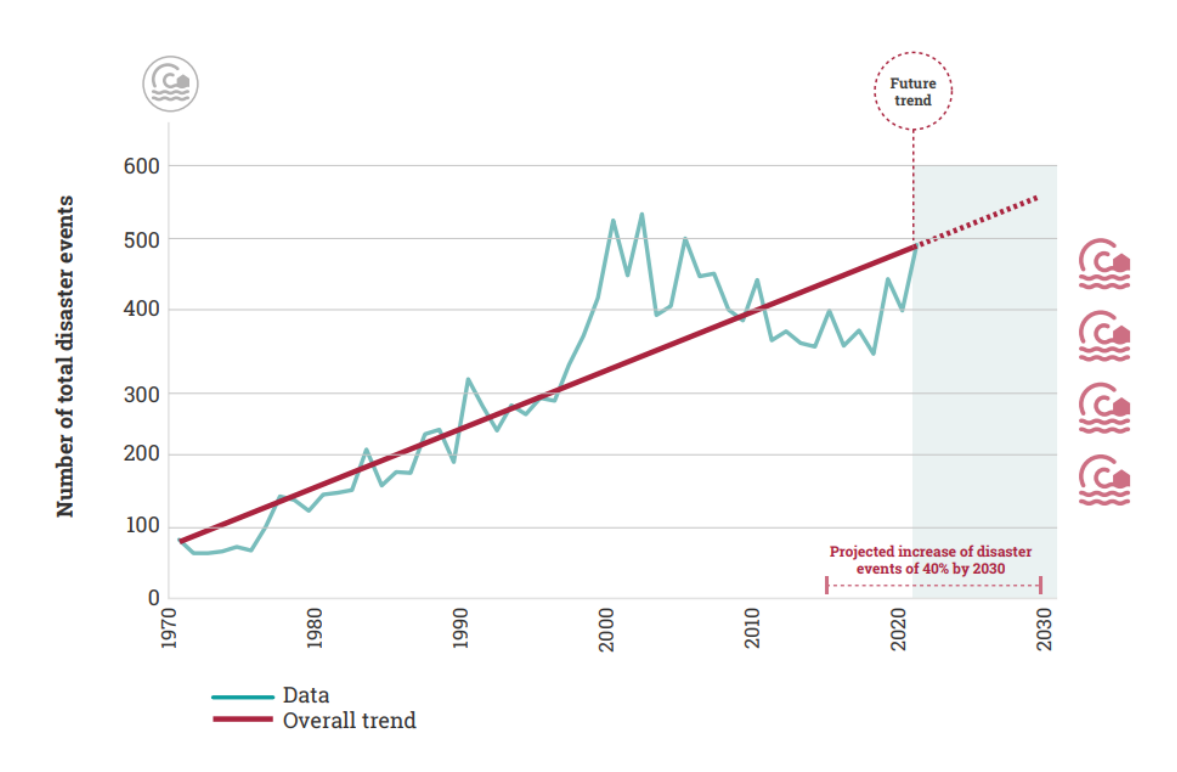

*Figura 1*: *Numero di disastri nel periodo 1970-2020 e proiezioni di crescita 2021-2030 ("UNDRR")*

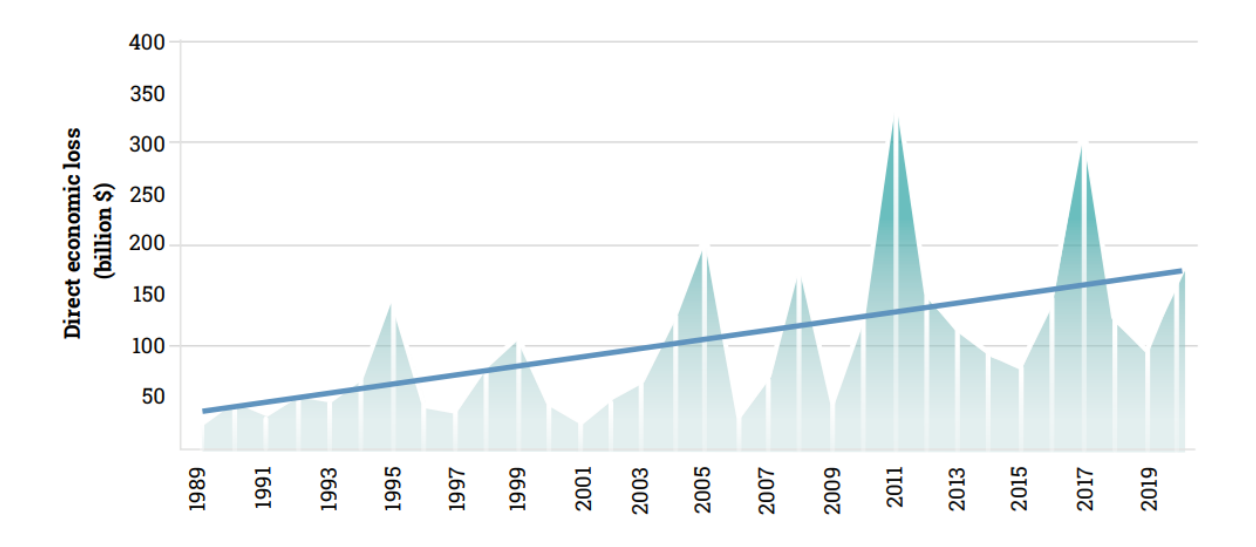

*Figura 2:Perdite economiche dirette causate dai disastri (in milioni di dollari), tra il 1989 e il 2020 UNDRR su dati EM-DAT (CRED, 2021)*

Come indicato in Zanardo, S., & Salinas, J. L., (2021), è difficile stabilire con esattezza l'avvio della modellazione dei rischi catastrofali, ma convenzionalmente si può fare riferimento agli anni Sessanta (Mitchell-Wallace et al., 2017), periodo segnato dal significativo incremento delle perdite economiche legate alle catastrofi naturali. Tale incremento è attribuibile alla combinazione di molteplici fattori, tra i quali è opportuno menzionare il considerevole sviluppo urbano nelle pianure alluvionali e nelle zone costiere che ebbe luogo in quegli anni negli Stati Uniti, plausibilmente legato al falso senso di sicurezza dovuto alla costruzione di nuove opere di difesa idraulica del territorio. Tali opere, pur riducendo la frequenza degli eventi alluvionali, tendono a ridurre la consapevolezza del rischio da parte delle comunità (Viglione et al., 2014) senza tuttavia impedire il verificarsi di eventi alluvionali rari (catastrofici), responsabili delle maggiori perdite economiche rispetto al periodo precedente a causa dello sviluppo urbano sopra menzionato (Zanardo e Salinas, 2021). 

Quando divenne chiaro che le perdite legate alle catastrofi naturali erano in netta crescita, le compagnie assicurative videro l'opportunità di creare coperture relative alle catastrofi naturali. Prima della creazione di coperture assicurative legate alle catastrofi naturali, le coperture più comuni riguardavano pericoli naturali quali fulmini e incendi; pertanto, l'estensione di queste a pericoli di larga scala quali le alluvioni ha rappresentato un

grande punto di svolta. A tal fine, il mondo assicurativo ha dovuto iniziare a prendere in esame con maggior dettaglio l'intensità e la frequenza dei fenomeni naturali di interesse nonché l'ammontare delle perdite economiche associate al verificarsi dei relativi eventi catastrofali. Questo ha rappresentato una sfida, dal momento che, a differenza delle coperture assicurative più tradizionali (quali furti o incidenti stradali), gli eventi catastrofali sono per la loro stessa natura rari. Pertanto, mentre la valutazione dei classici eventi assicurati può basarsi su un'ampia mole di dati e di serie storiche, per gli eventi da catastrofe naturale è risultato necessario iniziare a sviluppare e impiegare modelli *ad hoc*.

Gli anni Ottanta videro così l'introduzione nel settore assicurativo dei primi modelli catastrofali. Inizialmente, le previsioni di questo tipo di modelli vennero accolte con un certo scetticismo, dovuto al fatto che le perdite economica da essi stimate risultavano sensibilmente superiori a quelle che gli assicuratori si attendevano in base alle loro conoscenze storiche (Franco et al., 2020). Tuttavia, una serie di grandi eventi senza precedenti, che non avrebbero potuto essere previsti sulla base delle sole serie storiche disponibili, spinse all'adozione diffusa dei modelli catastrofali in tutto il settore (Grossi et al., 2005). In tal senso, è opportuno menzionare l'uragano Hugo nel 1989, le cui perdite hanno raggiunto i 3 miliardi di dollari solo negli Stati Uniti continentali ("NHC Data Archive"), il terremoto di Loma Prieta, sempre nel 1989, che investì l'area di San Francisco causando circa 6 miliardi di dollari di perdite (Professional Paper, 1993) e, in modo più significativo, l'uragano Andrew nel 1992, i cui 15,5 miliardi di dollari di perdite economiche causarono l'insolvenza di diverse compagnie assicurative (McChristian, 2012).

Uragani e terremoti sono stati pertanto tra i primi fenomeni naturali (*peril*) per i quali sono stati impiegati i modelli catastrofali. Questo discorso non è valido per l'alluvione, verso il quale l'interesse per i modelli catastrofali è cresciuto in modo significativo soltanto negli ultimi anni. Alcune evidenze in tal senso sono fornite in Franco et al. (2020), che illustra come il numero di modelli catastrofali relativi all'alluvione rilasciati sul mercato assicurativo e riassicurativo è quasi raddoppiato nel quinquennio tra il 2015 e il 2020. rispetto ai 5 anni precedenti, passando da 24 a 44 modelli. Lo stesso studio suggerisce che questo andamento può essere giustificato dalla forte opportunità commerciale legata alla possibilità da parte degli assicuratori di acquisire i migliori strumenti di gestione del rischio catastrofale di alluvione. In effetti, le perdite dovute ad alluvioni e inondazioni su scala globale continuano

a crescere, mentre la quota assicurata di queste perdite è diminuita dal 21% al 15% negli ultimi 10 anni (calcoli OCSE basati sulle relazioni annuali SwissRe sigma, OCSE, 2016).

Accanto a ciò, è opportuno menzionare la crescente pressione da parte delle autorità di regolamentazione e in ambito europeo (EIOPA, 2022) per assicurarsi che le compagnie assicurative eseguano valutazioni che tengano conto dei possibili effetti legati al cambiamento climatico. Da qui, l'esigenza di dotare i modelli di rischio catastrofale di opportuni moduli che consentano di considerare tali effetti. In tal senso, è opportuno sottolineare che il report AR6 (*Sixth Assessment Report*) pubblicato dall'IPCC (*Intergovernmental Panel on Climate Change*) (Masson-Delmotte et.al, 2021) rileva gradi di confidenza e andamenti eterogenei in funzione del tipo di fenomeno e della zona geografica considerata. Per quanto concerne il rischio alluvionale, la confidenza delle proiezioni varia a seconda delle regioni geografiche e della tipologia di alluvione (i.e. *fluvial* e *pluvial*). I fenomeni alluvionali sono infatti influenzati da numerosi fattori e non sempre vi è corrispondenza univoca tra variazioni nelle precipitazioni estreme e variazioni negli eventi alluvionali, ad eccezione di specifici eventi *flash flood* (i.e. alluvioni lampo), più direttamente legati alle precipitazioni estreme.

### <span id="page-13-0"></span>2.2 Struttura dei modelli catastrofali

Un modello di rischio catastrofale è tipicamente costituito da quattro moduli principali: pericolosità (*hazard*), esposizione (*exposure*), vulnerabilità (*vulnerability*) e modulo finanziario (*financial*).

La pericolosità (*hazard*) caratterizza la frequenza (tipicamente espressa in termini di tempo di ritorno) e l'intensità (e.g., tirante idrico nel caso di eventi alluvionali) di un dato evento. L'*hazard* è necessariamente associato a una componente geospaziale, dal momento che un tipo di evento può coprire diverse posizioni con diverse intensità: l'elenco delle posizioni e dell'intensità associate all'evento è denominato *footprint*. Nel contesto di un modello catastrofale, la componente *hazard* si fonda sul cosiddetto Catalogo degli Eventi Stocastici (*Stochastic Event Set*), ovvero un insieme di eventi stocastici, a ciascuno dei quali corrisponde uno specifico scenario possibile, ciascuno descritto in termini di *footprint* (intensità) e tempo di ritorno. Nel complesso, gli eventi sintetici contenuti nello *Stochastic Event Set* rappresentano la base per rappresentare la cosiddetta *primary uncertainty*, ovvero l'incertezza

naturalmente associata al tipo, alla frequenza e all'intensità degli eventi. A tal fine, gli eventi stocastici vengono ottenuti mediante approcci probabilistici che tengano conto di incertezza e variabilità associate ai processi naturali. Nel contesto dei modelli catastrofali di alluvione, uno *Stochastic Event Set* è costituito da un insieme di *footprint* di eventi alluvionali, opportunamente ottenuti sulla base di modellazione idrologico-idraulica a partire da eventi sintetici di precipitazione. Questi sono preliminarmente ottenuti mediante un apposito modulo stocastico delle precipitazioni e vanno a costituire un catalogo di eventi stocastici con cui si tenta di rappresenta il pieno spettro di eventi fisicamente probabili che possono investire le zone di interesse. Nel complesso, tale approccio consente di includere nelle valutazioni la variabilità e l'incertezza nei fenomeni meteorologici e idrologici, con l'obiettivo di fornire una rappresentazione il più possibile realistica dei corrispondenti eventi estremi. Nella pratica, lo *Stochastic Event Set* risultante può essere utilizzato per simulare diversi scenari possibili, tenendo conto delle probabilità associate a ciascun evento.

L'esposizione (*exposure*) indica gli elementi esposti al rischio (e.g., persone, beni o proprietà), che possono essere danneggiati quando si verifica un evento. Per ciascun elemento esposto, vengono incluse le informazioni di maggiore interesse, a partire dalla posizione (espressa in termini di coordinate geografiche), ma anche altre caratteristiche che caratterizzano la suscettibilità del bene al pericolo preso in esame. Ad esempio, nel contesto degli eventi alluvionali, informazioni di interesse possono riguardare l'anno di costruzione, i materiali di costruzione, il numero di piani e la presenza di piano interrato. Tutti questi elementi sono fondamentali per caratterizzare il singolo edificio in termini di vulnerabilità, che costituisce la successiva componente del modello.

La vulnerabilità (*vulnerability*) determina il danno relativo (cioè, il danno assoluto diviso per il valore del bene) prodotto dall'*hazard* per il bene considerato. I modelli di vulnerabilità sono composti da una serie di funzioni di danno che associano il danno relativo (*damage ratio*) all'intensità del pericolo e differiscono per le diverse caratteristiche di esposizione. In [Figura](#page-15-0)  [3](#page-15-0) viene riportato un esempio di curve di danno che, in funzione del tirante idraulico (*water depth*) riportano il danno atteso per la struttura e il contenuto e il danno totale.

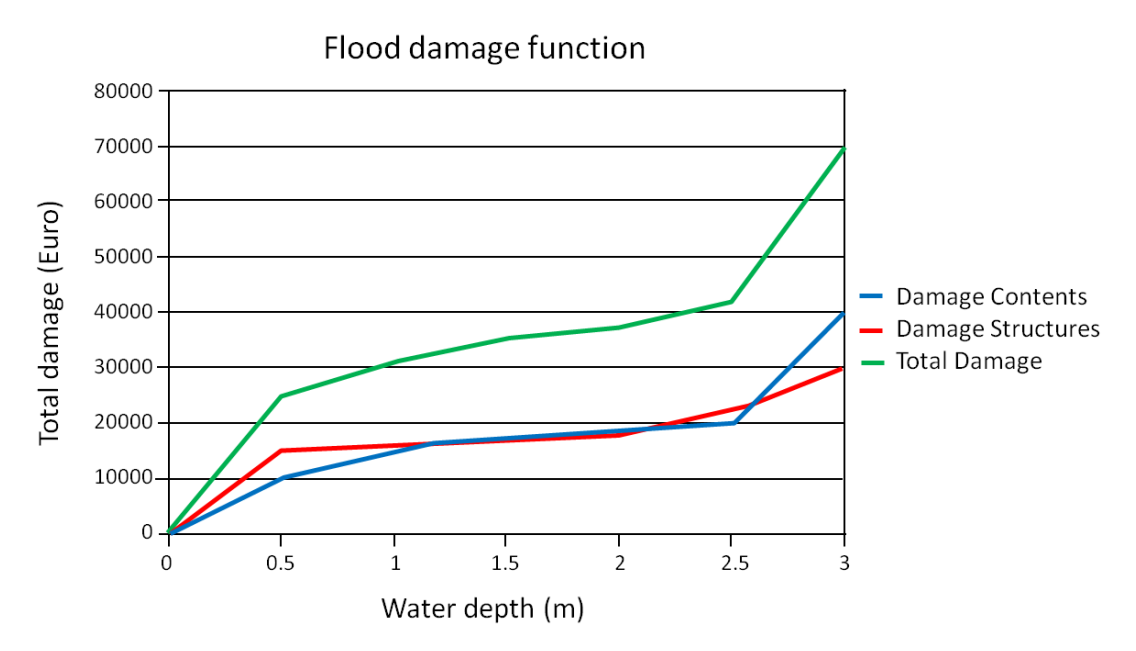

<span id="page-15-0"></span>*Figura 3: Esempio di curve di danno da alluvione che mostrano danni alle strutture, al contenuto e danno totale in funzione della profondità dell'inondazione (L. Shroter et al., 2013)*

Infine, il modulo finanziario (*financial*), consente di valutare l'effettiva perdita economica associata a ciascun evento, a partire dalle risultanze ottenute dai moduli precedentemente descritti. Nello specifico, la perdita economica associata all'evento viene calcolata come segue:

$$
Loss = \sum_{i}^{N} V_i(H_i) * E_i
$$
 (1)

ove *i* indica qualsiasi posizione nella *footprint* dell'*hazard*, N è il numero totale di posizioni,  $E$  è l'esposizione al rischio e  $V(H)$  rappresenta il danno relativo prodotto da un certo livello di hazard  $(H)$  in base alla curva di vulnerabilità appropriata.

Nel contesto delle applicazioni assicurative, il modulo *financial* include anche la valutazione degli effetti dovuti alle condizioni di polizza (e.g., franchigie e limiti di risarcimento), che possono andare a mitigare la perdita a carico dell'assicurazione rispetto a quella effettivamente realizzata.

Le stime di perdita economica derivanti da tutti gli eventi nel set vengono quindi aggregate per produrre le statistiche di interesse sulle perdite economiche, come la curva di probabilità di superamento, che associa ogni perdita a una certa probabilità di verificarsi e

descrive il rischio alluvione nella regione di interesse. Una delle applicazioni più comuni dei modelli catastrofali è infatti quella di valutare la capacità di una compagnia assicurativa di resistere al costo di eventi molto estremi e rari. Ad esempio, il quadro normativo Europeo "*Solvency II*" impone alle compagne di assicurazione di proteggere gli assicurati da perdite finanziarie di eventi da 1 a 200 anni di tempo di ritorno. La struttura dei modelli catastrofali, basati sui suddetti *Stochastic Event Set* contente, dunque, di ottenere una stima della distribuzione di probabilità delle perdite economiche per un dato *peril*.

#### <span id="page-16-0"></span>2.3 Modellazione della componente *hazard* per il rischio catastrofale alluvionale

Tra le quattro componenti del modello catastrofale con il quale si tenta di rappresentare le dinamiche fisiche che concorrono alla formazione degli eventi di interesse, l'*hazard* risulta essere quello che differisce più marcatamente tra i modelli catastrofali di *peril* diversi.

Nel contesto della valutazione del rischio alluvionale, è opportuno prendere in considerazione specifici elementi caratteristici del *peril* alluvione ai fini di sviluppare un consistente set stocastico di eventi alluvionali. Infatti, per valutare in maniera consistente il rischio economico associato alle alluvioni, gli eventi alluvionali simulati devono essere il più realistici possibile in termini di intensità, frequenza e distribuzione spaziale. Queste caratteristiche sono determinate da una serie di processi fisici, che vanno dalle dinamiche climatiche, alla generazione dei deflussi e ai meccanismi di inondazione.

Per questo motivo, una metodologia comune utilizzata per generare eventi di alluvione simulati è quella di utilizzare modelli diversi per catturare ogni processo fisico separatamente, producendo una cascata di sotto-modelli che possono essere calibrati e validati in modo indipendente. Mentre questo approccio a cascata è relativamente *standard*, le componenti a cascata e la sua struttura possono differire per diversi fornitori di modelli o *team* di sviluppo.

In generale, questo tipo di modelli iniziano con la rianalisi dei dati climatici per simulare serie continue di precipitazioni sintetiche (e altre forzanti climatiche rilevanti, come la temperatura dell'aria e la radiazione), che coprono l'intero dominio di interesse e sono statisticamente simili alle serie storiche. Tali serie sintetiche, prodotte mediante un apposito modulo stocastico delle precipitazioni, vanno a costituire un catalogo di eventi stocastici di precipitazione, che tenta di coprire la maggior parte degli scenari possibili e consentire di produrre solide stime di pericolosità. Gli eventi stocastici di precipitazione vengono quindi utilizzati come *input* a un apposito modello afflussi-deflussi (*rainfall-runoff model*; RRM), che contente di modellare la trasformazione degli afflussi meteorici in deflussi superficiali e sub-superficiali ([Figura 4](#page-17-0)).

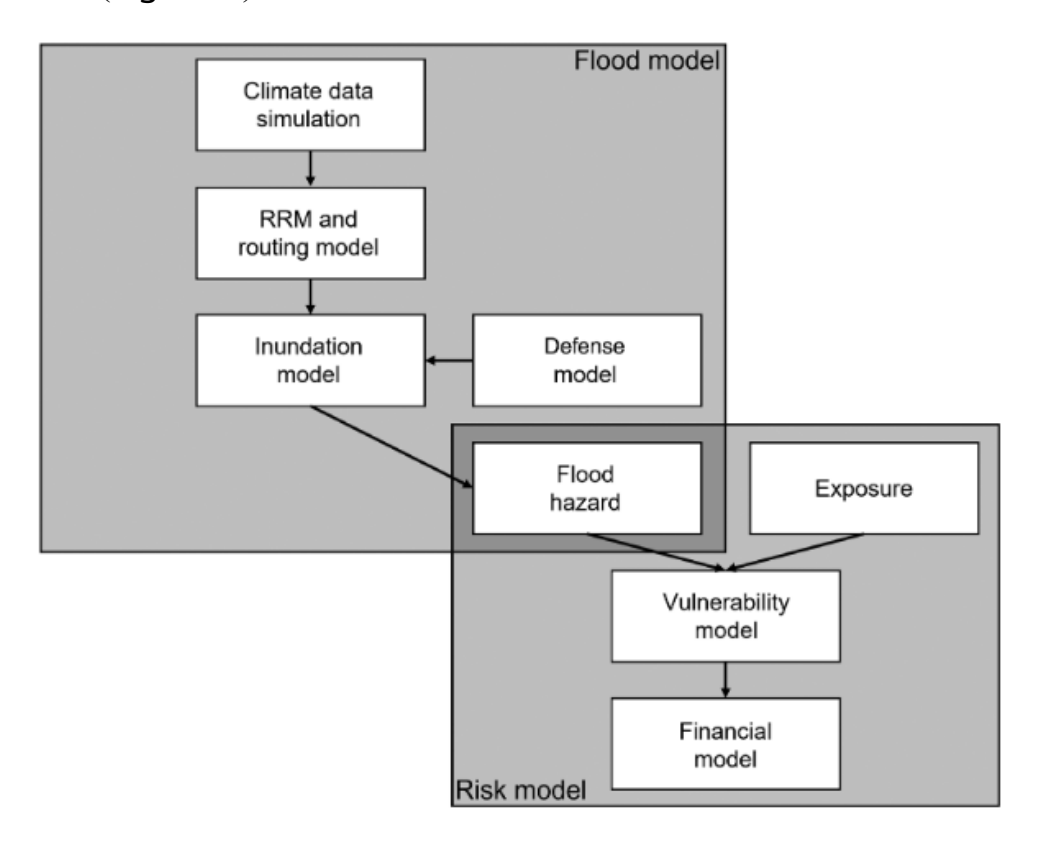

<span id="page-17-0"></span>*Figura 4: Schema delle componenti del modello alluvionale e del modello di rischio catastrofale (Zanardo, S., & Salinas, J. L., 2021)*

Questo viene quindi utilizzato come input per un modello di *routing*, che propaga i deflussi superficiali attraverso il reticolo idrografico e consente di calcolare i deflussi fluviali per l'intera serie temporale degli eventi. Sulla base dei deflussi così stimati, il modulo di inondazione idraulica determina se si verifica l'inondazione e come si propaga sulla superficie del terreno. Tali valutazioni includono anche l'eventuale presenza di opere di difesa idraulica del territorio, che possono prevenire o comunque mitigare l'esondazione. Una volta definita l'area di interesse di un modello di catastrofe alluvionale (di solito un paese o un gruppo di paesi), l'estensione spaziale del modello è tipicamente determinata dalla climatologia e dalla topografia dell'area di interesse. In particolare, la dimensione della regione modellata deve essere di estensione sufficiente per poter descrivere accuratamente tutti i fenomeni climatici che riguardano l'area di interesse.

# <span id="page-18-0"></span>3 L'evento alluvionale in Emilia-Romagna del 15-18 maggio 2023

#### <span id="page-18-1"></span>3.1 Inquadramento dell'evento meteorologico che ha generato l'alluvione

Durante il mese di maggio 2023, ampie zone della regione Emilia-Romagna, in particolare le province di Bologna, Ravenna, Forlì-Cesena e Rimini sono state colpite da rilevanti inondazioni come conseguenza di tre distinti episodi di precipitazione intensa, avvenuti il 2, 10 e 16 maggio (ARPAE-SIMC, 2023).

Le forti piogge della prima settimana, tra il 2 e il 3 maggio, hanno causato allagamenti e smottamenti, con la provincia di Bologna che ha registrato circa 190 mm di pioggia in meno di 48 ore. Altre zone colpite includono le province di Ravenna e Forlì-Cesena. Il livello del fiume Lamone è salito di 10 metri in meno di un giorno, causando la rottura di un argine a Faenza, in provincia di Ravenna, e allagando la città. Gli impatti sulle persone e sulle infrastrutture hanno portato alla dichiarazione dello stato di emergenza per l'intera regione.

Successivamente, ulteriori forti piogge si sono verificate nella seconda settimana di maggio e nuovamente nella terza settimana, a partire dal 16 maggio, con un altro evento di grande entità, portando la cumulata di precipitazioni dei primi 20 giorni del mese a un volume equivalente a sei mesi di pioggia per quell'area. Questo secondo evento ha causato allagamenti in corrispondenza di 23 corsi d'acqua nella regione, sommergendo insediamenti, lasciando migliaia di persone senza casa e causando la perdita di almeno 15 vite umane.

Tutti e tre gli eventi piovosi sono stati causati da tre distinti sistemi di bassa pressione, situati sul Mar Tirreno [\(Figura 5\)](#page-19-0). All'ultimo ciclone è stato associato un trasporto molto elevato ed anomalo di vapore acqueo da sud-est (SE) a media quota. L'interazione tra questi sistemi ciclonici e i venti di bassa intensità da nord-est (NE) lungo il versante adriatico dell'Appennino ha generato un fenomeno meteorologico di tipo Stau (o di sollevamento orografico). Questo processo si verifica quando il vento da NE incontra una catena montuosa, provocandone la risalita e il raffreddamento durante la risalita sulle quote più elevate. Mentre l'aria sale, subisce un raffreddamento adiabatico, portando alla condensazione e alla formazione di nubi. Questo comporta un aumento delle precipitazioni sui versanti sopravvento dei monti che, in questo caso, sono rappresentati dai versanti orientali dell'Appennino rivolti verso il mare Adriatico.

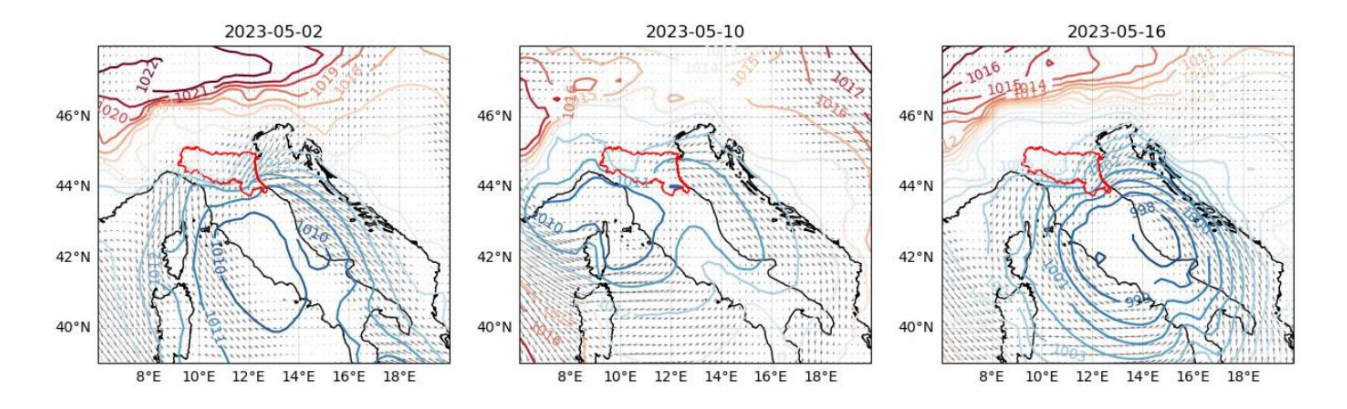

<span id="page-19-0"></span>*Figura 5 : Condizioni sinottiche sull'Italia (tratte da rianalisi ERA5) il 2, 10 e 16 maggio. I contorni indicano la pressione media giornaliera al livello del mare [hPa] e le frecce indicano la direzione prevalente del vento, con frecce più lunghe che indicano velocità del vento più elevate. La regione Emilia-Romagna è delineata in rosso (ARPAE-SIMC, 2023)*

Il sollevamento orografico dei venti umidi da NE per un periodo prolungato può provocare piogge persistenti e abbondanti sui versanti orientali dell'Appennino. Con piogge prolungate, il suolo si satura e l'acqua in eccesso defluisce più rapidamente nei fiumi e nei torrenti, aumentando i livelli degli stessi e contribuendo al rischio di inondazioni. L'effetto Stau prolungato può contribuire a un significativo accumulo di acqua, potenzialmente travolgendo i sistemi di drenaggio, superando la capacità delle sponde dei fiumi e provocando inondazioni lungo i corsi d'acqua. Nelle zone con terreno ripido e valli strette, la combinazione di forti piogge prolungate e di un maggiore deflusso può portare a inondazioni improvvise poiché l'acqua in eccesso si accumula rapidamente, causando inondazioni improvvise e potenzialmente pericolose in queste aree localizzate.

Secondo gli esperti locali, anche la tempistica di questi episodi di forti piogge nella regione Emilia-Romagna ha contribuito all'eccezionalità degli impatti. L'Italia Settentrionale è stata colpita da siccità negli ultimi due anni a causa delle nevicate invernali inferiori alla media sulle Alpi, sulle Dolomiti e sugli Appennini che hanno influenzato lo scioglimento della neve che contribuisce al deflusso costante verso i corpi idrici della regione. Le forti piogge del 2-3 maggio 2023 sono cadute su un terreno asciutto e impermeabile, amplificando dunque il deflusso superficiale fino al mare. Inoltre, a causa di tali ingenti precipitazioni, il terreno si è rapidamente saturato, determinando un incremento dei deflussi superificiali in occasione degli eventi successivi, caratterizzati dunque da maggiore gravità delle inondazioni.

Durante il periodo dall'1 al 17 maggio 2023, la precipitazione totale nella regione è stata eccezionalmente alta, raggiungendo un valore cumulato medio di 221.4 mm, che rappresenta il massimo registrato in 17 giorni di precipitazione media regionale dal 1961. In particolare, nell'area dell'Appennino bolognese e romagnolo, gli eventi dell'1-3 e del 16-17 maggio 2023 hanno superato notevolmente la consueta cumulata mensile di precipitazioni nel periodo dal 1961 al 2020. Nel maggio 2023, i valori cumulati per entrambe le aree corrispondono a circa il 33% del totale annuale delle precipitazioni. Nei punti dove sono stati osservati i maggiori quantitativi di precipitazioni, ciascun evento ha superato di gran lunga la quantità media mensile di precipitazioni. L'insieme di entrambi gli eventi ha superato il 40% del totale annuale medio delle precipitazioni, mentre la somma totale di maggio 2023 ha raggiunto quasi il 60% del totale annuale delle precipitazioni.

### <span id="page-20-0"></span>3.2 Analisi dell'evento meteorologico del 15-18 maggio

Nella giornata di lunedì 15 maggio 2023, lo scenario è caratterizzato ad ovest dalla presenza di un anticiclone tra l'Atlantico e la penisola Iberica, mentre ad est è presente un esteso promontorio che dal Mediterraneo orientale risale fino all'Europa nord-orientale. Tra queste due strutture bariche si approfondisce una saccatura che va ad alimentare un vortice depressionario posizionato tra la Tunisia e la Sicilia, con minimo anche nei bassi strati di 998 hPa. Sarà questo vortice depressionario, denominato "Minerva" dal Servizio Meteorologico dell'Aeronautica Militare (Figura 6) a generare le condizioni di marcata instabilità che hanno interessato dapprima le regioni meridionali della penisola, poi quelle centrali e la regione Emilia-Romagna, nelle giornate tra il 15 ed il 17 maggio 2023.

Per tutta la giornata di martedì 16 e la prima parte di mercoledì 17 maggio, l'azione del vortice depressionario, con centro di rotazione pressoché stazionario sull'Italia centrale, continua con impulsi ripetuti a far affluire masse d'aria cariche di umidità [\(Figura 7\)](#page-21-0) verso la pianura padana, determinando la persistenza di precipitazioni, in particolare sul settore centroorientale dell'Emilia-Romagna.

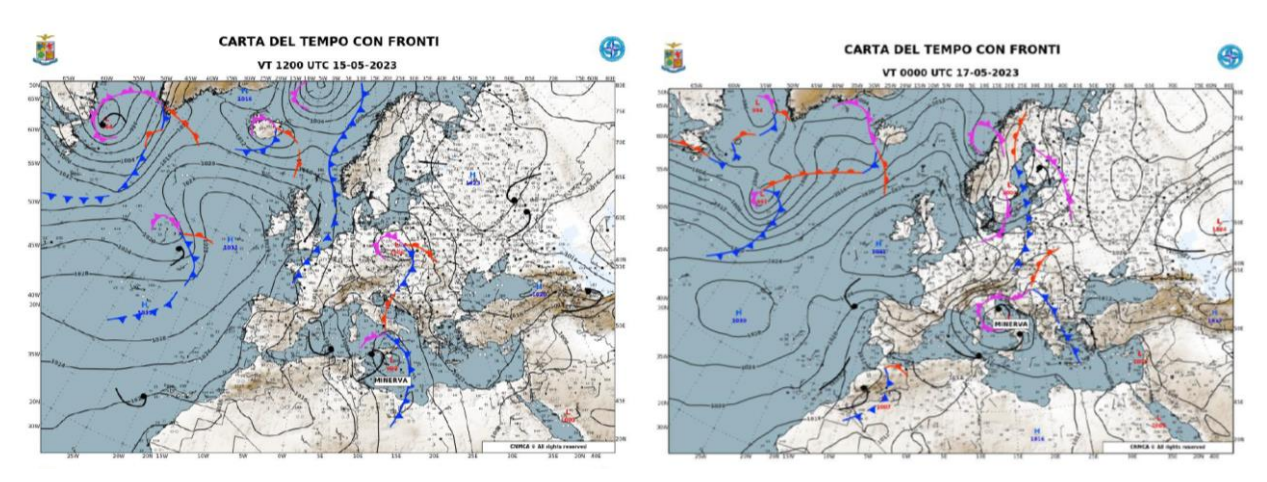

*Figura 6: Carta del tempo con fronti, nella quale sono riportati i valori di pressione al suolo, i messaggi synop ed i soggetti sinottici individuati sullo scenario euro-atlantico, alle 02 (00 UTC) del 15 maggio (sx) e alle 02 (00 UTC) del 17 maggio (dx) (ARPAE-SIMC, 2023)*

L'effetto di sbarramento dei rilievi appenninici, come nel recente caso del 2-3 maggio, ha concentrato e intensificato le precipitazioni nel versante sopravento (effetto Stau), in particolare sulle zone collinari tra il Bolognese e la Romagna.

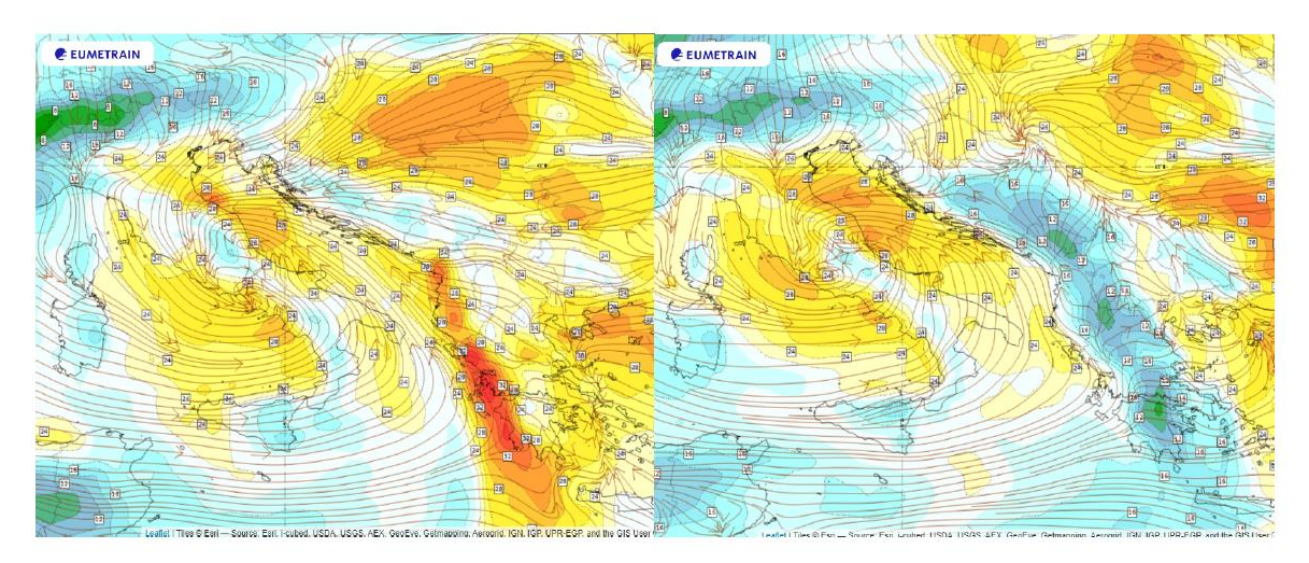

<span id="page-21-0"></span>*Figura 7: rappresentazione del trasporto di umidità mediante linee di flusso a 1000 hPa e Total Column Water (valore integrato sulla colonna di acqua (vapore + idrometeore contenute nelle nubi, escluse le precipitazioni in kg/mq) da modello IFS-ECMWF (ARPAE-SIMC, 2023)*

Come nell'evento di inizio mese, nei giorni 16 e 17 maggio le precipitazioni si sono concentrate sulle zone collinari e pedecollinari centro-orientali [\(Figura 8\)](#page-22-0), con massimi della cumulata sui due giorni pari a 260.8 mm a Monte Albano, 254.8 mm a Trebbio e 254.6 a San Cassiano sul Lamone, stazioni poste sui rilievi sopra Imola, Forlì e Faenza, rispettivamente

nei bacini di Senio, Lamone e del suo affluente Marzeno. Valori molto elevati sono stati registrati anche sulla collina tra Cesena e Rimini, con punte di 144.4 mm a Santa Paola (bacino del Rubicone) nella giornata del 16 maggio e 189.2 mm di cumulata su due giorni. Da notare anche i massimi giornalieri registrati nella giornata del 16 sempre nella stazione di Trebbio (205.6 mm), San Cassiano sul Lamone (196.8 mm) e Monte Albano (194.4 mm).

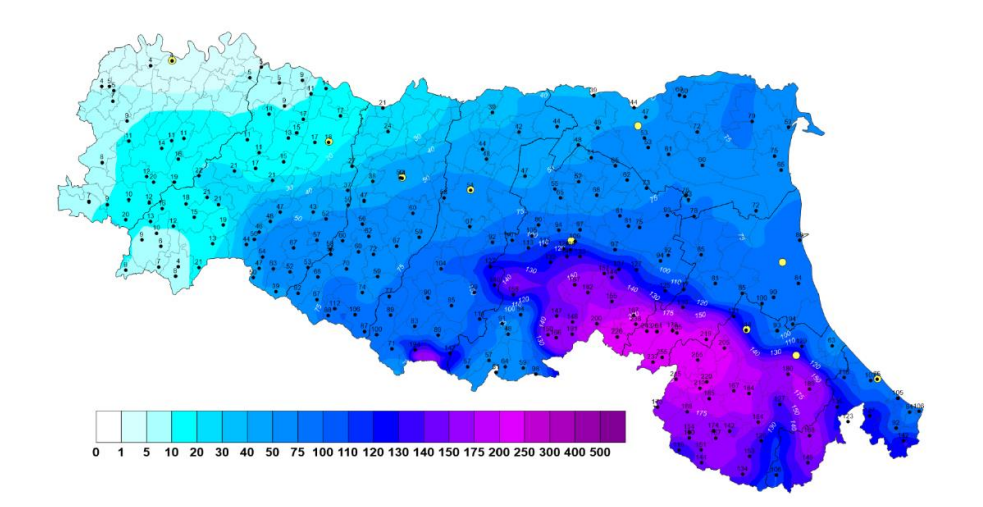

<span id="page-22-0"></span>*Figura 8: Precipitazioni cumulate sulla Regione nel periodo 16-17 maggio 2023 (ARPAE-SIMC, 2023)*

La cumulata di precipitazione registrata nel periodo 1-17 maggio [\(Figura 9\)](#page-22-1) è il record storico di cumulata a 17 giorni per oltre il 65% dei pluviometri dei bacini del settore centro-orientale della regione, alcune con serie di dati superiori ai 100 anni, con valori oltre i 300-400 mm cumulati nel periodo, e massimi di 609.8 mm a Trebbio (Modigliana, bacino del Lamone).

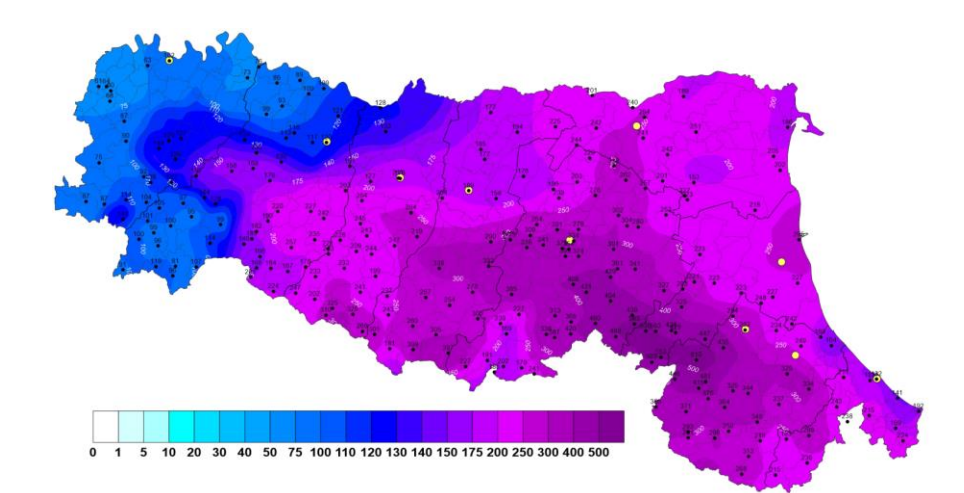

<span id="page-22-1"></span>*Figura 9: Precipitazioni cumulate sulla Regione nel periodo 1-17 maggio 2023 (ARPAE-SIMC, 2023)*

#### <span id="page-23-0"></span>3.3 I fenomeni di piena sul territorio regionale

L'evento alluvionale del 16-17 maggio è strettamente correlato alle precipitazioni dell'1- 3 maggio e alla sequenza ravvicinata di piogge dall'inizio del mese, principalmente concentrata nella parte centro-orientale della regione. Queste piogge hanno superato i massimi storici registrati, specialmente nelle zone collinari.

Le precipitazioni dell'1-3 maggio, con un tempo di ritorno stimato superiore a 100 anni per 24 ore in molte stazioni pluviometriche, hanno causato inondazioni simultanee nei tributari pedecollinari dei fiumi Reno, Lamone e Montone. Si sono registrati rilevanti volumi d'acqua e livelli massimi che hanno superato i record storici in molte sezioni. Lungo le sezioni arginate di questi fiumi, si sono verificate numerose rotture e superamenti delle arginature il 2 e 3 maggio, provocando allagamenti nelle aree agricole e negli insediamenti civili e produttivi nelle pianure di Bologna, Ravenna e Forlì. All'inizio del mese, centinaia di fenomeni franosi, dalla formazione di piccoli smottamenti a frane di grandi dimensioni, hanno interessato gli stessi territori, causando interruzioni temporanee della viabilità. Altri eventi hanno coinvolto porzioni più vaste di versanti, causando gravi danni alle infrastrutture e agli edifici.

In tali condizioni di suoli saturi, grave compromissione della tenuta arginale nei tratti vallivi dei corsi d'acqua del settore centro-orientale della regione, e forte sofferenza della rete di bonifica, gravata dalle acque fuoriuscite dalle rotte e dalle precipitazioni anche a carattere temporalesco del 9-10 e 12-14 maggio, si è abbattuta - sugli stessi territori - la più intensa precipitazione del 16-17 maggio sopra descritta. Rapidi fenomeni di piena, con più impulsi successivi nei tratti montani, si sono sommati nei tratti vallivi, generando onde di piena con elevatissimi volumi e livelli ancor più alti dei massimi storici raggiunti dalle piene di 14 giorni prima, su Samoggia, Idice, Quaderna, Sillaro, Santerno, Senio, Lamone, Montone, Ronco, Savio, Bevano, Rubicone e Marecchia. Piene di minore entità, ma comunque prossime ai franchi arginali hanno interessato il Secchia ed il Panaro, dove sono entrate in funzione le casse di espansione, ed il Reno, la cui piena è stata scolmata in Po attraverso la manovra al Cavo Napoleonico. Le casse di espansione presenti sul Samoggia e sull'Idice, che avevano efficacemente laminato le piene del 2-3 maggio, sebbene abbiano ridotto i colmi di piena, non sono state in grado di evitare gli allagamenti della ben più elevata piena del 16-17 maggio, spesso avvenuti già nei tratti pedemontani, ed i danni alle arginature nel tratto vallivo, stressate dalle piogge e dalle piene precedenti.

La eccezionale altezza e durata dei colmi di piena ha causato effetti sul territorio ancora più ingenti, questa volta sia nei tratti vallivi che in quelli pedecollinari di tutti i corsi d'acqua sopra citati, dove si sono verificate esondazioni, intensi fenomeni di erosione, sovralluvionamento e trasporto solido, sormonti arginali, ed effetti secondari quali occlusioni delle luci dei ponti con rigurgito delle piene a monte, nuove rotte e aggravamento di quelle già chiuse con gli interventi urgenti dei giorni precedenti. Le acque esondate hanno allagato estesi territori nelle province di Bologna, Ravenna e Forlì-Cesena e danneggiato numerose opere idrauliche di difesa, tra cui alcuni impianti di bonifica in pianura, causando ulteriori difficoltà nell'allontanamento delle acque dalle stesse zone allagate.

# <span id="page-26-0"></span>4 Modellazione dell'evento alluvionale a Faenza (RA)

## <span id="page-26-1"></span>4.1 Caso di studio e inquadramento del bacino idrografico del Lamone

Nel contesto della presente Tesi, si è preso in esame l'area di studio di Faenza (RA), una delle città maggiormente colpite in occasione dell'alluvione di metà maggio del 2023, quando il fiume Lamone è esondato in diversi punti.

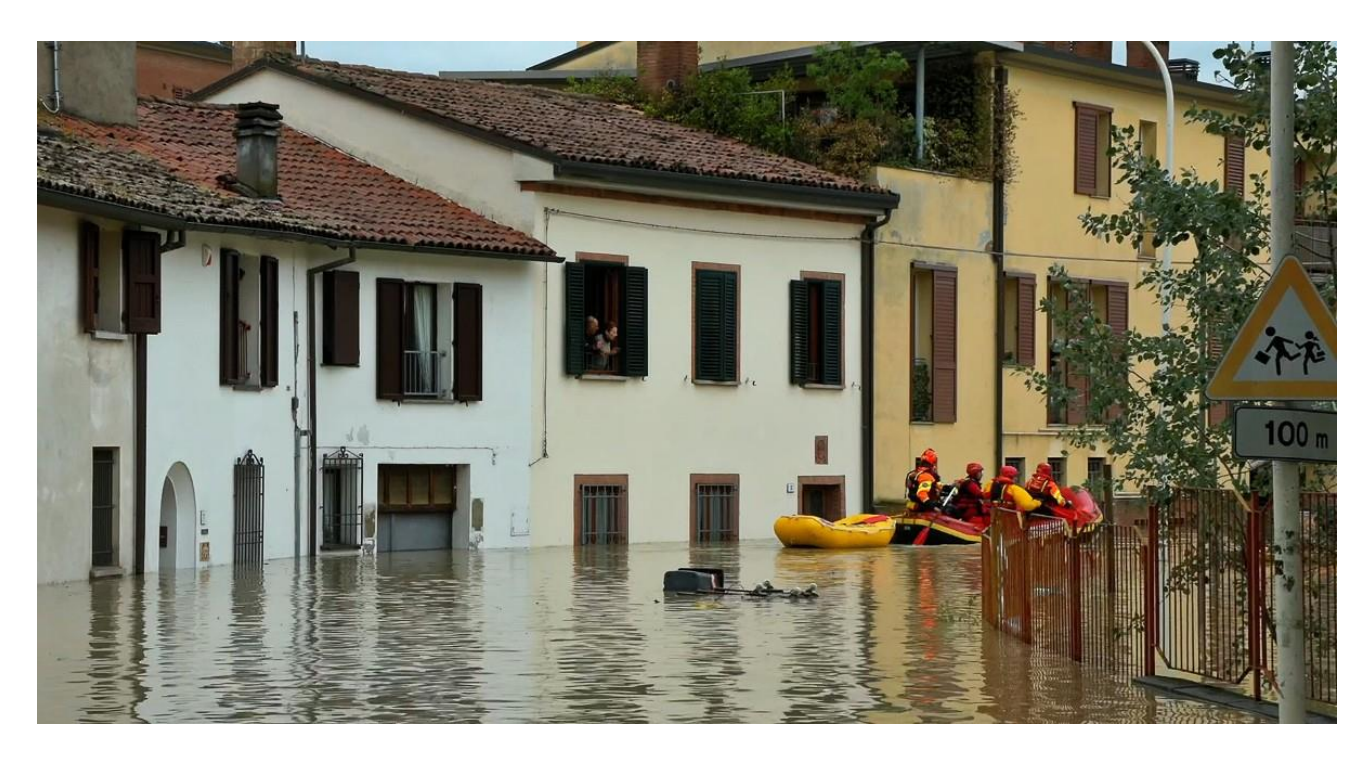

*Figura 10: Faenza allagata a metà maggio 2023(Il Fatto Quotidiano)*

Il fiume Lamone è un corso d'acqua dell'Emilia-Romagna (100 km; bacino di 522 km<sup>2</sup>; Figura 11), che nasce presso l'Alpe di Vitigliano, nell'Appennino Tosco-Emiliano, e forma una valle orientata a Nord-Est fino allo sbocco in pianura, a Faenza (RA). La valle è stretta e incisa in terreni argillosi. A monte di Faenza riceve il suo maggior affluente, il Marzeno. Nel suo tratto di pianura bagna una fertile zona fra Bagnacavallo e Russi, e sbocca nell'Adriatico poco a Nord delle marine ravennati.

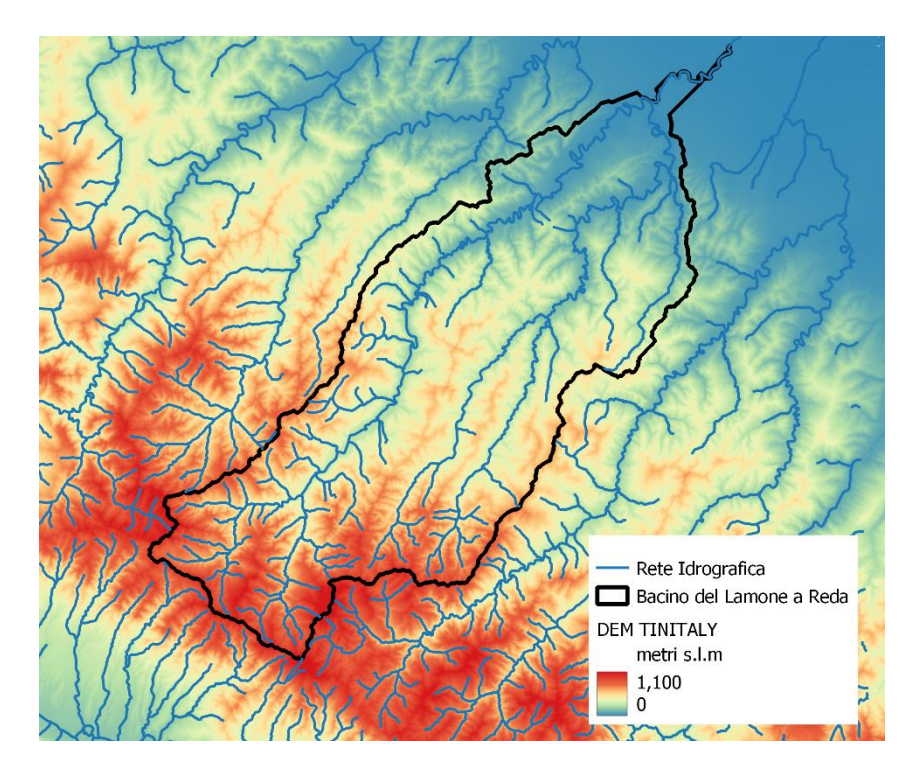

*Figura 11: Rete Idrografica all'Interno del bacino del Lamone con sezione di chiusura a Reda*

Il corso del Lamone ha subito nei secoli diverse variazioni: dapprima sfociava nell'Adriatico lambendo Ravenna, poi divenne affluente dell'antico Po di Primaro. In seguito, si perdeva nelle paludi a sud del delta padano. Compiuta la bonifica idraulica nel 1962, il suo corso è stato inalveato fino al mare Adriatico. Confina a nord con il bacino idrografico del Reno e a sud con quello dei Fiumi Uniti.

Il principale affluente del fiume Lamone è il Lamone, un torrente che appartiene all'Appennino forlivese e all'Appennino faentino, scorrendo tra le province di Forlì-Cesena e di Ravenna. Il Marzeno nasce presso Modigliana, in provincia di Forlì-Cesena, dall'unione di due rami: il torrente Tramazzo (da destra), che nasce dal monte Collina (974 m) e il torrente della Valle (da sinistra), che nasce alle pendici del monte Bruno (1089 m), nel territorio comunale di Marradi, nella città metropolitana di Firenze. Il Marzeno così formato entra nella provincia di Ravenna dove, nei pressi di Faenza, si getta da destra idraulica nel fiume Lamone.

### <span id="page-28-0"></span>4.2 Dati disponibili

#### <span id="page-28-1"></span>4.2.1 Modello digitale delle quote del terreno (DTM)

Il modello digitale delle quote del terreno (*Digital Terrain Model*; DTM) è un modello della superficie topografica, che può essere descritto come una rappresentazione tridimensionale di una superficie del terreno costituita da coordinate X, Y, Z memorizzate in forma digitale.

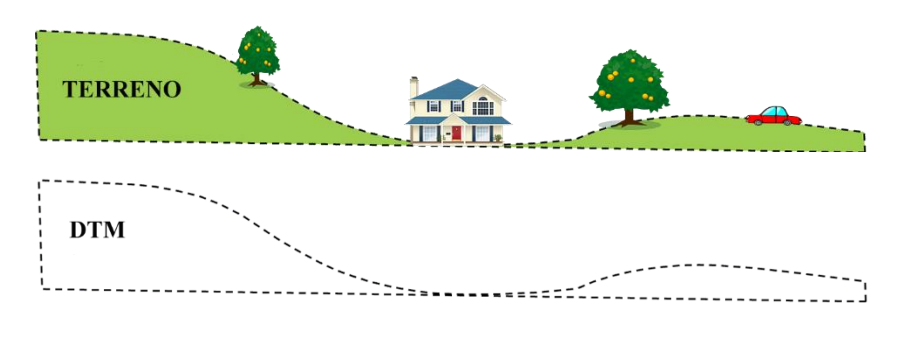

*Figura 12: DTM [\(https://dronetopoprogram.it/differenza-tra-dtm-e-dsm/\)](https://dronetopoprogram.it/differenza-tra-dtm-e-dsm/)*

Nel contesto delle analisi condotte nella presente Tesi, sono stati considerati i DTM da due diverse fonti gratuitamente accessibili:

- TINITALY (Tarquini et al., 2023), disponibile gratuitamente come griglia con risoluzione spaziale di 10 m (in formato GeoTIFF) e copertura a scala nazionale. Tale DTM è ottenuto a partire dai DTM delle singole regioni amministrative d'Italia. Il TINITALY è stato utilizzato in questa sede ai fini delle analisi volte all'estrazione dei contorni dei bacini idrografici di interesse, in quanto copriva compiutamente l'intera area di studio.
- Il secondo DTM utilizzato è quello reso disponibile dalla Regione Emilia-Romagna (DTM 5x5 - Geoportale), con risoluzione spaziale di 5 m. Tale DTM è disponibile soltanto per il territorio della regione Emilia-Romagna, dunque non copre l'intero bacino idrografico del Lamone (che, nella sua porzione di testata cade in territorio toscano), ma è stato possibile impiegarlo ai fini della modellazione con HEC-RAS 2D per l'area di studio di Faenza (RA), in virtù della copertura totale e della maggiore risoluzione spaziale rispetto al TINITALY sopra menzionato.

### <span id="page-29-0"></span>4.2.2 Dati idrometrici e scale di deflusso

Le stazioni idrometriche di maggiore interesse ai fini della caratterizzazione dell'evento per la città di Faenza (RA) sono quelle raffigurate in [Figura 13:](#page-30-0) Lamone a Sarna, Lamone a Reda e Marzeno a Rivalta.

Purtroppo, ai fini delle analisi condotte in questa sede, non è stato possibile includere la stazione del Marzeno a Rivalta, a causa della non disponibilità di dati pubblicamente accessibili in merito alla forma della sezione trasversale del fiume e alla mancata disponibilità delle scale di deflusso negli Annali Idrologici (dal 2019 in avanti).

Come indicato in Tabella 1, per le stazioni idrometriche del Lamone a Sarna e del Lamone a Reda è possibile reperire i dati di livello idrometrico da Dext3r, l'applicazione per l'estrazione in autonomia e completamente gratuita dei dati idro-meteo registrati dalla [rete](https://www.google.com/url?q=https://www.arpae.it/dettaglio_generale.asp?id%3D944%26idlivello%3D32&sa=D&source=editors&ust=1702091464616402&usg=AOvVaw3wt9qdD_bQwqFkzgee_WbQ) di [rilevamento regionale RIRER](https://www.google.com/url?q=https://www.arpae.it/dettaglio_generale.asp?id%3D944%26idlivello%3D32&sa=D&source=editors&ust=1702091464616402&usg=AOvVaw3wt9qdD_bQwqFkzgee_WbQ) gestita da ARPAE-SIMC, che svolge attività osservative e previsionali operative, di supporto alla pianificazione e di ricerca e sviluppo, in meteorologia, climatologia, idrologia, agrometeorologia, radarmeteorologia e meteorologia ambientale. Sebbene i dati pubblicati su Dext3r non siano soggetti a validazione, rimangono un solido riferimento in caso di necessità di reperire osservazioni in tempistiche rapide.

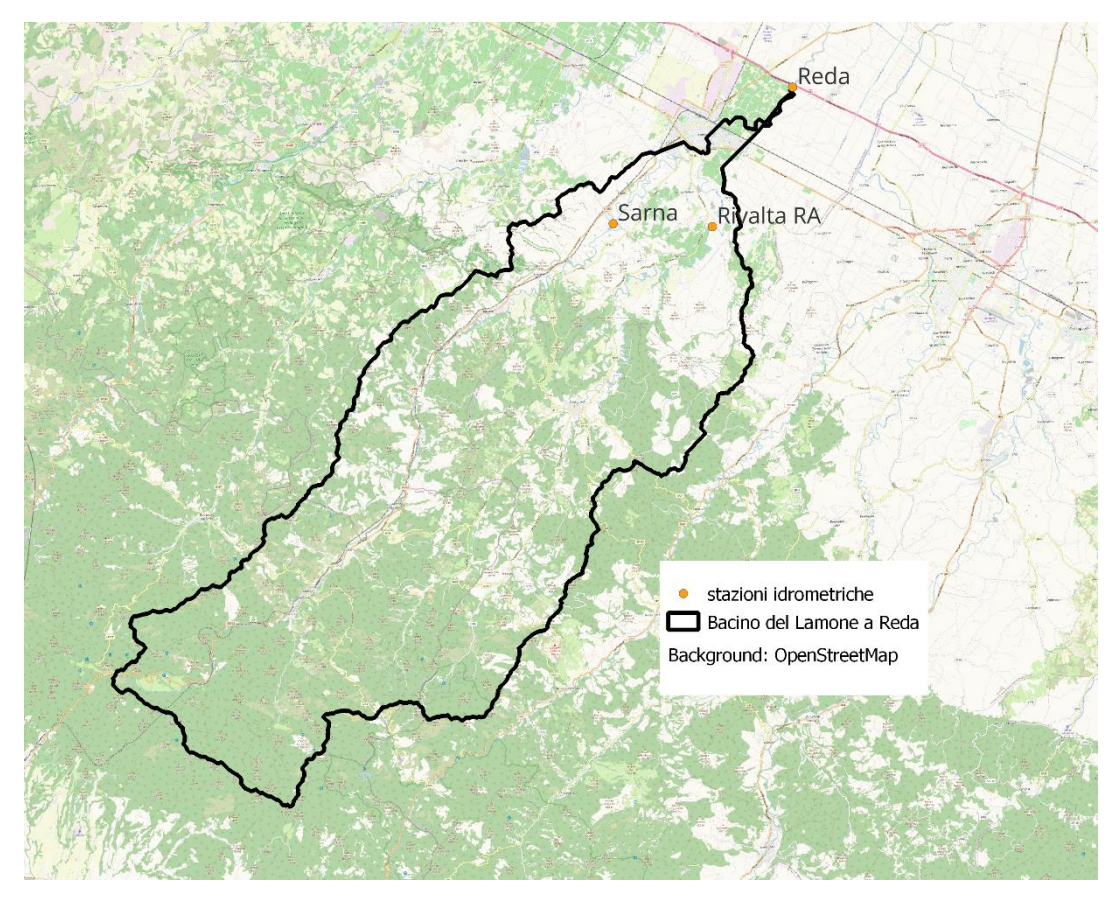

<span id="page-30-0"></span>*Figura 13: stazioni idrometriche all'interno del bacino idrografico del Lamone con sezione di chiusura a Reda*

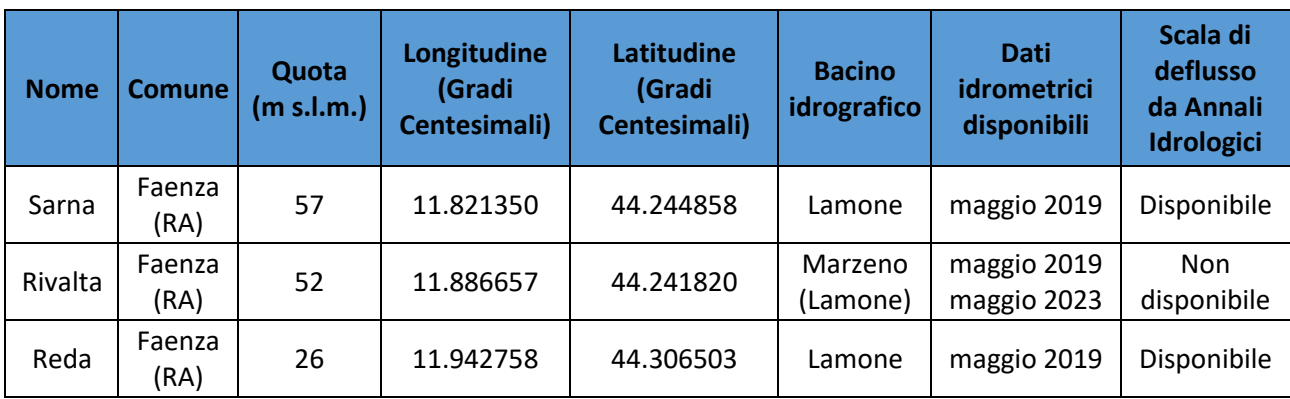

*Tabella 1: Caratteristiche delle stazioni idrometriche e corrispondenti dati disponibili.*

Per quanto concerne maggio 2023, purtroppo, i dati idrometrici disponibili su Dext3r riportano dati mancanti in occasione dell'evento di interesse per le stazioni del Lamone a

Sarna e del Lamone a Reda. Per questo motivo, è risultato necessario fare ricorso a una modellazione afflussi-deflussi volta a stimare gli idrogrammi di piena in corrispondenza di tali due sezioni. Ai fini di calibrazione e validazione del modello, è stato possibile fare riferimento ai dati idrometrici disponibili per gli eventi di maggio 2019, caratterizzati da minore entità di quelli di maggio 2023, ma da un andamento paragonabile in termini temporali. Infatti, nel maggio 2019 si sono verificati dei primi rovesci nella prima settimana di maggio (5-7 maggio 2019) e un evento più corposo a metà maggio (11-14 maggio 2019). Come riportato dalle cronache locali ("SettesereQui") nell'articolo che riporta le storiche piene del Lamone cita anche quella di maggio 2019 che definisce come fortissima piena del fiume che toccò livelli record all'idrometro di Faenza, senza tuttavia determinare problematiche relative al deflusso né esondazioni nella zona.

Pertanto, grazie ai dati di livello idrometrico scaricati da Dext3r con passo temporale orario (1h) e le scale di deflusso dagli Annali Idrologici, è stato possibile ricavare gli idrogrammi di piena per maggio 2019, utilizzati ai fini di calibrazione e validazione del modello afflusso-deflussi. Nello specifico, le scale di deflusso per la sezione del Lamone a Reda e del Lamone a Sarna sono state ottenute a partire dai dati riportati in forma numerica dagli Annali Idrologici (ARPAE-SIMC, 2019), consistenti in coppie (h, q) di valori misurati di altezza idrica e portata (v. [Figura 14,](#page-31-0) [Figura 15\)](#page-32-0).

| <b>SCALA NUMERICA DELLE PORTATE</b> |                    |                             |                    |                             |                    |                             |                    |  |
|-------------------------------------|--------------------|-----------------------------|--------------------|-----------------------------|--------------------|-----------------------------|--------------------|--|
| Altezza<br>Idrometrica<br>m         | Portata<br>$m^3/s$ | Altezza<br>Idrometrica<br>m | Portata<br>$m^3/s$ | Altezza<br>Idrometrica<br>m | Portata<br>$m^3/s$ | Altezza<br>Idrometrica<br>m | Portata<br>$m^3/s$ |  |
| 0.21                                | 0.95               | 0.60                        | 7.05               | 1.25                        | 30.20              | 2.25                        | 75.10              |  |
| 0.25                                | 1.33               | 0.65                        | 8.39               | 1.35                        | 34.20              | 2.45                        | 85.40              |  |
| 0.30                                | 1.93               | 0.70                        | 9.85               | 1.45                        | 38.40              | 2.65                        | 96.60              |  |
| 0.35                                | 2.58               | 0.75                        | 11.40              | 1.55                        | 42.70              | 2.85                        | 109.00             |  |
| 0.40                                | 3.31               | 0.85                        | 14.70              | 1.65                        | 47.00              | 3.05                        | 123.00             |  |
| 0.45                                | 4.53               | 0.95                        | 18.40              | 1.75                        | 51.50              | 3.07                        | 124.00             |  |
| 0.50                                | 5.26               | 1.05                        | 22.20              | 1.85                        | 56.00              |                             |                    |  |
| 0.55                                | 5.93               | 1.15                        | 26.10              | 2.05                        | 65.40              |                             |                    |  |

<span id="page-31-0"></span>*Figura 14: Scala di deflusso del Lamone a Sarna (ARPAE-SIMC, 2019).*

| <b>SCALA NUMERICA DELLE PORTATE</b> |                        |                             |                    |                             |                    |                             |                    |  |
|-------------------------------------|------------------------|-----------------------------|--------------------|-----------------------------|--------------------|-----------------------------|--------------------|--|
| Altezza<br>Idrometrica<br>m         | Portata<br>$\rm m^3/s$ | Altezza<br>Idrometrica<br>m | Portata<br>$m^3/s$ | Altezza<br>Idrometrica<br>m | Portata<br>$m^3/s$ | Altezza<br>Idrometrica<br>m | Portata<br>$m^3/s$ |  |
| 0.56                                | 0.20                   | 1.00                        | 3.86               | 2.00                        | 28.60              | 4.20                        | 112.00             |  |
| 0.60                                | 0.31                   | 1.10                        | 5.31               | 2.20                        | 34.80              | 4.60                        | 130.00             |  |
| 0.65                                | 0.55                   | 1.20                        | 6.78               | 2.40                        | 40.90              | 5.00                        | 150.00             |  |
| 0.70                                | 0.85                   | 1.30                        | 8.31               | 2.60                        | 47.20              | 5.40                        | 172.00             |  |
| 0.75                                | 1.22                   | 1.40                        | 10.40              | 2.80                        | 54.60              | 5.80                        | 200.00             |  |
| 0.80                                | 1.63                   | 1.50                        | 13.30              | 3.00                        | 62.20              | 6.60                        | 230.00             |  |
| 0.85                                | 2.06                   | 1.60                        | 16.40              | 3.40                        | 77.70              | 7.00                        | 272.00             |  |
| 0.90                                | 2.54                   | 1.80                        | 22.50              | 3.80                        | 94.40              |                             |                    |  |

*Figura 15: Scala di deflusso del Lamone a Reda (ARPAE-SIMC, 2019).*

<span id="page-32-0"></span>Generalmente le scale di deflusso, numeriche o analitiche, riportate negli Annali Idrologici sono variabili da un anno all'altro e, a volte, anche all'interno dello stesso anno. Oltre alle cause naturali, le variazioni possono essere legate a cambiamenti dell'ubicazione dello strumento di misura o alla realizzazione di manufatti lungo l'alveo tali da modificare il regime dei deflussi. In tutti questi casi si ha la modificazione dello zero idrometrico. Per rappresentare la variabilità delle curve è più appropriato definire la scala di deflusso tramite la relazione proposta da Herschy (1985):

$$
q = a \cdot (h - h_0)^b \tag{2}
$$

in cui:

 $a e b$  rappresentano dei coefficienti da stimare;

 $h_0$  indica una stima dell'altezza dello zero idrometrico.

Dunque, una volta stimato anno per anno il valore di  $h_0$  risulta univocamente definita la scala di deflusso delle portate per la sezione considerata. In genere la scala delle portate coincide con la legge analitica di estrapolazione indicata negli Annali. Quando tale relazione non viene riportata è possibile determinarla mediante regressione sulla scala numerica, utilizzando una legge interpolare del tipo  $q = a \cdot h^b$  con la quale può essere ricavato anche il valore di altezza al colmo  $h_{column}$ .

I relativi parametri sono stati stimati interpolando i valori riportati sulle scale di deflusso degli annali idrologici mediante minimizzazione una funzione obiettivo (nel caso particolare la somma dei residui al quadrato). Così facendo è stato possibile ricavare le scale di deflusso per le sezioni del Lamone a Reda (v. [Figura 16\)](#page-33-0) e del Lamone a Sarna (v. [Figura](#page-34-1)  [17\)](#page-34-1). Dopo aver determinato i parametri della relazione della scala di deflusso è possibile passare dai valori dei livelli ai valori di portata e determinare l'idrogramma osservato.

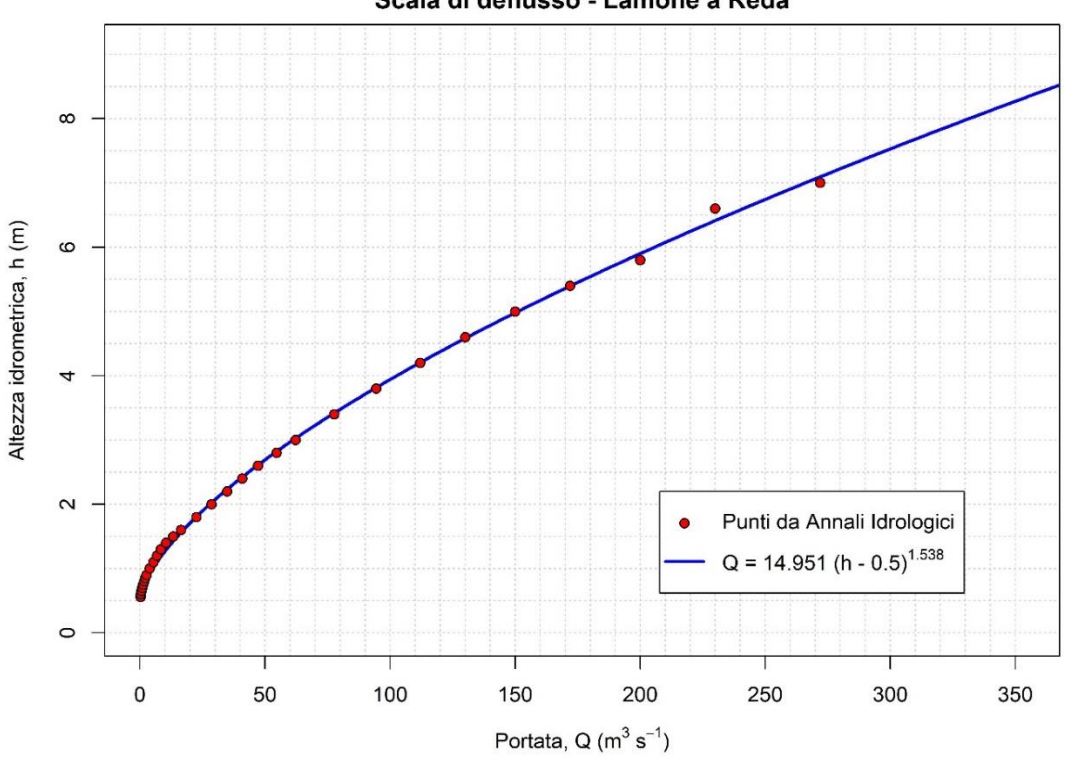

Scala di deflusso - Lamone a Reda

<span id="page-33-0"></span>*Figura 16: Scala di deflusso del Lamone a Reda*

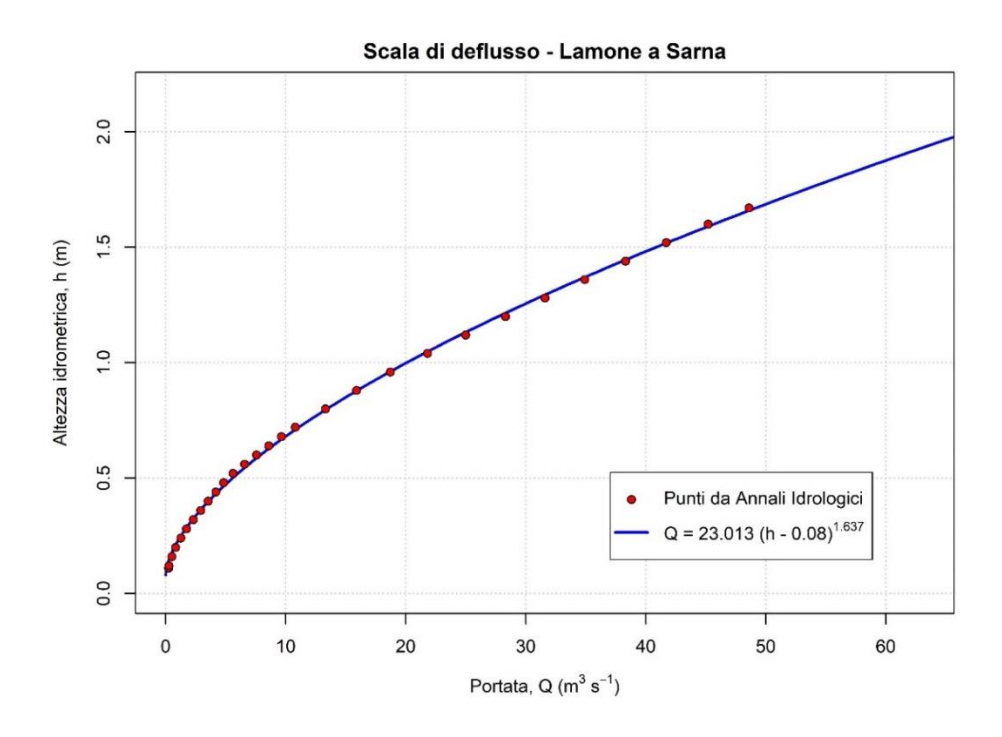

*Figura 17: Scala di deflusso del Lamone a Sarna*

### <span id="page-34-1"></span><span id="page-34-0"></span>4.2.3 Dati pluviometrici

I dati pluviometrici, come quelli dei livelli, sono scaricabili da Dext3r. Nel caso delle analisi svolte in questa sede, sono stati scaricati i dati relativi ai pluviometri di interesse del bacino [\(Figura 18\)](#page-34-2) in cui sono presenti i dati per gli eventi di maggio 2019, utilizzati per la calibrazione e la validazione e per l'evento oggetto di studio di maggio 2023 (v. Tabella 2).

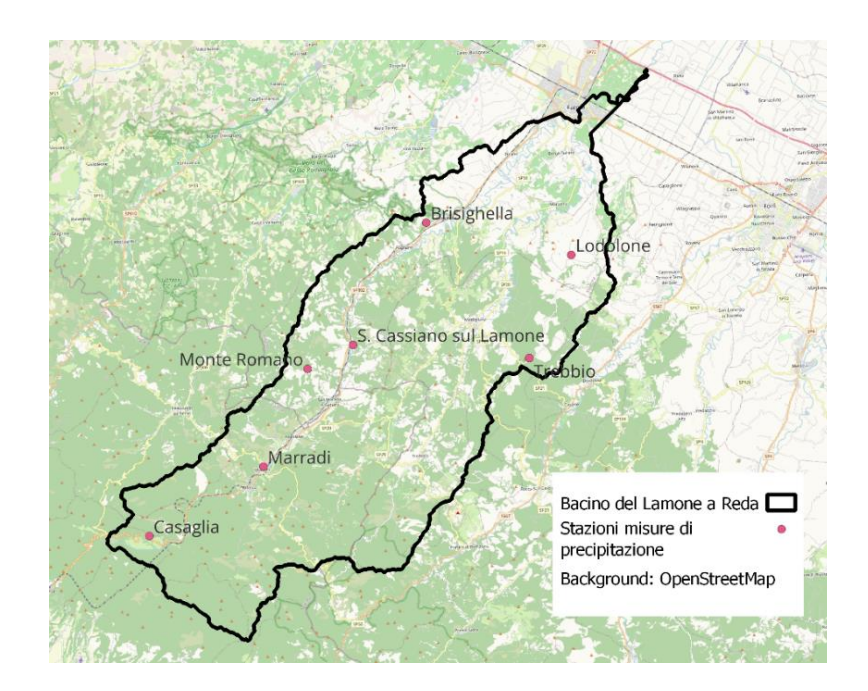

<span id="page-34-2"></span>*Figura 18: Posizioni delle stazioni pluviometriche all'interno del bacino del Lamone con sezione di chiusura a Reda*

| <b>Nome</b>                | <b>Comune</b>               | Quota<br>(m s.l.m.) | Longitudine<br>(Gradi<br>Centesimali) | Latitudine<br>(Gradi<br>Centesimali) | <b>Bacino</b> | <b>Dati</b><br>disponibili |
|----------------------------|-----------------------------|---------------------|---------------------------------------|--------------------------------------|---------------|----------------------------|
| Monte Romano               | <b>BRISIGHELLA</b>          | 705                 | 11.652926                             | 44.134867                            | LAMONE        | maggio<br>2019, 2023       |
| Trebbio                    | <b>MODIGLIANA</b>           | 570                 | 11.8371627                            | 44.1369727                           | LAMONE        | maggio<br>2019, 2023       |
| San Cassiano sul<br>Lamone | <b>BRISIGHELLA</b>          | 226                 | 11.691389                             | 44.148333                            | <b>LAMONE</b> | maggio<br>2019, 2023       |
| Casaglia                   | <b>BORGO SAN</b><br>LORENZO | 750                 | 11.51757                              | 44.038107                            | <b>LAMONE</b> | maggio<br>2019, 2023       |
| <b>Brisighella</b>         | <b>BRISIGHELLA</b>          | 185                 | 11.755449                             | 44.219775                            | <b>LAMONE</b> | maggio<br>2019, 2023       |
| Marradi                    | <b>MARRADI</b>              | 350                 | 11.613876                             | 44.077411                            | <b>LAMONE</b> | maggio<br>2019, 2023       |
| Lodolone                   | <b>BRISIGHELLA</b>          | 250                 | 11.874884                             | 44.197581                            | <b>LAMONE</b> | maggio<br>2019, 2023       |

*Tabella 2: Caratteristiche stazioni pluviometriche e dati disponibili*

## <span id="page-35-0"></span>4.3 Estrazione e caratterizzazione dei bacini e del reticolo idrografico

Un bacino idrografico è definito come il "territorio nel quale scorrono tutte le acque superficiali attraverso una serie di torrenti, fiumi ed eventualmente laghi per sfociare al mare in un'unica foce, a estuario" (D.Lgs. 152/2006). Il presente lavoro si concentra su tre bacini idrografici, prendendo come sezioni di chiusura quelle dove sono disponibili le misure di livello idrometrico, ovvero Lamone a Sarna, Lamone a Reda e Marzeno a Rivalta. Attraverso l'utilizzo di un DTM è stato possibile estrarre in ambiente GIS – Geographic Information System - utilizzando il software QGIS, il bacino del Lamone sotteso alla sezione di chiusura a Sarna e a Reda e il bacino del Marzeno a Rivalta. Il DTM utilizzato è il TINITALY (v. [Figura 19\)](#page-36-0) con risoluzione spaziale di 10 m.
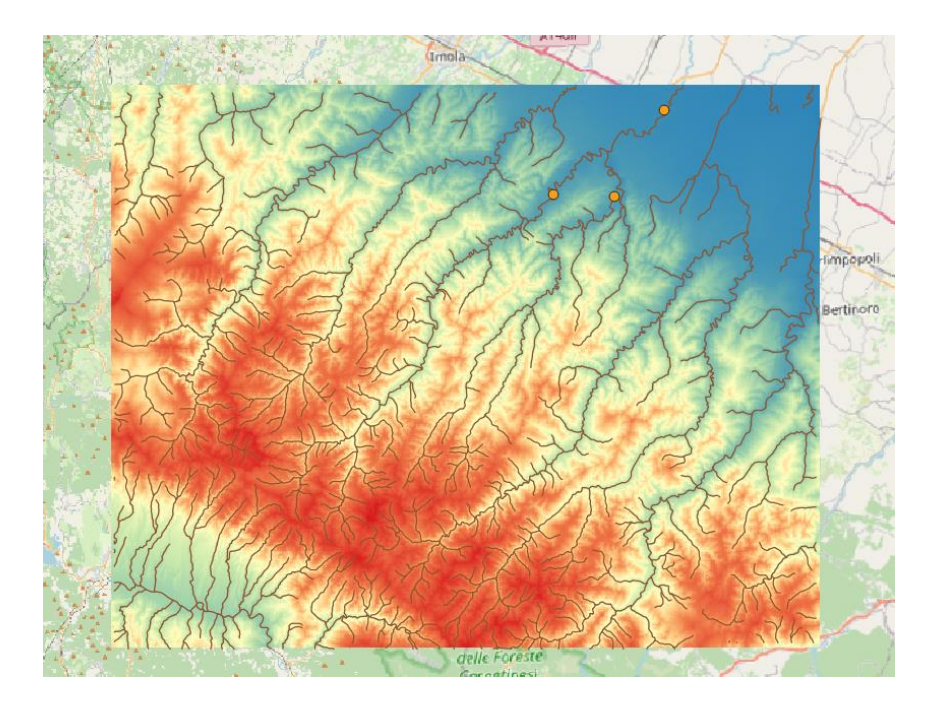

*Figura 19: Digital Elevation Model 10m x 10m utilizzato, in marrone il river network di Copernicus e in arancione la posizione degli idrometri.*

Per l'estrazione del bacino, è stato utilizzato l'algoritmo D8, implementato in QGIS con incorporato GRASS (*Geographic Resource Analysis Support System*, un software GIS) con il comando *r.watershed*. È composto dai seguenti passaggi:

- Come input si utilizza un DEM. Per ogni cella, che è circondata da altre 8, bisogna trovare la direzione di scorrimento superficiale, che seguirà la linea di massima pendenza, una di queste 8. In questo modo si possono definire le linee di compluvio e gli spartiacque topografici. Si ottiene quindi un raster con le direzioni di massima pendenza, nel quale si codifica la direzione di drenaggio.
- Si valuta l'area contribuente per ciascuna cella, quindi si ottiene un ulteriore raster dove ogni elemento ha immagazzinato il numero di celle che vengono drenate dalla stessa.
- Si sceglie una *Critical Source Area* (CSA), oltre la quale il pixel appartiene al reticolo idrografico, ottenendo un raster che lo definisce. In questo caso, è stato scelto il valore tipicamente consigliato in letteratura:  $CSA = 1$  km<sup>2</sup>
- Si ottiene infine l'area drenante sottesa da una data sezione trasversale identificata.

Il file *raster* contenente le direzioni di drenaggio è stato utilizzato come input a un secondo comando, *r.water.outlet*, insieme alle coordinate della sezione di chiusura del bacino scelta. L'output ottenuto sono i bacini del Lamone con sezione di chiusura a Sarna e a Reda e il bacino del Marzeno con sezione di chiusura a Rivalta [\(Figura 20\)](#page-37-0), per cui sono presenti gli idrometri. Il file *raster* così ottenuto è stato poi convertito a file vettoriale.

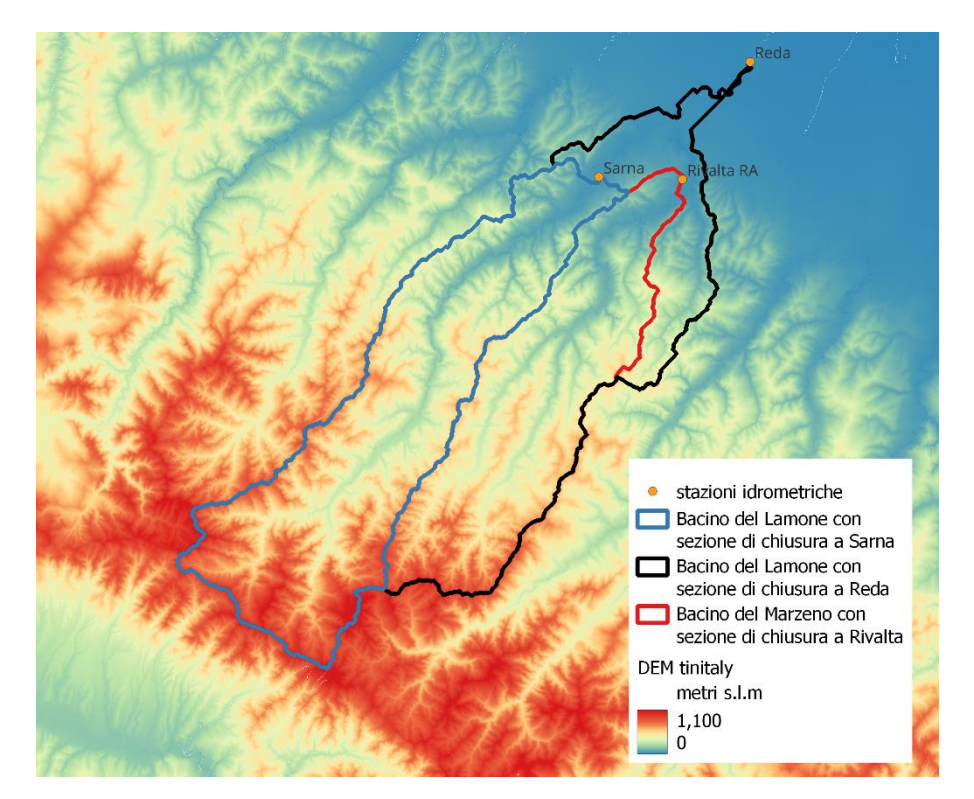

<span id="page-37-0"></span>*Figura 20: In nero e in blu il bacino del Lamone chiuso rispettivamente a Reda e a Sarna, in rosso il bacino del Marzeno a Rivalta.*

Alcune Caratteristiche fisiche e statistiche zonali ottenute con un apposito plugin incorporato nel Software. Dai dati disponibili non è stato possibile ottenere un idrogramma nelle sezioni di interesse poiché mancano i dati dei livelli per la stazione di Sarna; quindi, si è optato di utilizzare il software HEC-HMS applicando un modello afflussi-deflussi, utilizzando come input i dati altimetrici del terreno, le sue caratteristiche e le precipitazioni sul bacino per poi ottenere un idrogramma di piena dell'evento.

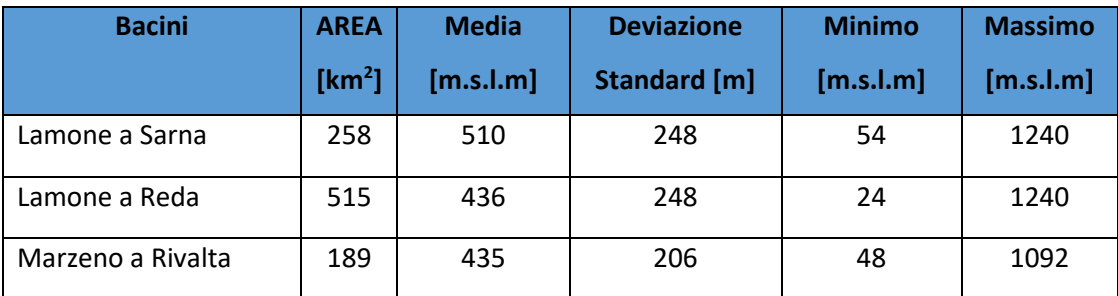

*Tabella 3: Area bacini idrografici e statistiche zonali*

## 5 Modellazione afflussi-deflussi mediante il software HEC-HMS

Il modello idrologico HEC-HMS, acronimo di *Hydrologic Modeling System*, è un software libero sviluppato dall'*Hydrologic Engineering Center* ("U.S. Army Engineer Institute for Water Resources (IWR),"). Questo strumento è progettato per condurre modellazioni idrologiche sia su bacini idrografici che in contesti urbani. All'interno del software sono integrate le principali formulazioni utilizzate nella pratica idrologica, che consentono il calcolo delle perdite per infiltrazione e, di conseguenza, del volume di deflusso. Il programma supporta anche la trasformazione degli afflussi in deflussi, includendo la considerazione del contributo del deflusso di base, la propagazione dell'onda di piena nei canali e la descrizione di invasi naturali o artificiali. Questo software offre la possibilità di descrivere in modo quantitativo la trasformazione delle precipitazioni in deflussi superficiali sulla superficie di un bacino imbrifero e nelle correnti idriche che si sviluppano lungo i suoi collettori drenanti.

Le fasi di implementazione del software sono presentate attraverso una serie di passaggi procedurali, tra cui:

- la definizione dei componenti del sistema idrografico,
- l'individuazione della metodologia per stimare le perdite del bacino,
- l'impostazione della trasformazione afflussi-deflussi,
- la definizione dei parametri di propagazione dei deflussi,
- l'analisi meteorologica,
- la trasformazione afflussi-deflussi e la taratura dei parametri idrologici.

Attraverso il modulo BASIN MODEL viene definita la caratterizzazione fisica del bacino idrografico. Ciascuno degli elementi idrologici che compongono il sistema in esame può essere definito compiutamente dal punto di vista fisico-morfologico e idrologico mediante uno specifico editor.

Gli elementi idrologici simulabili sono: SUBBASIN (sottobacino), JUNCTION (confluenza), REACH (tratto di corso d'acqua), RESERVOIR (bacino di invaso o serbatoio), DIVERSION (scolmatore o diversivo), SOURCE (sorgente) e SINK (pozzo). Ciascun elemento viene connesso in una rete ad albero.

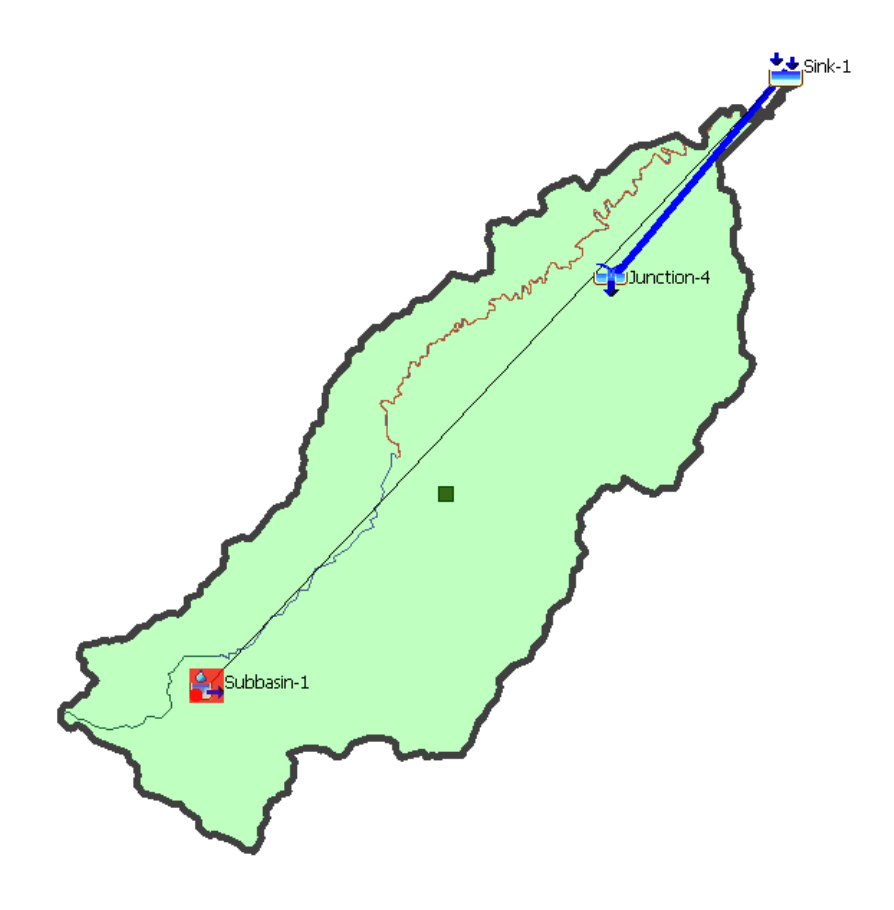

*Figura 21: Modello HEC-HMS del Lamone con sezione di chiusura a Reda*

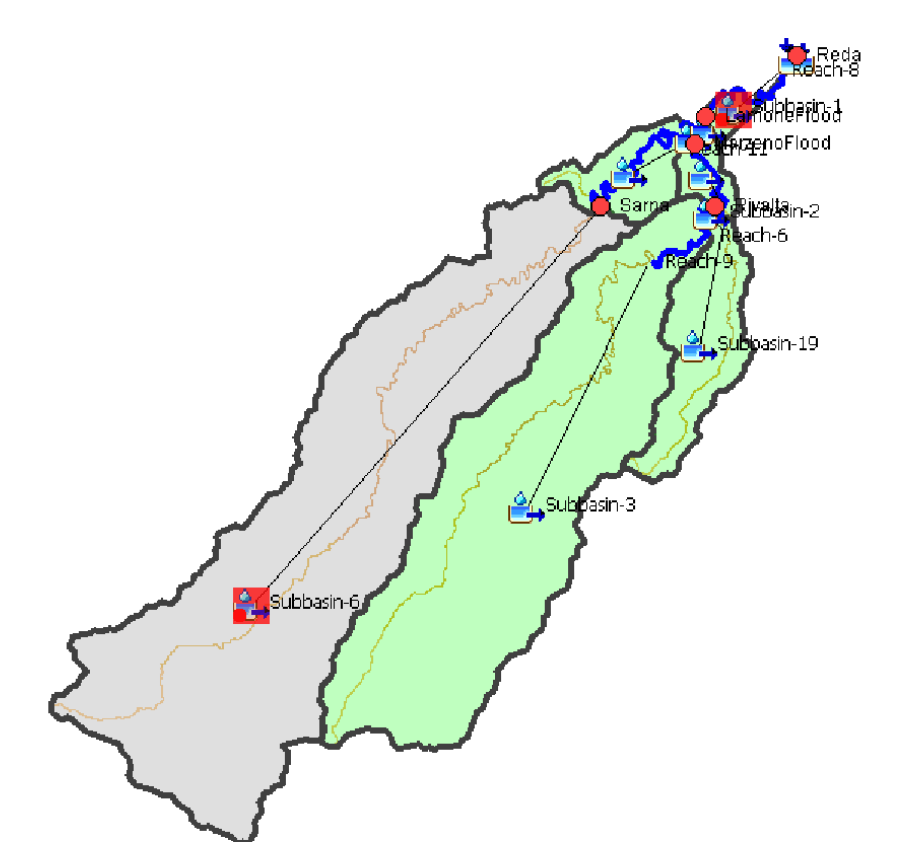

*Figura 22: Modello HEC-HMS del Lamone con sezione di chiusura a Sarna (subbasin-6)*

All'interno di ogni sottobacino, i processi idrologici sono modellati in tre fasi: perdite iniziali, trasformazione degli afflussi meteorici in deflussi superficiali e processo di deflusso sub superficiale o deflussi di base. Per ciascuna di queste fasi (LOSS METHOD, TRANSFORM METHOD e BASEFLOW METHOD), devono essere specificati i metodi di calcolo.

# 5.1 *Loss method*: metodo del Curve Number (SCS-CN)

Per quanto riguarda il calcolo delle perdite del bacino, il programma offre 10 metodi, tra cui il metodo SCS-CN, utilizzato nel presente lavoro di tesi.

Il modello idrologico SCS-CN permette di simulare il deflusso superficiale in corrispondenza di una data precipitazione. Il processo di trasformazione afflussi-deflussi è suddiviso nelle seguenti fasi:

- Determinazione delle piogge nette;
- Trasformazione delle piogge nette in deflussi superficiali.

In base al metodo scelto è necessario specificare i parametri idrologici.

### 5.1.1 Concetti ed equazioni di base

Il metodo del *Curve Number* (CN) del *Soil Conservation Service* (SCS) stima l'eccesso di precipitazioni in funzione delle precipitazioni cumulate, della copertura del suolo, dell'uso del suolo e dell'umidità antecedente, utilizzando la seguente equazione:

$$
P_e = \frac{(P - I_a)^2}{(P - I_a) + S}
$$
 (3)

dove

Pe indica l'eccesso di precipitazione accumulata al tempo t (pioggia efficace) [mm];

P indica l'altezza delle precipitazioni accumulate al tempo t [mm];

I<sup>a</sup> indica la perdita iniziale (*initial abstraction*) [mm];

S è la ritenzione massima potenziale [mm], capacità di un bacino idrografico di assorbire e trattenere le precipitazioni temporalesche. Fino a quando le precipitazioni accumulate non superano il prelievo iniziale, l'eccesso di precipitazione, e quindi il deflusso, sarà pari a zero.

Dall'analisi dei risultati di molti piccoli bacini idrografici sperimentali, il SCS ha sviluppato una relazione empirica di I<sup>a</sup> e S:

$$
I_a = 0.2 \times S \tag{4}
$$

Quindi la pioggia efficace al tempo  $t$  è data da:

$$
P_e = \frac{(P - 0.2 \times S)^2}{(P + 0.8 \times S)}
$$
(5)

L'eccesso incrementale per un intervallo di tempo è calcolato come differenza tra l'eccesso accumulato alla fine e all'inizio del periodo. Le caratteristiche di ritenzione massima, S e le caratteristiche dello spartiacque sono correlate attraverso un parametro intermedio, il Curve Number (comunemente abbreviato CN) come:

$$
S = \frac{25400 - 254CN}{CN}
$$
 (6)

Per il metodo SCS-CN è quindi necessario specificare il coefficiente CN, le perdite iniziali (Ia) e la percentuale di impermeabilità. Il parametro CN è un numero adimensionale che varia tra 100 (per corpi idrici e suoli completamente impermeabili) e circa 30 per suoli permeabili con elevati tassi di infiltrazione.

Il valori di CN utilizzati in questo elaborato sono stato ricavati da Jaafar et al. (2019), nei quali sono riportati tre *layer*: un set di dati raster per ciascuna delle condizioni di deflusso antecedenti (*Antecendent Runoff Conditions*, ARC):

- ARC I: *dry*, ovvero condizioni di suolo secco,
- ARC II: *average*, ovvero condizioni intermedie,
- ARC III: wet, ovvero condizioni di suolo saturo.

Il prodotto è disponibile in formato *GeoTiff* con risoluzione spaziale di ~250 m, utilizzando il sistema di coordinate geografiche datum *World Geodetic System* 1984 (WGS84). La Figura 23 presenta una sintesi della mappatura dei valori CN su scala globale e continentale.

In questa sede, a seconda delle condizioni del terreno antecedenti per lo specifico evento di interesse, si è fatto riferimento al corrispondente *layer* di AMC (Figura 24, Figura 25), valutandone il valore aggregato a scala di bacino (mediante statistiche zonali condotte in QGIS; (v[.Figura 24](#page-45-0) e [Figura 25\)](#page-45-1).

| Reda ARCIII | Sarna ARCIII              | Reda ARCII | Sarna ARCII |
|-------------|---------------------------|------------|-------------|
| (BAGNATO)   | (BAGNATO)                 | (UMIDO)    | (UMIDO)     |
| 87.64242336 | 87.32892057   74.33565052 |            | 73.8904748  |

*Tabella 4: Valori medi sui bacini del GCN250\_ARCII (Terreno UMIDO) e del GCN250ARCIII (Terreno BAGNATO)*

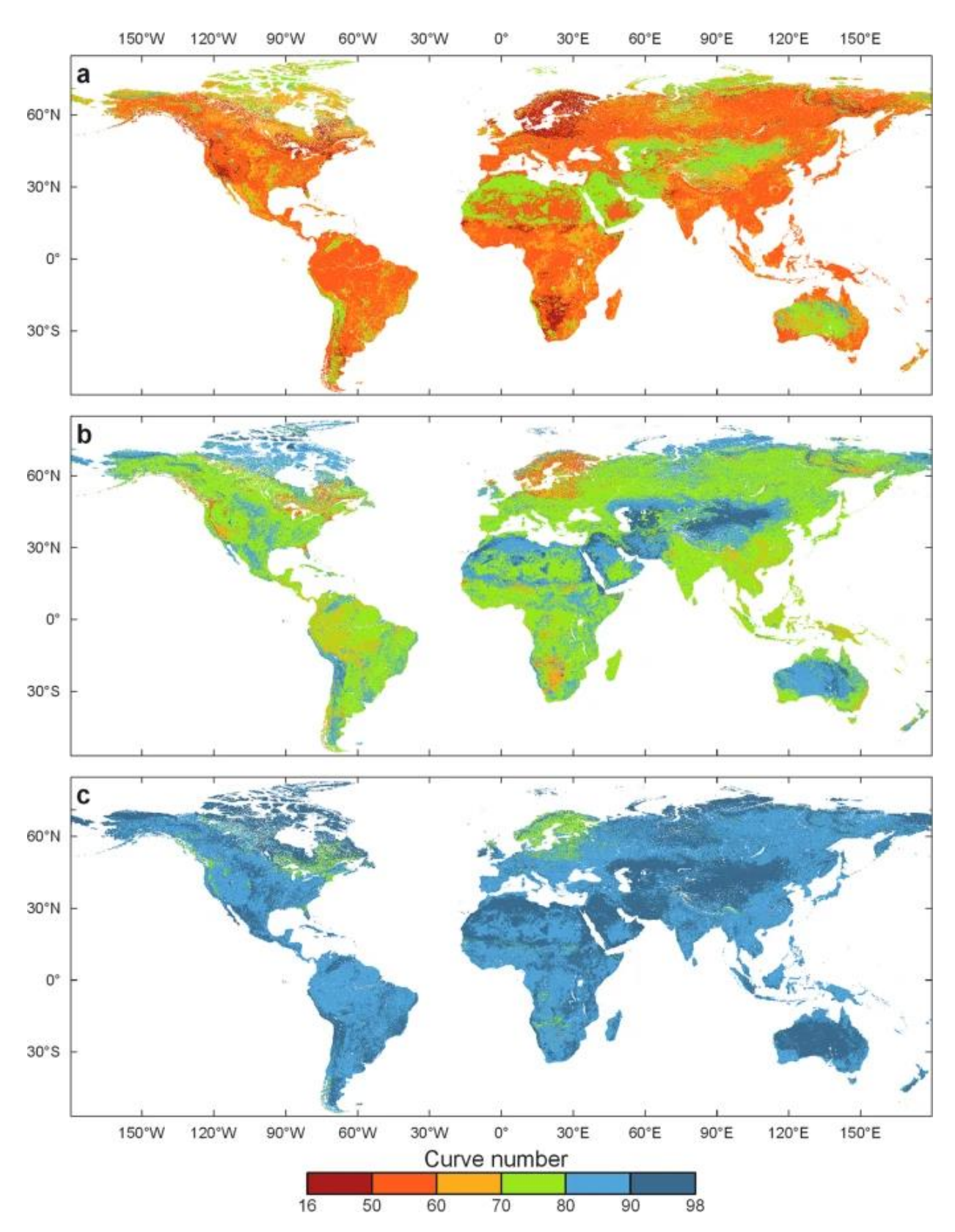

Figura 23: Le tre mappe dei Curve Number (GCN250). (a) Condizioni di deflusso antecedenti asciutte (ARCI), (b) medie (ARCII) e (c) umide (ARCIII). *(Jaafar et al., 2019)*

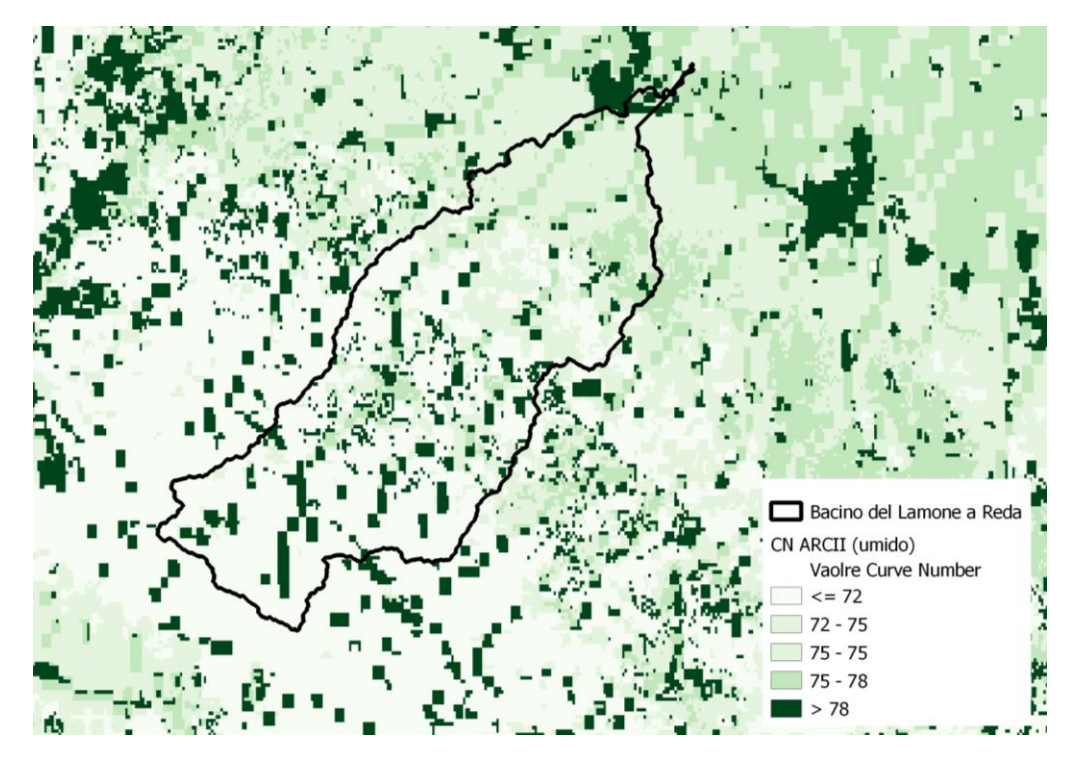

*Figura 24:GCN250\_ARCII*

<span id="page-45-0"></span>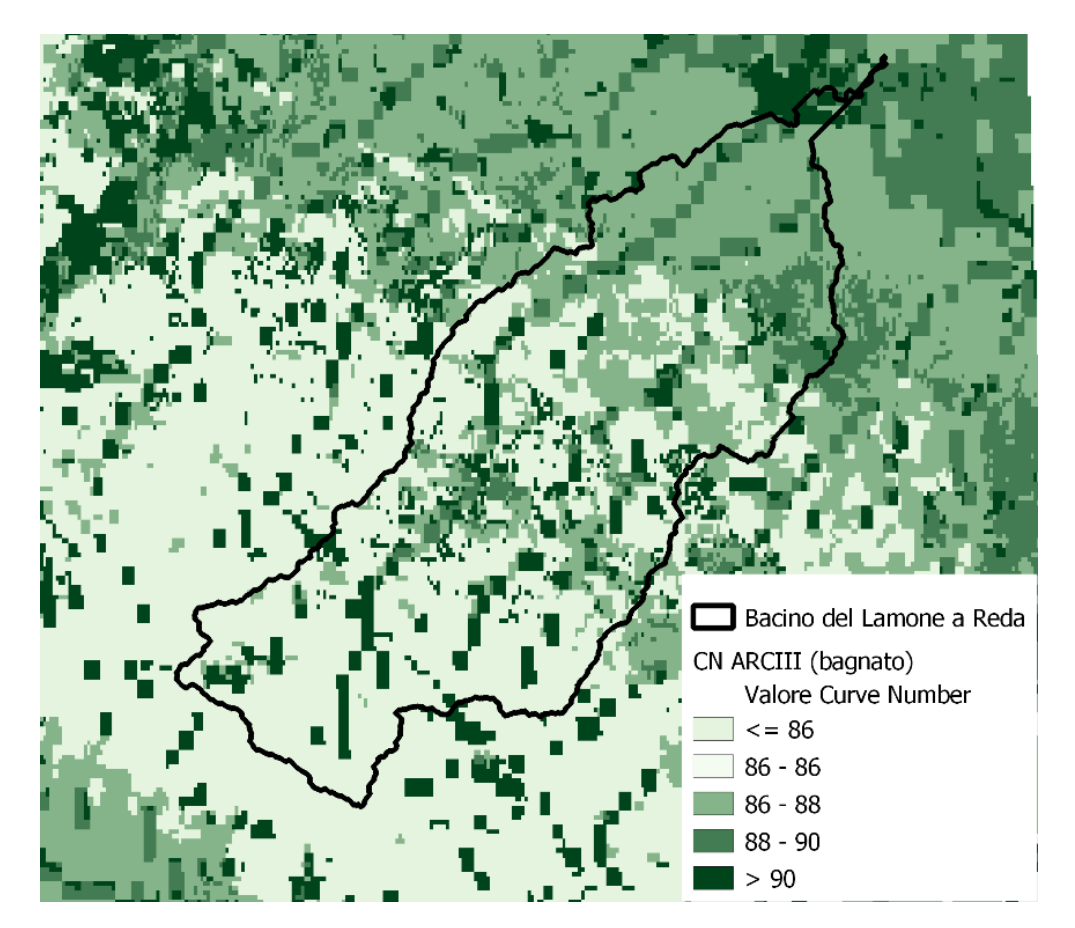

<span id="page-45-1"></span>*Figura 25: GCN250\_ARCIII*

## 5.2 *Transform method*: Idrogramma Unitario di Clark

Relativamente ai metodi di calcolo della trasformazione degli afflussi meteorici in deflussi superficiali (che a partire dalla quota parte di precipitazione che effettivamente contribuisce alla formazione del deflusso superficiale, determinano il conseguente idrogramma), HEC-HMS consente di applicare sette diversi metodi, in questo elaborato è stato utilizzato quello dell'idrogramma unitario di Clark. ("HEC-HMS User's Manual").

La formulazione dell'idrogramma unitario di Clark deriva dalla considerazione dei due principali processi fisici che influenzano la trasformazione degli afflussi e deflussi nei bacini idrografici:

- *Traslazione della pioggia netta*: Questo processo riguarda lo spostamento dell'acqua piovana netta dal suo punto di origine fino alla sezione di chiusura del bacino idrografico.
- *Fenomeni di invaso e svaso*: Si riferisce agli eventi di accumulo e scarico dell'acqua che si verificano nel bacino durante eventi meteorici.

All'interno di questo metodo vengono utilizzati tre parametri:

- *Time of concentration* (tempo di corrivazione *Tc*), che equivale al tempo impiegato dalle precipitazioni in eccesso per viaggiare dal punto idraulicamente più remoto del bacino idrografico allo sbocco,
- *Watershed storage coefficient* (Costante di invaso R) , che equivale all'attenuazione dovuta agli effetti di stoccaggio in tutto il bacino idrografico (Kull and Feldman, 1998),
- *Time-Area histogram*, che rappresenta l'area spartiacque che concorre a defluire allo sbocco in funzione del tempo.

### 5.2.1 Concetti di base ed equazioni

L'istogramma Tempo-Area viene utilizzato in combinazione con Tc per trasformare la precipitazione in eccesso in deflusso. Può essere utilizzato un istogramma Tempo-area specificato dall'utente, una tipica relazione tempo-area può spesso rappresentare adeguatamente la distribuzione temporale del flusso per la maggior parte dei bacini ed è fornito come default:

$$
\frac{A_t}{A} = \begin{cases}\n1.414 \left(\frac{t}{T_c}\right)^{1.5} per t \le \frac{Tc}{2} \\
1 - 1.414 \left(1 - \frac{t}{T_c}\right)^{1.5} per t \ge \frac{Tc}{2}\n\end{cases}
$$
\n(7)

dove  $A_t$  = area cumulativa del bacino idrografico che contribuisce al tempo t e  $A$  = area totale del bacino idrografico. Questa tipica relazione tempo-area è stata derivata da uno spartiacque di forma ellittica. Attraverso l'uso di questo istogramma area-tempo semplificato, sono necessari solo Tc e R per definire completamente l'idrogramma unitario istantaneo per un bacino idrografico.

Dopo la traslazione, l'attenuazione viene incorporata utilizzando un modello di serbatoio lineare che inizia con l'equazione di continuità:

$$
\frac{dS}{dt} = I_t - O_t \tag{8}
$$

dove  $dS/dt$  = variazione dell'acqua nel tempo t all'interno del bacino;  $I_t$  = afflusso medio nel bacino al tempo t; e O t = deflusso dal bacino al tempo t. Con il modello di serbatoio lineare, lo stoccaggio al tempo t può essere correlato al deflusso:

$$
S_t = R O_t \tag{9}
$$

dove  $R =$  un parametro lineare costante del serbatoio. Combinando e risolvendo l'equazione 8 e l'equazione 9 utilizzando un'approssimazione alle differenze finite si ottiene:

$$
O_t = C_A I_t + C_B \tag{10}
$$

dove  $C_A$  e  $C_B$  = coefficienti di instradamento. I coefficienti vengono quindi calcolati secondo:

$$
C_A = \frac{\Delta t}{R + 0.5\Delta t} \tag{11}
$$

Infine, il deflusso medio durante il periodo t viene quindi calcolato come:

$$
\bar{O}_t = \frac{O_{t-1} + O_t}{2} \tag{12}
$$

dove  $O_{t-1}$  = deflusso dal passo temporale precedente. All'interno di HEC-HMS, il calcolo delle ordinate dell'idrogramma unitario continua fino a quando il volume del deflusso supera 0.995 pollici o mm. ("HEC-HMS User's Manual")

### 5.2.2 Parametri di primo tentativo

Per il tempo di corrivazione (h) è stata utilizzata la formula di Giandotti (1934):

$$
t_c = \frac{4\sqrt{S} + 1.5L}{0.8\sqrt{H_m - h_0}}
$$
\n(13)

dove con S è indicata la superficie del bacino espressa in km<sup>2</sup>, con L la lunghezza dell'asta principale espressa in km, con H<sup>m</sup> l'altitudine media del bacino, espressa in m, riferita al livello medio del mare e con h<sub>0</sub> la quota minima del bacino, anch'essa in m, sempre riferita al livello medio del mare.

Questa formula vale per bacini idrografici di estensione superiore a 100 km<sup>2</sup>.

Per la stima della costante d'invaso R (h) è stata utilizzata la relazione di Sabol (1988),

$$
R = \frac{T_C}{1.46 - 0.0867(\frac{L^2}{S})}
$$
(14)

ove L è la lunghezza dell'asta principale (km), S l'area del bacino (km<sup>2</sup>).

| <b>Nome</b> | (km)  | Area<br>(km <sup>2</sup> ) | $H$ <sub>min</sub><br>(m s.l.m.) | H_mean<br>(m s.l.m.) | H_max<br>(m s.l.m.) | Tc_Giandotti<br>(ore) | $\mathsf R$<br>(ore) |
|-------------|-------|----------------------------|----------------------------------|----------------------|---------------------|-----------------------|----------------------|
| Sarna       | 56.35 | 258.76                     | 54.35                            | 510.24               | 1240.40             | 8.71                  | 22.00                |
| Reda        | 78.69 | 514.94                     | 8.71                             | 436.26               | 1240.40             | 12.86                 | 30.82                |

*Tabella 5: Parametri di primo tentativo Tc e R.*

# 5.3 *Baseflow method* – Constant Monthly Model

Il metodo del flusso base mensile costante consente di specificare un flusso base costante per ogni mese dell'anno.

I parametri richiesti per utilizzare questo metodo all'interno di HEC-HMS includono la portata di base per tutti i dodici mesi dell'anno  $[ft^3$ /sec o m<sup>3</sup>/sec].

Per stimare la portata di base è stata fatta la media sui 5 giorni precedenti utilizzando i valori dagli annali idrologici.

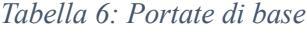

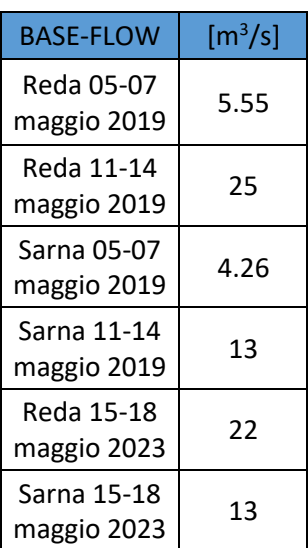

# *5.4 Meteorological Models*

Il modello meteorologico è uno dei componenti principali di un progetto. Lo scopo principale è quello di preparare le condizioni meteorologiche al contorno per i sottobacini. Di

conseguenza, è necessario creare almeno un modello di bacino prima di creare un modello meteorologico. Un modello meteorologico può essere utilizzato con molti modelli di bacino diversi. ("HEC-HMS User's Manual")

### 5.4.1 Precipitation

Le precipitazioni sono acqua che cade sulla superficie terrestre. Le precipitazioni possono essere causate da diversi tipi di fenomeni (stratiformi, convettivi e ciclonici), ciascuno associato a specifiche caratteristiche di durata, intensità ed estensione spaziale. Le precipitazioni includono la forma liquida nota come pioggia, nonché una varietà di forme ghiacciate tra cui nevischio, neve, graupel e grandine. La maggior parte degli scopi idrologici possono essere soddisfatti limitando la considerazione a pioggia e neve. La determinazione dello stato della pioggia o della neve viene effettuata separatamente nella parte di scioglimento della neve del modello meteorologico.

Il metodo di precipitazione incluso nel modello meteorologico è richiesto ogni volta che un modello di bacino include elementi di sottobacino. Le opzioni disponibili ne includono diverse che elaborano misurazioni misurate, un metodo statistico che utilizza dati di profondità e durata, diverse opzioni di progettazione delle precipitazioni e un metodo a griglia che può essere utilizzato con i dati radar sulle precipitazioni. Ciascuna opzione produce uno ietogramma delle precipitazioni cadute su ciascun sottobacino ("HEC-HMS User's Manual").

# 5.4.2 Gage Weights

Il metodo dei *Gage Weights* è progettato per funzionare con misuratori di precipitazione registranti e non registranti. Gli indicatori di registrazione in genere misurano le precipitazioni nel momento in cui si verificano e quindi i dati grezzi vengono convertiti in un intervallo temporale regolare, ad esempio 1 ora. L'utente può scegliere qualsiasi metodo per sviluppare i pesi applicati a ciascun misuratore durante il calcolo dell'ietogramma per ciascun sottobacino. Nel caso studio i dati sono espressi in mm a passo temporale di 1 ora.

La scheda è dove vengono specificati i pesi per ciascun misuratore selezionato per un sottobacino. Gli indicatori vengono visualizzati in una tabella con una riga separata per ciascun indicatore. Solo i misuratori selezionati in precedenza nella sezione "Selezioni

misuratore" scheda sono incluse nella tabella. Per ogni misuratore è possibile inserire un peso del misuratore sull'area (v. [Figura 26: Pesi delle stazioni sul bacino](#page-51-0)[Figura 26\)](#page-51-0).

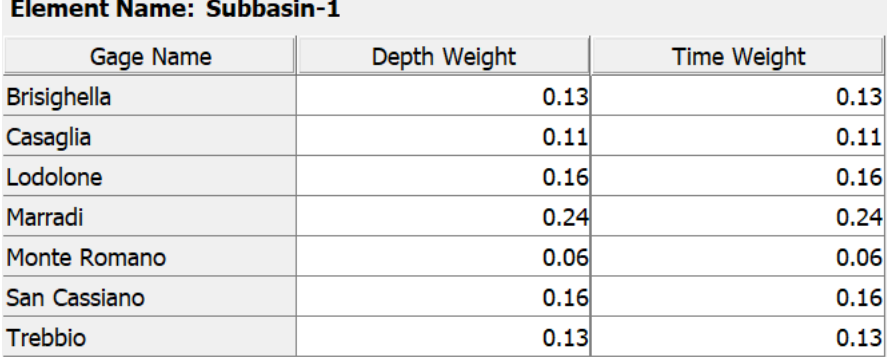

#### *Figura 26: Pesi delle stazioni sul bacino*

<span id="page-51-0"></span>Il valore dei pesi deve essere stimato separatamente dal programma. Il metodo utilizzato per stimare i pesi è quello dei poligoni di Thiessen.

Il metodo dei poligoni di Thiessen, noto anche come metodo dei topoi, è un approccio grafico impiegato per calcolare le piogge medie su un'area specifica, come un bacino idrografico. Questo metodo prevede la suddivisione dell'area in n regioni di influenza, ognuna associata a una stazione di misura. Il procedimento comprende la connessione di stazioni contigue tramite segmenti, formando un reticolo triangolare, e la tracciatura di perpendicolari ai segmenti nei loro punti medi.

Le perpendicolari definiscono poligoni irregolari, noti come poligoni di Thiessen o topoieti, ciascuno contenente una stazione di misura. È da notare che la costruzione dei poligoni non è univoca, poiché il reticolo triangolare può essere creato in modi diversi (generalmente con triangoli a perimetro minore). Ad ogni stazione viene assegnata un'area di influenza all'interno del poligono in cui si trova, assumendo che l'altezza della pioggia sia costante e uguale a quella della stazione nel relativo poligono. Il peso di ciascuna stazione è calcolato come:

$$
p_i = \frac{A_i}{A_{tot}} \tag{15}
$$

Dove  $A_i$  è l'area di ciascun topoieto e  $A_{tot}$  l'area dell'intero bacino.

## 5.5 Time-Series Data

I modelli idrologici spesso richiedono serie temporali di dati sulle precipitazioni per stimare le precipitazioni medie del bacino. Una serie temporale di dati di deflusso, spesso chiamata deflusso osservato o portata osservata, è utile per calibrare un modello ed è necessaria per l'ottimizzazione. Vengono utilizzati anche altri tipi di dati di serie temporali. I dati delle serie temporali vengono archiviati in un progetto come misuratore. Il programma separa diversi tipi di dati con diversi tipi di misuratori. I dati relativi allo strumento devono essere inseriti una sola volta. ("HEC-HMS User's Manual") Per la calibrazione e la validazione dei parametri di progetto è stata utilizzata la portata osservata a Sarna e a Reda, riprodotta utilizzando i valori dei livelli scaricabili per le due sezioni e i parametri calcolati dalle scale di deflusso.

## 5.6 Control Specifications

Le *Control Specifications* svolgono effettivamente un ruolo cruciale nella gestione delle simulazioni e nell'assicurare che vengano eseguite in modo controllato e significativo. Nonostante non contengono dati dettagliati sui parametri, la loro importanza risiede nel definire il comportamento generale e le caratteristiche del processo di simulazione. Il loro scopo principale è controllare quando le simulazioni iniziano e finiscono e quale intervallo di tempo viene utilizzato nella simulazione ("HEC-HMS User's Manual") Nel nostro caso studio è stato utilizzato come passo temporale 1 ora.

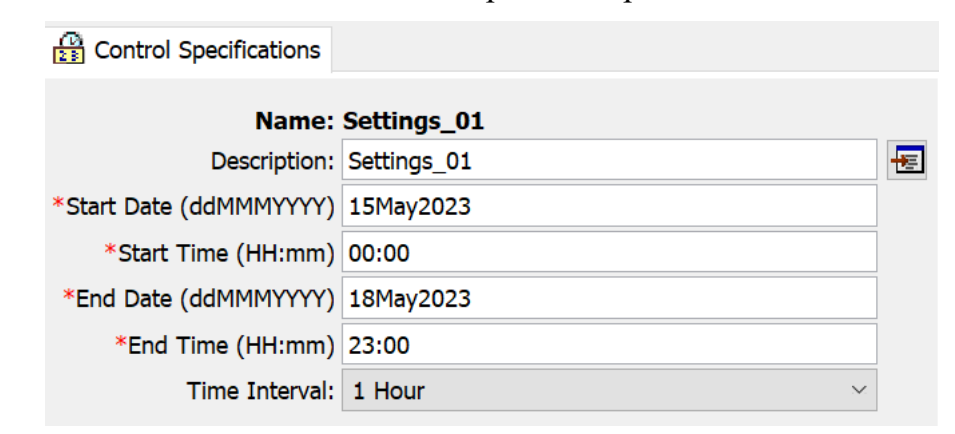

*Figura 27: Control Specifications*

# 5.7 Calibrazione e Validazione

Gli elementi chiave richiesti per eseguire le procedure di calibrazione e successiva validazione di un modello idrologico sono i seguenti:

- definizione della funzione obiettivo: tale passaggio è essenziale stabilire una funzione obiettivo che valuti le prestazioni del modello. Tale funzione misura la discrepanza tra l'output simulato del modello e i dati osservati, utilizzando metriche di adattamento come l'errore quadratico medio o altri indicatori di precisione.
- scelta dell'algoritmo di ottimizzazione: un algoritmo di ottimizzazione è necessario per determinare il set ottimale di parametri del modello. Questo algoritmo regola iterativamente i parametri del modello al fine di minimizzare la funzione obiettivo, migliorando così la concordanza con i dati osservati.
- utilizzo di dati osservati: i dati osservati sono fondamentali per la calibrazione del modello, offrendo una base per confrontare le simulazioni del modello con le osservazioni reali. Questi dati forniscono informazioni sull'andamento passato delle variabili idrologiche.
- definizione di un criterio di arresto: un criterio di arresto è essenziale per stabilire quando interrompere il processo di ricerca dei parametri ottimali. Tale criterio può basarsi su una soglia di convergenza dell'algoritmo di ottimizzazione o su un numero prestabilito di iterazioni.

Per valutare le prestazioni del modello è possibile adottare diversi approcci, tra cui l'analisi visiva per confrontare gli idrogrammi simulati con quelli osservati e l'impiego di funzioni obiettivo per ottenere valutazioni quantitative delle prestazioni del modello. La scelta specifica di queste metriche dipende dalle caratteristiche del bacino idrologico e dagli obiettivi specifici del processo di modellazione.

### 5.7.1 Calibrazione semi-automatica utilizzando i *Computation Point*

Un elemento idrologico in HEC-HMS può essere selezionato come *computation point* se all'elemento è associato un set di dati osservato. Regolando i parametri dell'elemento e a monte di esso, i risultati HEC-HMS nel *computation point* possono essere aggiornati e visualizzati dinamicamente per corrispondere ai dati osservati.

Una volta definito un elemento come *computation point*, bisogna definire i parametri idrologici per la calibrazione.

| Computation Point Manager [Basin 1]                         |                    |            | <b>2</b> Parameters [Subbasin-1]       |                                                   | X |
|-------------------------------------------------------------|--------------------|------------|----------------------------------------|---------------------------------------------------|---|
| Current basin model elements selected as computation points |                    |            |                                        | Parameters upstream of selected computation point |   |
| Subbasin-1                                                  | Select Elements    |            | <b>Elements</b>                        | Parameters                                        |   |
| <b>Unselect Element</b>                                     |                    | Subbasin-1 | SCS Curve Number - Initial Abstraction |                                                   |   |
|                                                             | Parameters         |            | Subbasin-1                             | Clark Unit Hydrograph - Time of Concentration     |   |
|                                                             |                    |            | Subbasin-1                             | Clark Unit Hydrograph - Storage Coefficient       |   |
|                                                             | Parameter Settings |            |                                        |                                                   |   |
|                                                             | Results            |            |                                        |                                                   |   |

*Figura 28: Parametri scelti per la calibrazione*

Dopo aver definito i parametri si può inserire l'intervallo dove è possibile far variare il valore del parametro da calibrare.

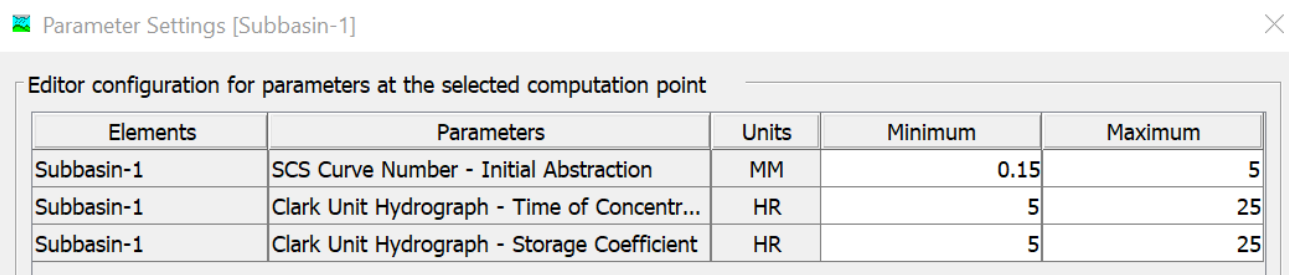

### *Figura 29: Intervallo dove poter far variare i parametri*

Per facilitare il processo di calibrazione, i grafici dei risultati insieme ai dati osservati possono essere disposti a lato della finestra dell'editor di calibrazione (v. [Figura 30\)](#page-55-0).

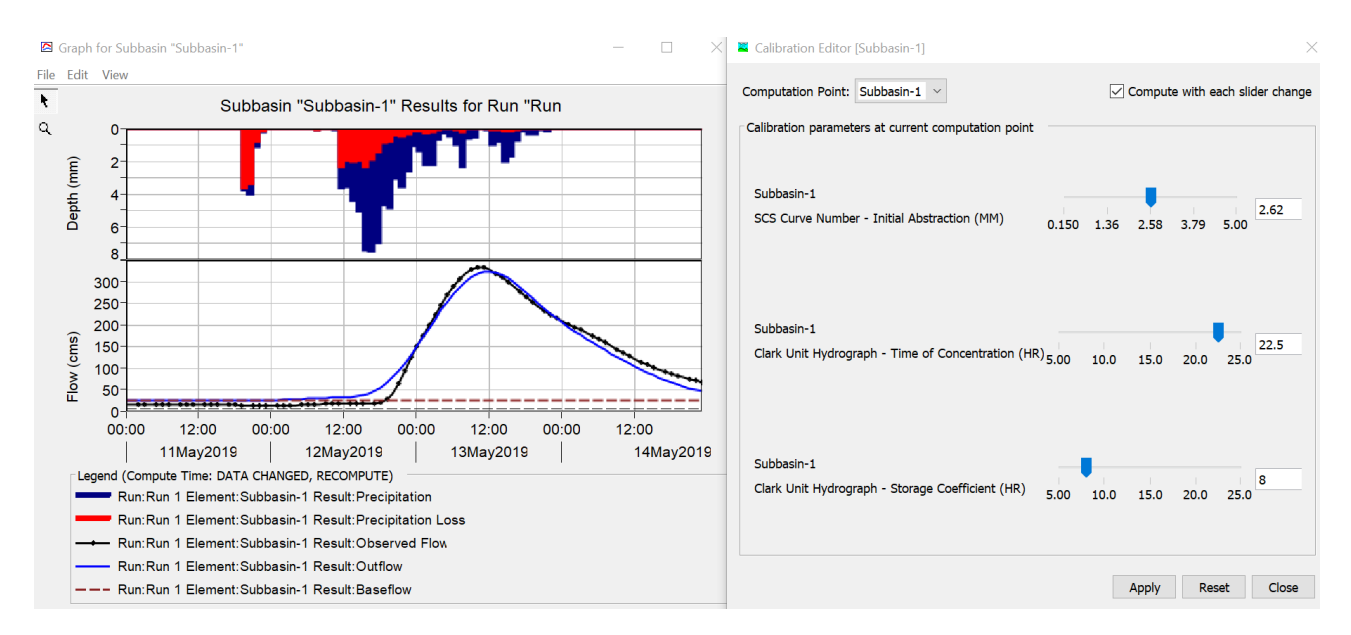

*Figura 30: Dati osservati e simulati affiancati all'editor per variare il valore dei parametri*

<span id="page-55-0"></span>Il grafico dei risultati nella [Figura 30](#page-55-0) verrà aggiornato dinamicamente con la regolazione dei parametri di calibrazione e una migliore corrispondenza con il set di dati osservato può essere ottenuta mediante diversi tentativi andando ad interrogare anche i risultati delle funzioni obbiettivo.

Le funzioni obbiettivo a disposizione per la calibrazione semi-automatica sono:

**Efficienza di Nash-Sutcliffe** (NSE, *Nash-Sutcfliffe Efficiency*): come la maggior parte delle misure di adattamento è basato sullo scarto quadratico medio o varianza dell'errore. Si determina nel modo seguente:

$$
E = 1 - \frac{\sum_{t=1}^{T} (Q_o - Q_m)^2}{\sum_{t=1}^{T} (Q_o - \bar{Q}_o)^2}
$$
(16)

Dove  $Qo$  rappresenta la portata osservata al tempo t,  $Qm$  è la portata modellata al tempo t, e  $\overline{Q}_0$  indica la media dei valori osservati. L'indice associato a questa valutazione varia da - $\infty$  a 1. Un valore di 1 indica una corrispondenza perfetta tra la portata modellata e i dati osservati. Un valore di 0 suggerisce che le previsioni del modello sono altrettanto accurate quanto la media delle osservazioni, mentre valori inferiori a 0 indicano che la media delle serie temporali osservate è un predittore migliore rispetto al modello. Questo si verifica quando la varianza residua indicata dal numeratore è maggiore della varianza residua del denominatore.

Secondo (Krause et al., 2005), è importante notare che il limite di questo indice è attribuibile al fatto che le differenze tra dati misurati e modellati vengono calcolate elevando al quadrato tali differenze. Di conseguenza, i valori più elevati sono fortemente sovrastimati, mentre gli errori più piccoli vengono trascurati. Ciò comporta una sovrastima delle performance del modello durante i picchi di portata e una sottostima durante le condizioni di bassa portata.

Il **coefficiente di determinazione**  $(R^2)$ : può essere definito come il quadrato del coefficiente di correlazione di Pearson, espresso come il rapporto tra la covarianza dei valori osservati e simulati e il prodotto della radice quadrata della devianza totale per la radice quadrata della devianza spiegata. In altre parole, è calcolato mediante il quadrato del coefficiente di correlazione di Pearson:

$$
R^{2} = \left(\frac{\Sigma_{t=1}^{T}(Q_{0} - \bar{Q}_{0})(Q_{m} - \bar{Q}_{m})}{\sqrt{\Sigma_{t=1}^{T}(Q_{0} - \bar{Q}_{0})^{2}}\sqrt{\Sigma_{t=1}^{T}(Q_{m} - \bar{Q}_{m})^{2}}}\right)^{2}
$$
(17)

L'intervallo di  $R^2$  è tra 0 e 1, un punteggio di zero indica che il modello non offre una buona simulazione dei dati misurati, mentre un punteggio di uno indica che la dispersione dei valori calcolati dal modello è identica a quella delle osservazioni.

Un inconveniente significativo di  $\mathbb{R}^2$  è rappresentato dal fatto che misura solo la dispersione, a meno che non venga valutato insieme ad altri criteri di efficienza.

**Root Mean Square Error** (RMSE): è definito come la radice quadrata dell'errore quadratico medio o varianza dei residui e si determina:

$$
RMSE = \sqrt{\frac{\sum_{t=1}^{T} (Q_0 - Q_m)^2}{n}}
$$
(18)

Dove il membro sotto radice rappresenta il rapporto tra la devianza interna e la numerosità totale della serie di dati. RMSE, espresso in m<sup>3</sup>/s, riflette una corrispondenza perfetta tra i valori osservati e quelli modellati quando è pari a 0. Valori crescenti indicano un graduale aumento dello scostamento, come evidenziato da Golmohammadi et al., 2014.

Inoltre, valori di RMSE inferiori alla metà della deviazione standard dei dati osservati suggeriscono una buona capacità predittiva del modello. Boyle et al., 2000 sostengono che l'utilizzo di questa misura può dare eccessiva importanza all'adattamento dei picchi di piena, portando a simulazioni distorti durante le fasi di recessione.

**Percent bias (PBIAS)**: misura la tendenza media dei dati simulati a essere superiori o inferiori rispetto ai loro valori osservati. Come sottolineato da Gupta et al., 1999, un risultato ottimale corrisponde a 0. indicando che i valori simulati coincidono perfettamente con quelli osservati. Valori bassi sono indicativi di una simulazione accurata del modello. Inoltre, valori positivi evidenziano una distorsione da sottostima, indicando che i dati simulati tendono a essere inferiori rispetto a quelli osservati, mentre valori negativi indicano una sovrastima del modello, con i dati simulati superiori rispetto a quelli osservati. La formula per il calcolo di PBIAS è la seguente:

$$
PBIAS = 100 \times \frac{\sum_{t=1}^{T} (Q_0 - Q_m)}{\sum_{t=1}^{T} Q_0}
$$
\n(19)

Come precedentemente indicato, il processo di calibrazione e validazione del modello è stato condotto mediante l'analisi di due eventi avvenuti nel mese di maggio 2019, specificamente uno compreso tra il 5 e il 7 maggio e l'altro tra l'11 e il 14 maggio. Al fine di ottenere una comprensione più completa e migliorare i valori dei parametri, sono state eseguite due prove distinte. Nella prima, la calibrazione è stata effettuata sull'evento del 5-7 maggio, mentre la validazione è stata eseguita sull'evento dell'11-14 maggio. Nella seconda prova, la sequenza è stata invertita, con la calibrazione svolta sull'evento dell'11-14 maggio e la validazione condotta su quello del 5-7 maggio.

## 5.8 Reda: calibrazione 5-7 maggio 2019 e validazione 11-14 maggio 2019

Il periodo considerato per la calibrazione è dal 5 al 7 maggio 2019, dopo numerosi tentativi, il miglior risultato ottenuto per l'idrogramma posto nella sezione di Reda è stato ottenuto in corrispondenza dei parametri riportati in [Figura 32.](#page-58-0)

Come evidenziato in Figura 31[: Valori delle funzioni obbiettivo](#page-58-1) per Reda 5-7 maggio 2019. e in [Figura](#page-58-0)  [32:](#page-58-0) i valori RMSE, NSE, PBIAS,  $R^2$  sono i migliori tra tutte le simulazioni effettuate in fase di calibrazione, i risultati mostrano una buona corrispondenza tra osservato e simulato per il periodo di calibrazione 5-7 maggio 2019: R<sup>2</sup> risulta 0.96 e NSE 0.923 valori prossimi all'unità, a fronte di valori contenuti di PBIAS  $(0.75\%)$  e RMSE  $(0.3 \text{ m}^3/\text{s})$ .

In particolare, dalla [Figura 32](#page-58-0) emerge la buona corrispondenza tra i valori di portata al colmo di piena osservati (154.2 m<sup>3</sup>/s) rispetto alla portata simulata (149 m<sup>3</sup>/s).

Nella [Figura 34](#page-59-0) possiamo notare nella parte alta in blu le precipitazioni totali e in rosso le perdite dovute all'infiltrazione e al tipo di terreno, mentre nella parte bassa sono presenti due curve, quella nera è la curva che mette in relazione le portate osservate nel tempo, mentre quella blu mette in relazione le portate simulate nel tempo.

|                                         | Start of Run: 05May2019, 00:00<br>End of Run: 07May2019, 23:00<br>Compute Time:28Nov2023, 10:12:34 | Basin Model:   | Basin 1<br>Meteorologic Model: Pluvio Thiessen<br>Control Specifications:Settings_01 |                            |
|-----------------------------------------|----------------------------------------------------------------------------------------------------|----------------|--------------------------------------------------------------------------------------|----------------------------|
| Show Computation Points: CP: Subbasin-1 |                                                                                                    | $\checkmark$   |                                                                                      | Sorting: Hydrologic $\sim$ |
| <b>Computation Point</b>                | <b>RMSE Stdev</b>                                                                                  | Nash Sutcliffe | Percent Bias                                                                         | $R^2$                      |
| Subbasin-1                              | 0.3                                                                                                | 0.923          | 0.75                                                                                 | 0.96                       |

*Figura 31: Valori delle funzioni obbiettivo per Reda 5-7 maggio 2019.*

<span id="page-58-1"></span>

| Subbasin: Subbasin-1                                                                                                    |                                                                                                    |                                                                |                                                                                       |  |  |  |
|----------------------------------------------------------------------------------------------------|----------------------------------------------------------------------------------------------------|----------------------------------------------------------------|---------------------------------------------------------------------------------------|--|--|--|
| Start of Run:<br>05May2019, 00:00<br>07May2019, 23:00<br>End of Run:<br>Compute Time:28Nov2023, 10:12:34                                 | Basin Model: <b>Basin</b><br>Meteorologic Model: Pluvio Thiessen<br>Control Specifications: Settings 01 |                                                                | Basin 1                                                                               |  |  |  |
| Volume Units: ◉ MM ◯ 1000 M3                                                                                                    |                                                                                                    |                                                                |                                                                                       |  |  |  |
| <b>Computed Results</b>                                                                                                    |                                                                                                    |                                                                |                                                                                       |  |  |  |
| 149.0 (M3/S)<br>Peak Discharge:<br>Precipitation Volume: 65.68 (MM)<br>38.84 (MM)<br>Loss Volume:<br>26.83 (MM)<br><b>Excess Volume:</b> |                                                                                                    | Direct Runoff Volume:<br>Baseflow Volume:<br>Discharge Volume: | Date/Time of Peak Discharge:06May2019, 12:00<br>26.69 (MM)<br>2.75 (MM)<br>29.45 (MM) |  |  |  |
| Observed Flow Gage Lamone a Reda                                                                                                    |                                                                                                    |                                                                |                                                                                       |  |  |  |
| Peak Discharge: 154.2 (M3/S)<br>Volume: 29.15 (MM)                                                                                       |                                                                                                    | Date/Time of Peak Discharge:06May2019, 13:00                   |                                                                                       |  |  |  |
| RMSE Std Dev: 0.3<br>Percent Bias: 0.75 %                                                                                                | Nash-Sutcliffe:                                                                                         |                                                                | 0.923                                                                                 |  |  |  |

<span id="page-58-0"></span>*Figura 32: Risultati della calibrazione per Reda 5-7 maggio 2019.*

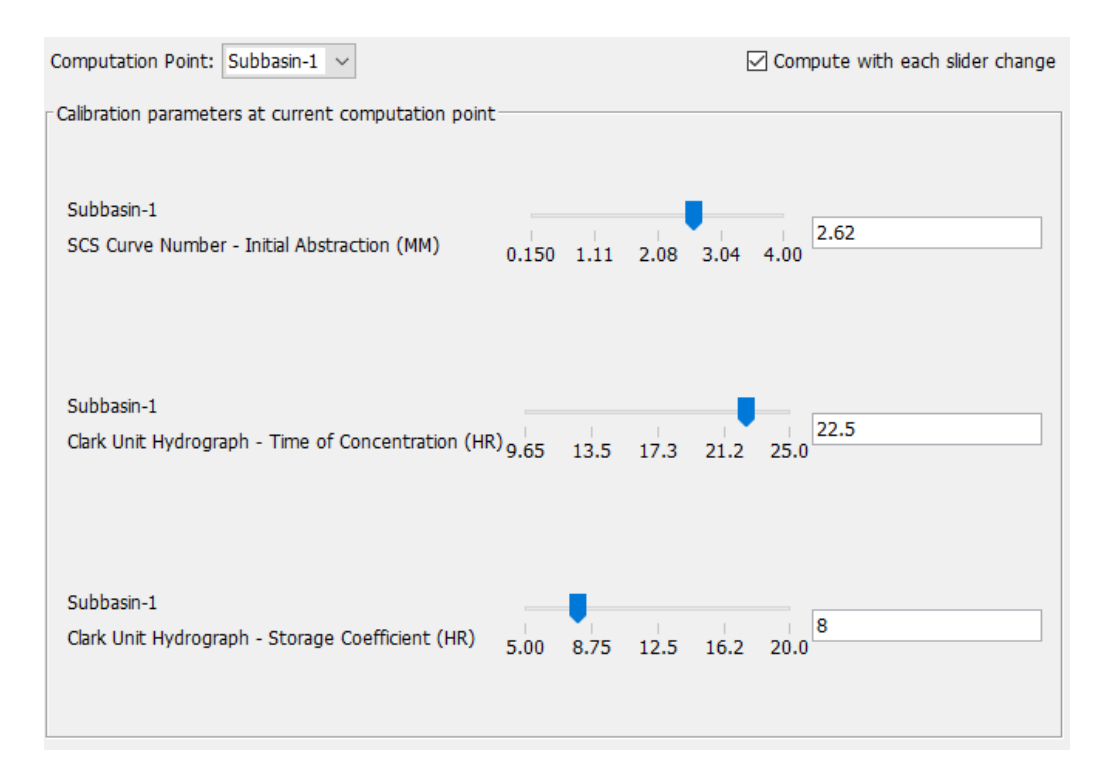

*Figura 33: Parametri calibrati per Reda 5-7 maggio 2019.*

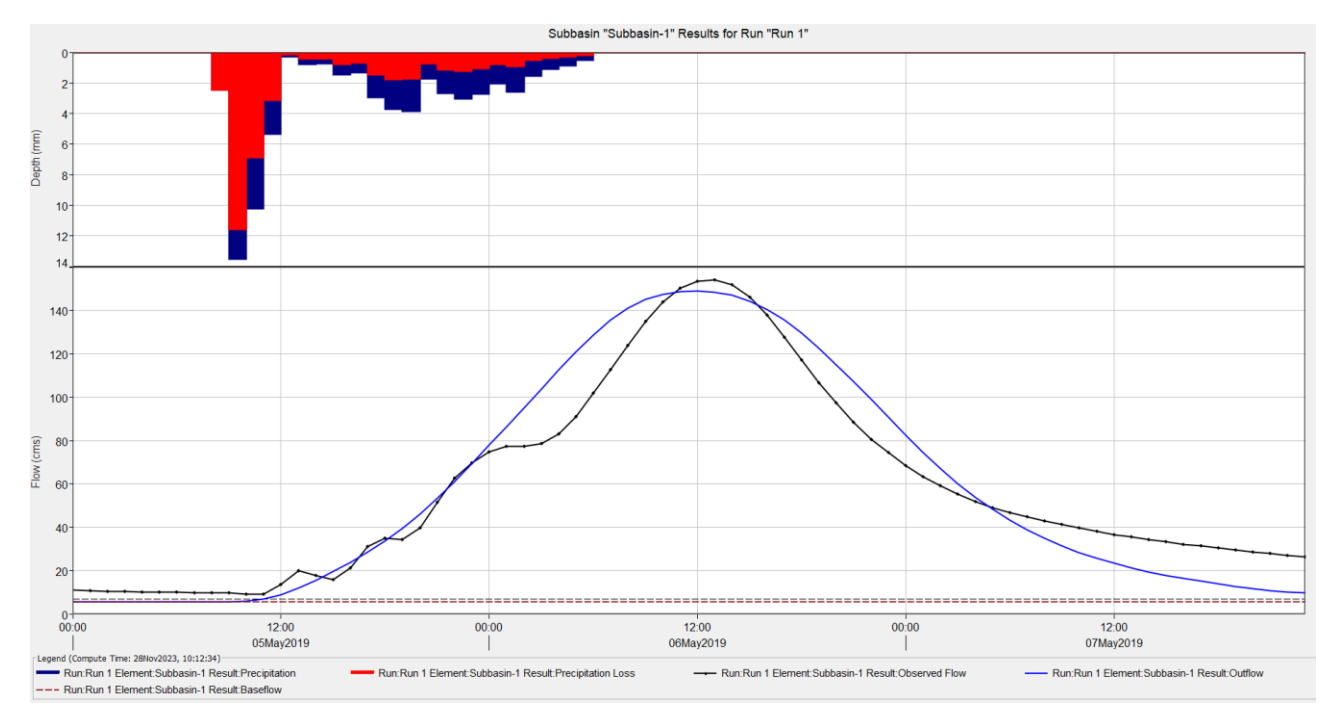

*Figura 34: Idrogramma simulato e osservato a Reda 5-7 maggio 2019.*

<span id="page-59-0"></span>Con riferimento alla validazione fatta sull'evento dell'11-14 maggio 2019, si riportano i risultati ottenuti utilizzando i parametri raggiunti in calibrazione.

I risultati in [Figura 35](#page-60-0) e [Figura 36](#page-60-1) mostrano una buona corrispondenza tra osservato e simulato per il periodo di validazione:  $R^2$  e NSE risultano pari a 0.98, valore prossimo all'unità, a fronte di PBIAS  $1.98\%$  e RMSE  $0.1 \text{ m}^3\text{/s}$ .

Inoltre, si ha una buona corrispondenza tra i valori di portata al colmo di piena osservati  $(333,3 \text{ m}^3/\text{s})$  rispetto alla portata simulata  $(324,5 \text{ m}^3/\text{s})$ .

|                                                                                  | Start of Run: 11May2019, 00:00<br>End of Run: 14May2019, 23:00<br>Compute Time:28Nov2023, 10:17:03 | Basin Model:   | Basin 1<br>Meteorologic Model: PluvioThiessen<br>Control Specifications: Settings 01 |                |
|----------------------------------------------------------------------------------|----------------------------------------------------------------------------------------------------|----------------|--------------------------------------------------------------------------------------|----------------|
| Sorting: Hydrologic $\sim$<br>Show Computation Points: Computation Points $\sim$ |                                                                                                    |                |                                                                                      |                |
| Computation Point                                                                | RMSE Stdev                                                                                         | Nash Sutcliffe | Percent Bias                                                                         | R <sup>2</sup> |
| Subbasin-1                                                                       | 0.1                                                                                                | 0.980          | 1.98                                                                                 | 0.98           |

*Figura 35: Valori delle funzioni obbiettivo per Reda 11-14 maggio 2019.*

<span id="page-60-0"></span>

|                                                                                                    | Subbasin: Subbasin-1                         |                                                                                       |  |  |  |
|----------------------------------------------------------------------------------------------------|----------------------------------------------|---------------------------------------------------------------------------------------|--|--|--|
| Start of Run: 11May2019, 00:00<br>End of Run: 14May2019, 23:00<br>Compute Time:28Nov2023, 10:17:03 | Basin Model:                                 | Basin 1<br>Meteorologic Model: Pluvio Thiessen<br>Control Specifications: Settings 01 |  |  |  |
|                                                                                                    | Volume Units: ◉ MM ○ 1000 M3                 |                                                                                       |  |  |  |
| Computed Results                                                                                   |                                              |                                                                                       |  |  |  |
| 324.5 (M3/S)<br>Peak Discharge:<br>Precipitation Volume:87.28 (MM)                                 | Direct Runoff Volume:                        | Date/Time of Peak Discharge:13May2019, 12:00<br>58.84 (MM)                            |  |  |  |
| Loss Volume:<br>27.47 (MM)                                                                         | Baseflow Volume:                             | 16.60 (MM)                                                                            |  |  |  |
| 59.81 (MM)<br><b>Excess Volume:</b>                                                                | Discharge Volume:                            | 75.44 (MM)                                                                            |  |  |  |
| Observed Flow Gage Lamone a Reda                                                                   |                                              |                                                                                       |  |  |  |
| Peak Discharge: 333.3 (M3/S)<br>Volume: 73.93 (MM)                                                 | Date/Time of Peak Discharge:13May2019, 10:00 |                                                                                       |  |  |  |
| RMSE Std Dev: 0.1<br>Percent Bias: 1.98 %                                                          | Nash-Sutcliffe:                              | 0.980                                                                                 |  |  |  |
|                                                                                                    |                                              |                                                                                       |  |  |  |

*Figura 36: Risultati della validazione per Reda 11-14 maggio 2019.*

<span id="page-60-1"></span>Nella [Figura 37](#page-61-0) sono presenti i risultati ottenuti nella validazione dell'evento 11-14 maggio 2019, in particolare, nella parte alta in blu le precipitazioni totali e in rosso le perdite dovute all'infiltrazione e al tipo di terreno, mentre nella parte bassa sono presenti due curve, quella nera è la curva che mette in relazione le portate osservate nel tempo, mentre quella blu mette in relazione le portate simulate nel tempo.

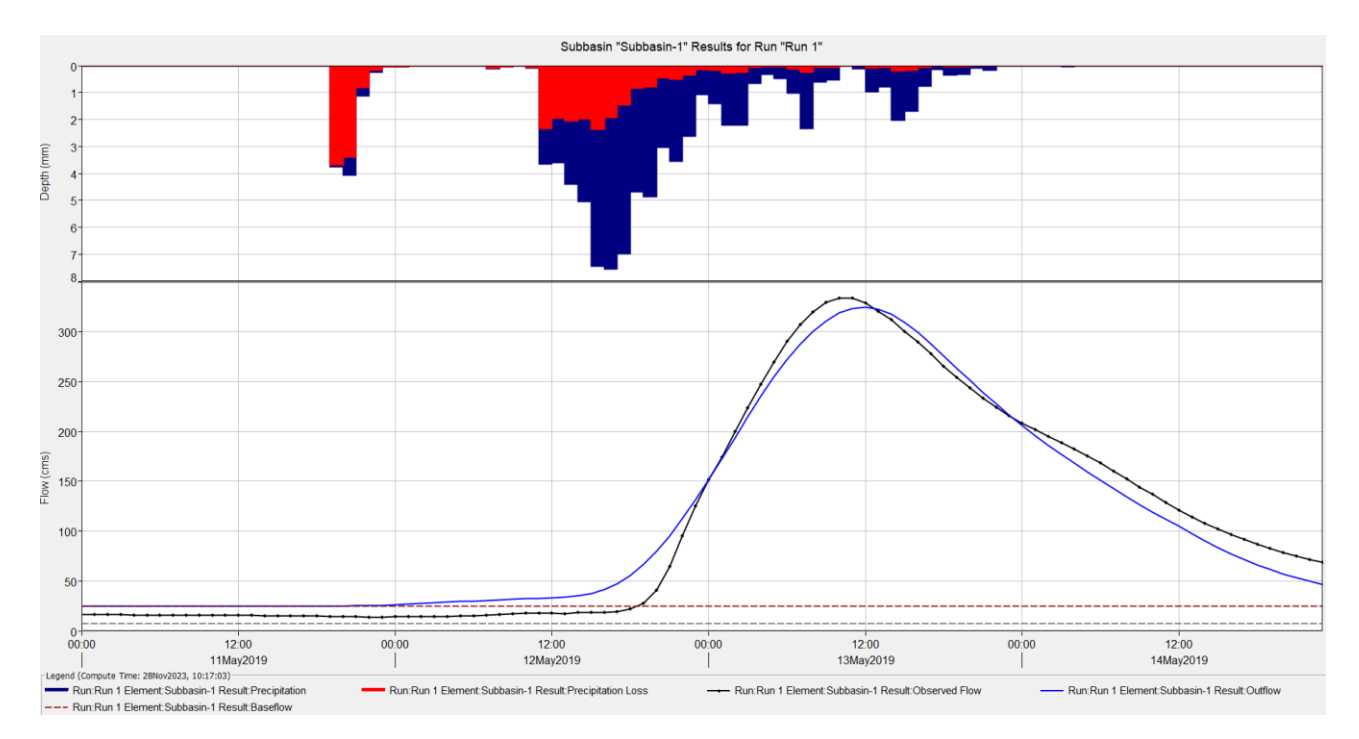

*Figura 37: Idrogramma simulato e osservato a Reda 11-14 maggio 2019.*

## <span id="page-61-0"></span>5.9 Sarna: calibrazione 5-7 maggio 2019 e validazione 11-14 maggio 2019

Il periodo considerato per la calibrazione è dal 5 al 7 maggio 2019, dopo numerosi tentativi, il miglior risultato ottenuto per l'idrogramma posto nella sezione di Reda è stato ottenuto in corrispondenza dei parametri riportati in [Figura 40.](#page-63-0)

Come evidenziato in [Figura 38](#page-62-0) e [Figura 39:](#page-62-1) i valori RMSE, NSE, PBIAS, R<sup>2</sup> sono i migliori tra tutte le simulazioni effettuate in fase di calibrazione, i risultati mostrano una buona corrispondenza tra osservato e simulato per il periodo di calibrazione 5-7 maggio 2019:  $\mathbb{R}^2$ risulta 0.9 e NSE 0.812 valori prossimi all'unità, a fronte di valori contenuti di PBIAS  $(-1.38\%)$  e RMSE  $(0.4 \text{ m}^3/\text{s})$ .

In particolare, dalla [Figura 39](#page-62-1) emerge la buona corrispondenza tra i valori di portata al colmo di piena osservati (86.2 m<sup>3</sup>/s) rispetto alla portata simulata (84.4 m<sup>3</sup>/s).

Nella [Figura 41](#page-63-1)[Figura 34](#page-59-0) possiamo notare nella parte alta in blu le precipitazioni totali e in rosso le perdite dovute all'infiltrazione e al tipo di terreno, mentre nella parte bassa sono

presenti due curve, quella nera è la curva che mette in relazione le portate osservate nel tempo, mentre quella blu mette in relazione le portate simulate nel tempo.

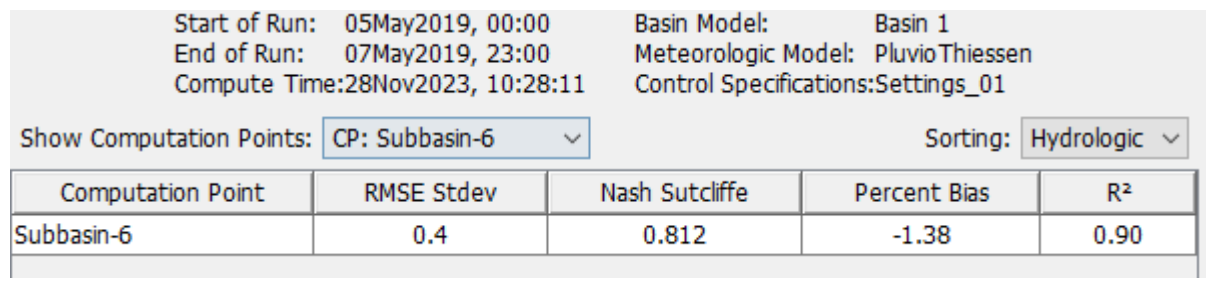

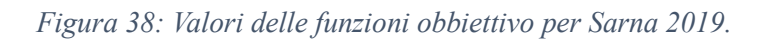

<span id="page-62-0"></span>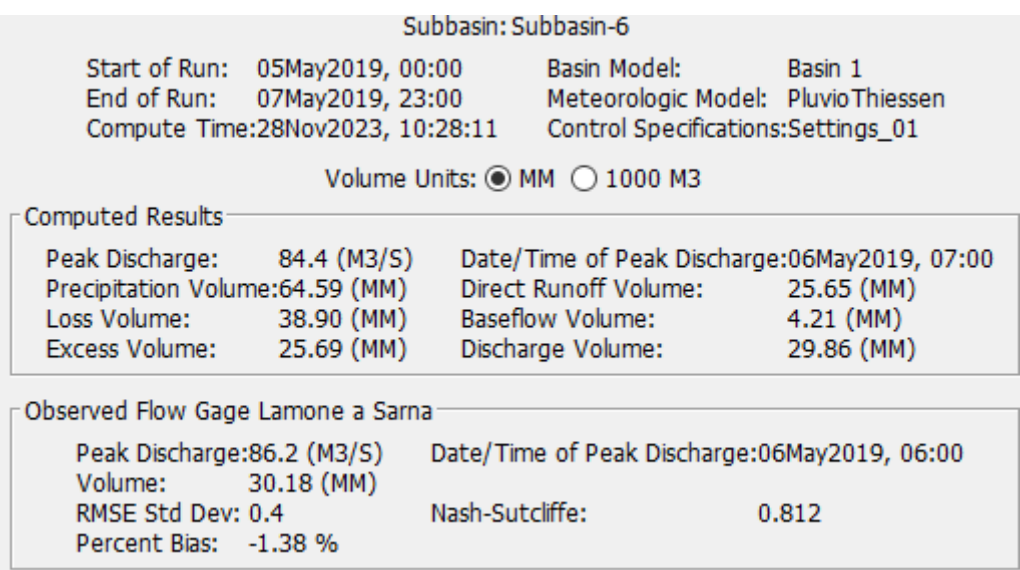

<span id="page-62-1"></span>*Figura 39: Risultati della calibrazione per Sarna 5-7 maggio 2019.*

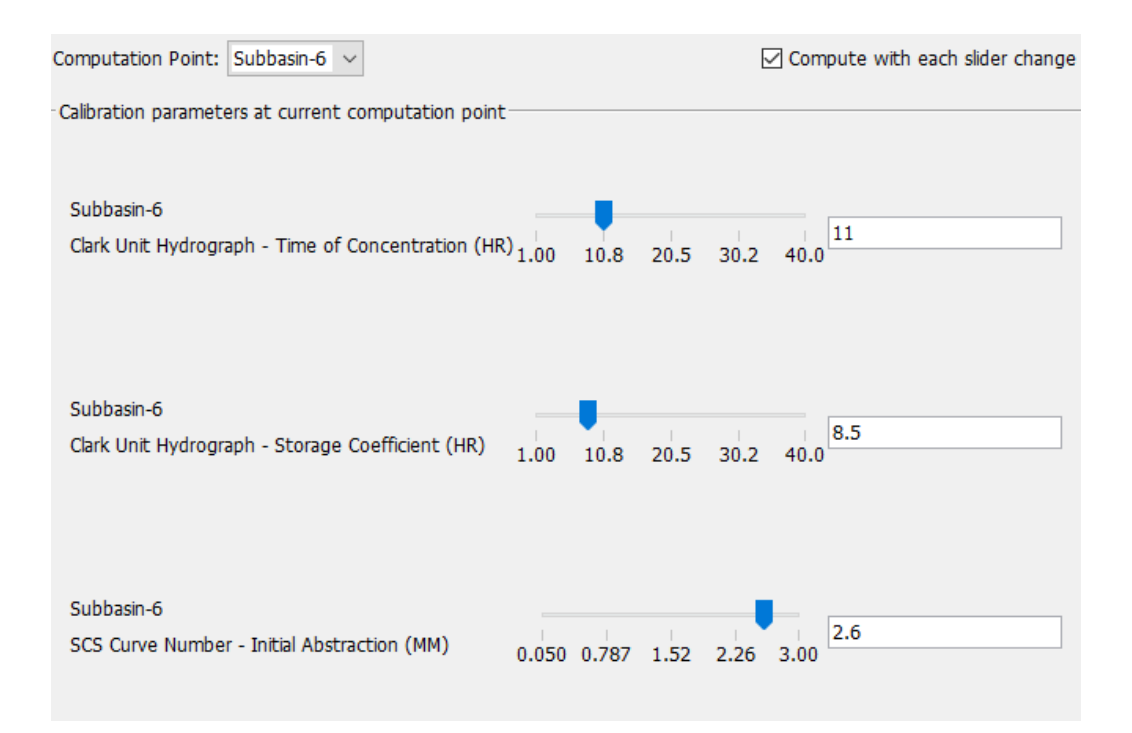

*Figura 40: Parametri calibrati per Sarna 5-7 maggio 2019.*

<span id="page-63-0"></span>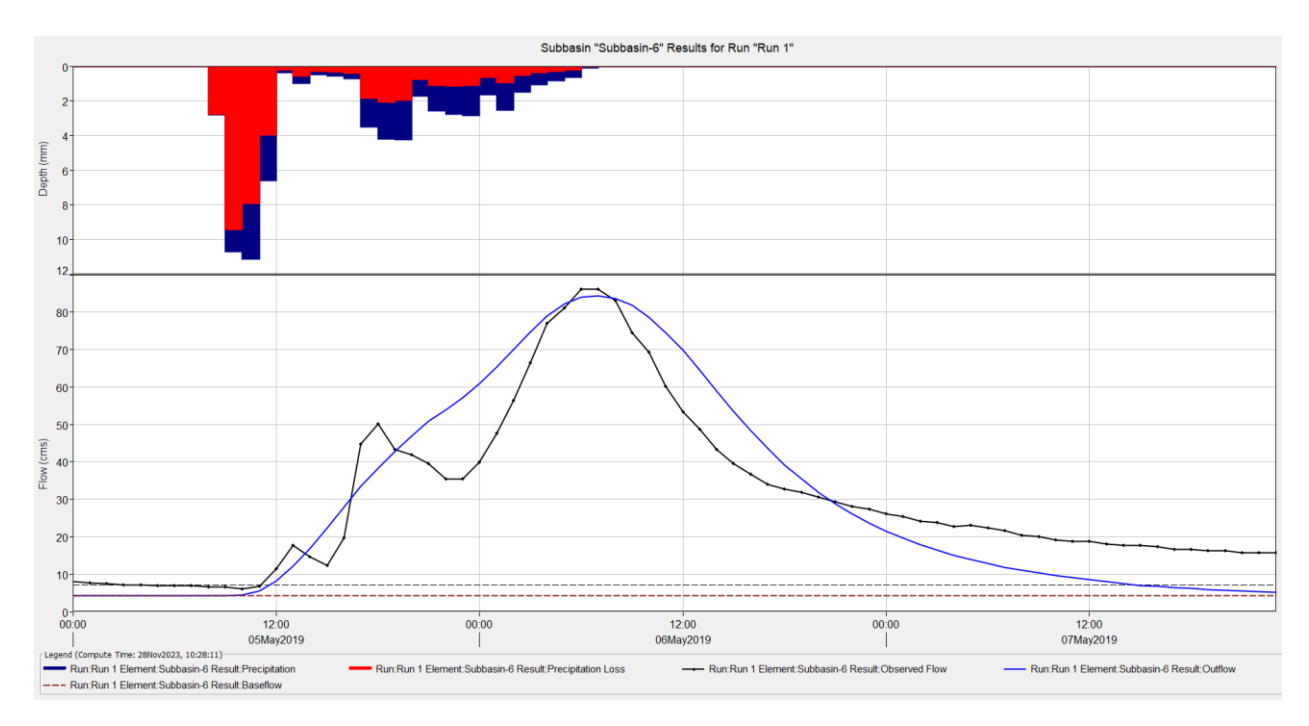

*Figura 41: Idrogramma simulato e osservato a Sarna 5-7 maggio 2019.*

<span id="page-63-1"></span>Con riferimento alla validazione fatta sull'evento dell'11-14 maggio 2019, si riportano i risultati ottenuti utilizzando i parametri raggiunti in calibrazione.

I risultati in [Figura 42](#page-64-0) e [Figura 43](#page-64-1) mostrano una buona corrispondenza tra osservato e simulato per il periodo di validazione:  $R^2$  e NSE risultano rispettivamente 0.95 e 0.938, valore prossimo all'unità, a fronte di PBIAS 1.23% e RMSE 0.2 m<sup>3</sup>/s.

Si ha una piccola sottostima, ma comunque ragionevole, dei valori di portata al colmo simulati (178.6 m<sup>3</sup>/s) rispetto a quelli osservati (225.4 m<sup>3</sup>/s).

|                                         | Start of Run: 11May2019, 00:00<br>End of Run: 14May2019, 23:00<br>Compute Time:28Nov2023, 10:30:30 | Basin Model:<br>Basin 1<br>Meteorologic Model: PluvioThiessen<br>Control Specifications: Settings_01 |              |                            |
|-----------------------------------------|----------------------------------------------------------------------------------------------------|----------------------------------------------------------------------------------------------------|--------------|----------------------------|
| Show Computation Points: CP: Subbasin-6 |                                                                                                    | $\checkmark$                                                                                         |              | Sorting: Hydrologic $\sim$ |
| Computation Point                       | <b>RMSE Stdev</b>                                                                                  | Nash Sutcliffe                                                                                       | Percent Bias | $\mathbb{R}^2$             |
| Subbasin-6                              | 0.2                                                                                                | 0.938                                                                                                | 1.23         | 0.95                       |

*Figura 42: Valori delle funzioni obbiettivo per Sarna 11-14 maggio 2019.*

<span id="page-64-0"></span>

|                                                                                                    | Subbasin: Subbasin-6                         |                                                                                       |  |  |
|----------------------------------------------------------------------------------------------------|----------------------------------------------|---------------------------------------------------------------------------------------|--|--|
| Start of Run: 11May2019, 00:00<br>End of Run: 14May2019, 23:00<br>Compute Time:28Nov2023, 10:30:30 | Basin Model:                                 | Basin 1<br>Meteorologic Model: Pluvio Thiessen<br>Control Specifications: Settings 01 |  |  |
| Volume Units: ◉ MM ○ 1000 M3                                                                       |                                              |                                                                                       |  |  |
| <b>Computed Results</b>                                                                            |                                              |                                                                                       |  |  |
| Peak Discharge:<br>178.6 (M3/S)<br>Precipitation Volume: 84.15 (MM)                                | Direct Runoff Volume:                        | Date/Time of Peak Discharge:13May2019, 04:00<br>55.98 (MM)                            |  |  |
| Loss Volume:<br>27.72 (MM)                                                                         | Baseflow Volume:                             | 17.18 (MM)                                                                            |  |  |
| 56.43 (MM)<br><b>Excess Volume:</b>                                                                | Discharge Volume:                            | 73.16 (MM)                                                                            |  |  |
| Observed Flow Gage Lamone a Sarna                                                                  |                                              |                                                                                       |  |  |
| Peak Discharge: 225.4 (M3/S)<br>Volume: 72.23 (MM)                                                 | Date/Time of Peak Discharge:13May2019, 02:00 |                                                                                       |  |  |
| RMSE Std Dev: 0.2<br>Percent Bias: 1.23 %                                                          | Nash-Sutcliffe:                              | 0.938                                                                                 |  |  |
|                                                                                                    |                                              |                                                                                       |  |  |

<span id="page-64-1"></span>*Figura 43:Risultati della validazione per Sarna 11-14 maggio 2019*

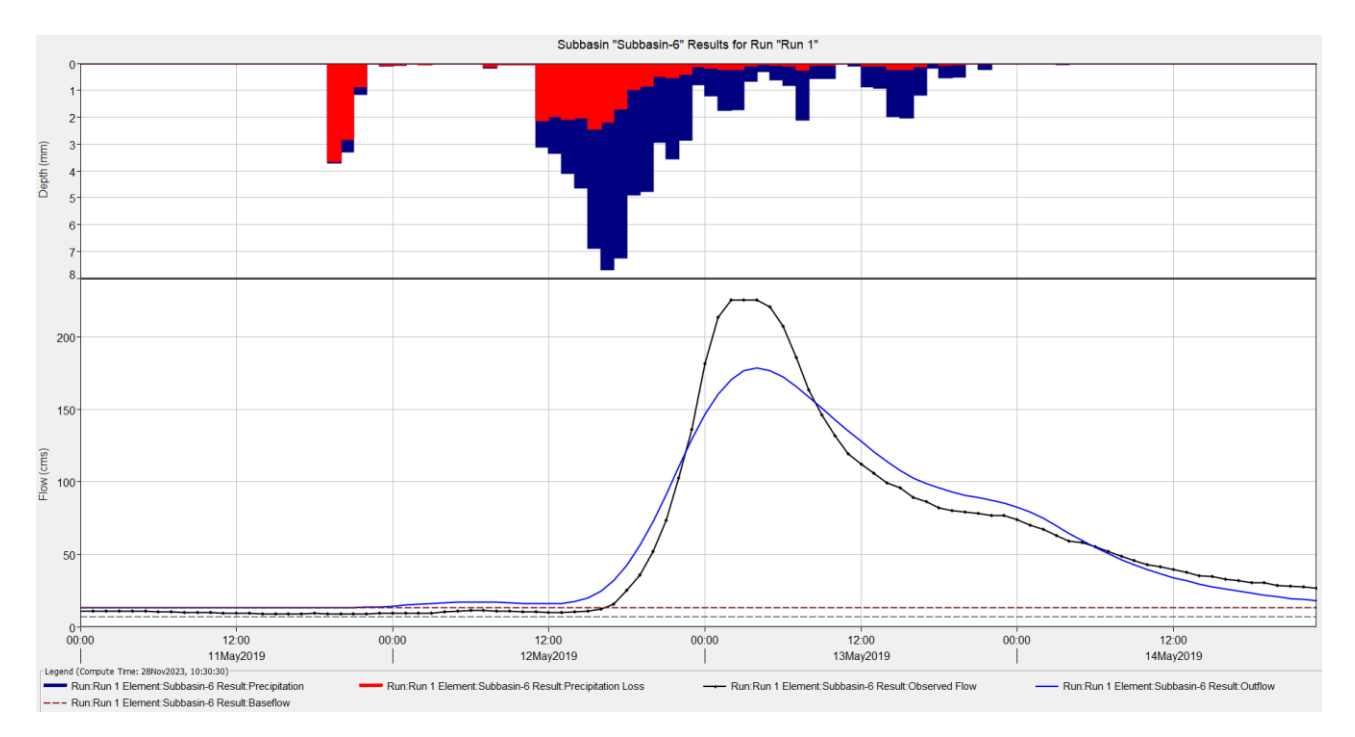

*Figura 44: Idrogramma simulato e osservato a Sarna 11-14 maggio 2019.*

<span id="page-65-0"></span>Nella [Figura 44](#page-65-0) sono presenti i risultati ottenuti nella validazione dell'evento 11-14 maggio 2019 a Sarna, in particolare, nella parte alta in blu le precipitazioni totali e in rosso le perdite dovute all'infiltrazione e al tipo di terreno, mentre nella parte bassa sono presenti due curve, quella nera è la curva che mette in relazione le portate osservate nel tempo, mentre quella blu mette in relazione le portate simulate nel tempo.

# 5.10 Reda: calibrazione 11-14 maggio 2019 e validazione 5-7 maggio 2019

Oltre che la calibrazione in data 5-7 maggio 2019 e validazione nell'evento dell'11-14 maggio che ha avuto i migliori risultati è stata fatta anche calibrazione e validazione invertendo gli

eventi. In questo caso si sono ottenuti risultati lievemente peggiori questo può essere causato dal fatto che si imposta un Curve Number fisso e non variabile.

Di seguito si possono vedere i risultati ottenuti per l'idrogramma posto nella sezione di Reda in corrispondenza dei parametri riportati in [Figura 47.](#page-67-0)

Come evidenziato in [Figura 45](#page-66-0) e in [Figura 46:](#page-67-1) i valori RMSE, NSE, PBIAS,  $R^2$  sono peggiori rispetto alla calibrazione del 5-7 maggio 2019, soprattutto il PBIAS che misura la tendenza media dei dati simulati a essere superiori o inferiori rispetto ai loro valori osservati.

Dalla [Figura 46](#page-67-1) si può notare una buona corrispondenza tra i valori di portata al colmo di piena osservati rispetto alla portata simulata ma comunque peggiori rispetto alla calibrazione del 5-7 maggio 2019.

Nella [Figura 48](#page-68-0) possiamo notare nella parte alta in blu le precipitazioni totali e in rosso le perdite dovute all'infiltrazione e al tipo di terreno, mentre nella parte bassa sono presenti due curve, quella nera è la curva che mette in relazione le portate osservate nel tempo, mentre quella blu mette in relazione le portate simulate nel tempo.

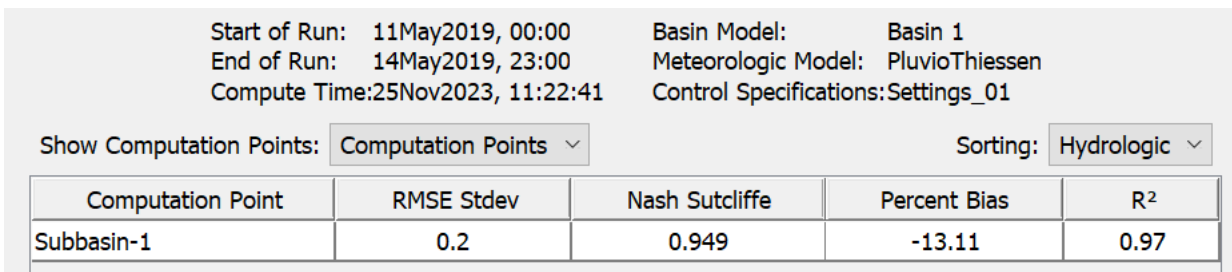

<span id="page-66-0"></span>*Figura 45: Valori delle funzioni obbiettivo per Reda 11-14 maggio 2019.*

| <b>Computed Results</b>                                                                      |                                          |                                                                                                    |                                       |
|----------------------------------------------------------------------------------------------|------------------------------------------|----------------------------------------------------------------------------------------------------|---------------------------------------|
| Peak Discharge:<br>Precipitation Volume: 87.28 (MM)<br>Loss Volume:<br><b>Excess Volume:</b> | 320.4 (M3/S)<br>27.47 (MM)<br>59.81 (MM) | Date/Time of Peak Discharge: 13May2019, 10:00<br>Direct Runoff Volume:<br><b>Baseflow Volume:</b><br>Discharge Volume: | 59.06 (MM)<br>5.31 (MM)<br>64.37 (MM) |
|                                                                                              |                                          |                                                                                                    |                                       |
| Observed Flow Gage Lamone a Reda                                                             |                                          |                                                                                                    |                                       |
| Peak Discharge: 333.3 (M3/S)                                                                 |                                          | Date/Time of Peak Discharge: 13May2019, 10:00                                                                          |                                       |
| Volume:                                                                                      | 73.93 (MM)                               |                                                                                                    |                                       |
| RMSE Std Dev: 0.2                                                                            |                                          | Nash-Sutcliffe:                                                                                                    | 0.949                                 |
| Percent Bias: -13.11 %                                                                       |                                          |                                                                                                    |                                       |
|                                                                                              |                                          |                                                                                                    |                                       |

*Figura 46:Risultati della calibrazione per Reda 11-14 maggio 2019.*

<span id="page-67-1"></span>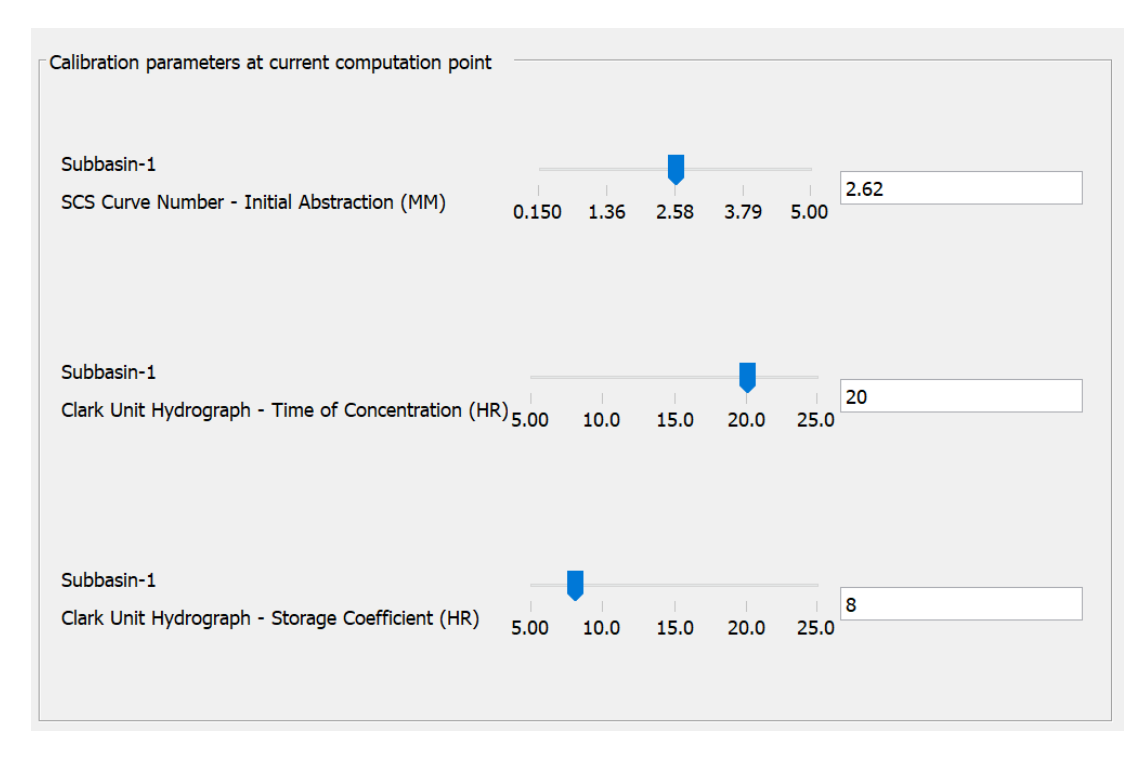

<span id="page-67-0"></span>*Figura 47: Parametri calibrati per Reda 11-14 maggio 2019.*

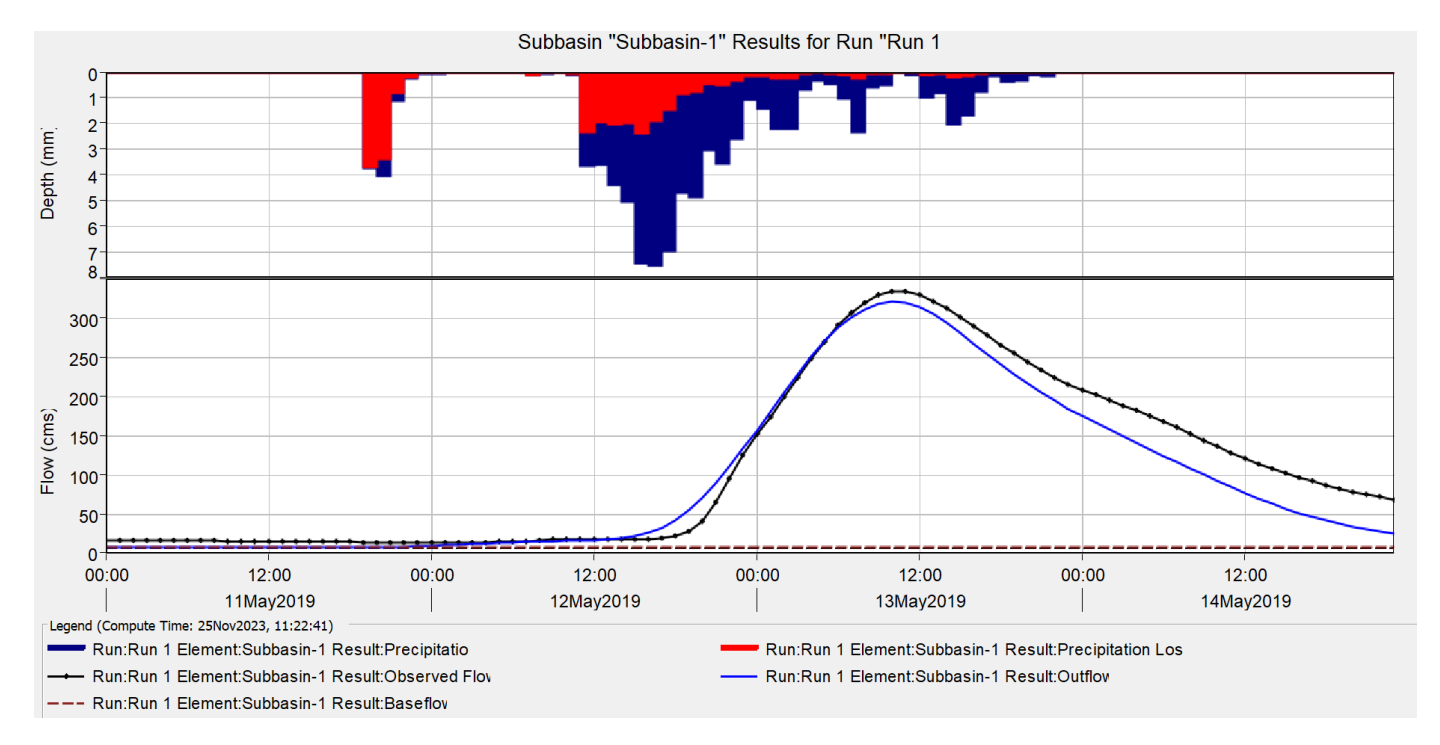

*Figura 48: Idrogramma simulato e osservato a Reda 11-14 maggio 2019.*

<span id="page-68-0"></span>Con riferimento alla validazione fatta sull'evento dell'5-7 maggio 2019, si riportano i risultati ottenuti utilizzando i parametri raggiunti in calibrazione.

I risultati in [Figura 49](#page-68-1) e [Figura 50](#page-69-0) mostrano una buona corrispondenza tra osservato e simulato per il periodo di validazione ma peggiori rispetto alla prima validazione (periodo 11-14 maggio): R 2 ed NSE risultano rispettivamente 0.94 e 0.878.

|                                         | Start of Run: 05May2019, 00:00<br>End of Run: 07May2019, 23:00<br>Compute Time:27Nov2023, 09:38:42 | Basin Model:   | Basin 1<br>Meteorologic Model: PluvioThiessen<br>Control Specifications: Settings 01 |                            |
|-----------------------------------------|----------------------------------------------------------------------------------------------------|----------------|--------------------------------------------------------------------------------------|----------------------------|
| Show Computation Points: CP: Subbasin-1 |                                                                                                    | $\checkmark$   |                                                                                      | Sorting: Hydrologic $\sim$ |
| <b>Computation Point</b>                | <b>RMSE Stdev</b>                                                                                  | Nash Sutcliffe | <b>Percent Bias</b>                                                                  | R <sup>2</sup>             |
| Subbasin-1                              | 0.3                                                                                                | 0.878          | 5.10                                                                                 | 0.94                       |
|                                         |                                                                                                    |                |                                                                                      |                            |

<span id="page-68-1"></span>*Figura 49:Valori delle funzioni obbiettivo per Reda 5-7 maggio 2019.*

| Suppasin: Suppasin-1                                                                                                    |                 |                                                                                                    |                                       |  |  |
|----------------------------------------------------------------------------------------------------|-----------------|----------------------------------------------------------------------------------------------------|---------------------------------------|--|--|
| Start of Run: 05May2019, 00:00<br>End of Run: 07May2019, 23:00<br>Compute Time:27Nov2023, 09:38:42                                |                 | Basin Model: Basin 1<br>Meteorologic Model: PluvioThiessen<br>Control Specifications: Settings 01                      |                                       |  |  |
| Volume Units: O MM 0 1000 M3                                                                                                    |                 |                                                                                                    |                                       |  |  |
| <b>Computed Results</b>                                                                                                    |                 |                                                                                                    |                                       |  |  |
| 156.8 (M3/S)<br>Peak Discharge:<br>Precipitation Volume: 65.68 (MM)<br>Loss Volume:<br>38.84 (MM)<br>26.83 (MM)<br>Excess Volume: |                 | Date/Time of Peak Discharge: 06May2019, 11:00<br>Direct Runoff Volume:<br><b>Baseflow Volume:</b><br>Discharge Volume: | 26.74 (MM)<br>3.97 (MM)<br>30.71 (MM) |  |  |
| Observed Flow Gage Lamone a Reda                                                                                                  |                 |                                                                                                    |                                       |  |  |
| Peak Discharge: 154.2 (M3/S)<br>29.15 (MM)<br>Volume:                                                                             |                 | Date/Time of Peak Discharge: 06May2019, 13:00                                                                          |                                       |  |  |
| RMSE Std Dev: 0.3<br>Percent Bias: 5.10 %                                                                                         | Nash-Sutcliffe: |                                                                                                    | 0.878                                 |  |  |

*Figura 50:Risultati della validazione per Reda 5-7 maggio 2019.*

<span id="page-69-0"></span>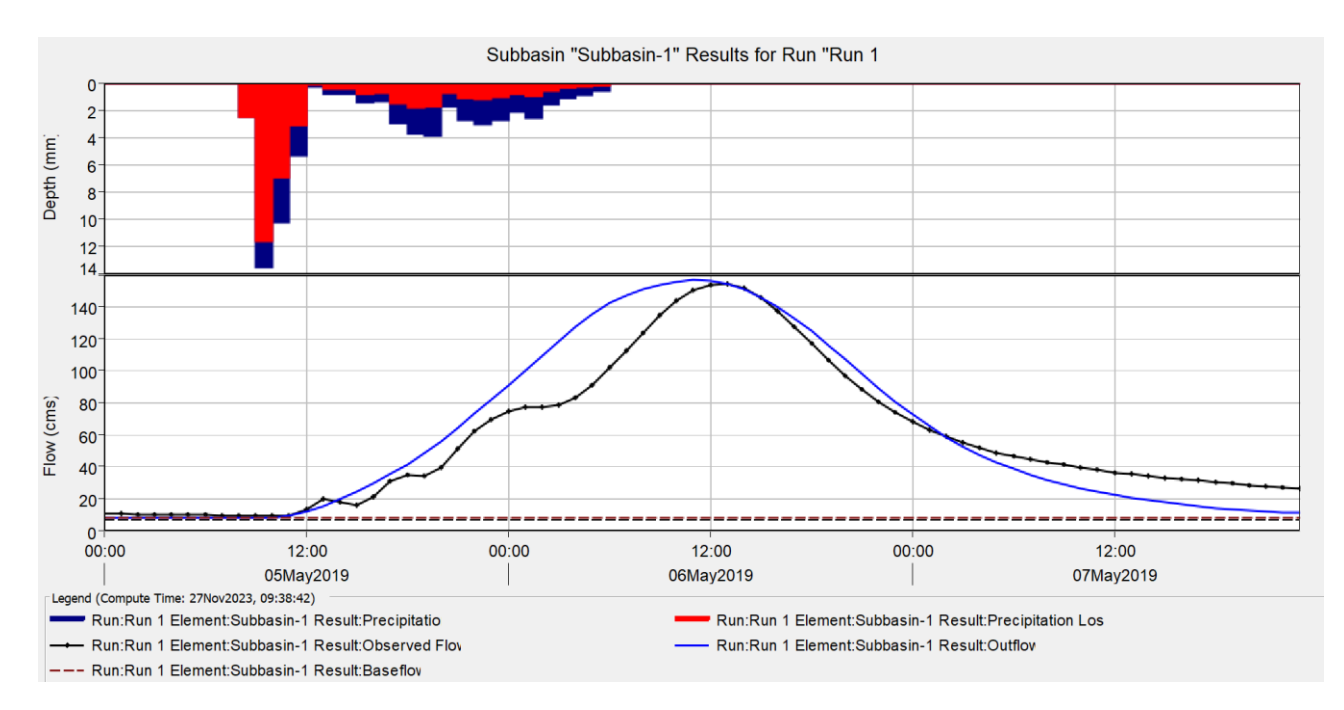

*Figura 51: Idrogramma simulato e osservato a Reda 5-7 maggio 2019.*

<span id="page-69-1"></span>Nella [Figura 51](#page-69-1)[Figura 44](#page-65-0) sono presenti i risultati ottenuti nella validazione dell'evento 5-7 maggio 2019 a Reda, in particolare, nella parte alta in blu le precipitazioni totali e in rosso le perdite dovute all'infiltrazione e al tipo di terreno, mentre nella parte bassa sono presenti due curve, quella nera è la curva che mette in relazione le portate osservate nel tempo, mentre quella blu mette in relazione le portate simulate nel tempo.

# 5.11 Sarna: calibrazione 11-14 maggio 2019 e validazione 5-7 maggio 2019

Oltre che la calibrazione in data 5-7 maggio 2019 e validazione nell'evento dell'11-14 maggio 2019 che ha avuto i migliori risultati è stata fatta anche calibrazione e validazione invertendo gli eventi che però è risultato peggiore, uno dei motivi potrebbe essere perché il Curve Number è stato imposto e non reso variabile.

Di seguito si possono vedere i risultati ottenuti per l'idrogramma posto nella sezione di Sarna in corrispondenza dei parametri riportati in [Figura 54.](#page-71-0)

Come evidenziato in [Figura 52](#page-70-0) e in [Figura 53](#page-71-1) ci sono i valori RMSE, NSE, PBIAS, R<sup>2</sup> per la calibrazione dell'11-14 maggio a Sarna che risultano migliori rispetto alla calibrazione dell'evento 5-7 maggio, tuttavia in validazione le funzioni obbiettivo peggiorano drasticamente.

Nella [Figura 55](#page-72-0) possiamo notare nella parte alta in blu le precipitazioni totali e in rosso le perdite dovute all'infiltrazione e al tipo di terreno, mentre nella parte bassa sono presenti due curve, quella nera è la curva che mette in relazione le portate osservate nel tempo, mentre quella blu mette in relazione le portate simulate nel tempo.

| Start of Run: 11May2019, 00:00<br>End of Run: 14May2019, 23:00<br>Compute Time:27Nov2023, 21:40:00 |                   | Basin Model:<br>Control Specifications: Settings 01 | Basin 1<br>Meteorologic Model: PluvioThiessen |                            |
|----------------------------------------------------------------------------------------------------|-------------------|-----------------------------------------------------|-----------------------------------------------|----------------------------|
| Show Computation Points: CP: Subbasin-6                                                            |                   | $\checkmark$                                        |                                               | Sorting: Hydrologic $\sim$ |
| <b>Computation Point</b>                                                                           | <b>RMSE Stdev</b> | Nash Sutcliffe                                      | <b>Percent Bias</b>                           | R <sup>2</sup>             |
| Subbasin-6                                                                                         | 0.2               | 0.944                                               | 1.52                                          | 0.95                       |

<span id="page-70-0"></span>*Figura 52: Valori delle funzioni obbiettivo per Sarna 11-14 maggio 2019.*

| Subbasin: Subbasin-6                                                                                                    |                                                                |                                                                                                    |  |  |  |
|----------------------------------------------------------------------------------------------------|----------------------------------------------------------------|----------------------------------------------------------------------------------------------------|--|--|--|
| Start of Run: 11May2019, 00:00<br>End of Run: 14May2019, 23:00<br>Compute Time:27Nov2023, 21:40:00                                |                                                                | Basin Model:<br>Basin 1<br>Meteorologic Model: PluvioThiessen<br>Control Specifications: Settings_01 |  |  |  |
| Volume Units: O MM 0 1000 M3                                                                                                    |                                                                |                                                                                                    |  |  |  |
| <b>Computed Results</b>                                                                                                    |                                                                |                                                                                                    |  |  |  |
| 191.6 (M3/S)<br>Peak Discharge:<br>Precipitation Volume: 84.15 (MM)<br>27.72 (MM)<br>Loss Volume:<br>56.43 (MM)<br>Excess Volume: | Direct Runoff Volume:<br>Baseflow Volume:<br>Discharge Volume: | Date/Time of Peak Discharge: 13May2019, 03:00<br>56.21 (MM)<br>17.18 (MM)<br>73.38 (MM)              |  |  |  |
| Observed Flow Gage Lamone a Sarna                                                                                                 |                                                                |                                                                                                    |  |  |  |
| Peak Discharge: 225.4 (M3/S)<br>72.23 (MM)<br>Volume:                                                                             |                                                                | Date/Time of Peak Discharge: 13May2019, 02:00                                                        |  |  |  |
| RMSE Std Dev: 0.2<br>Percent Bias: 1.52 %                                                                                         | Nash-Sutcliffe:                                                | 0.944                                                                                                |  |  |  |

*Figura 53:Risultati della calibrazione per Sarna 11-14 maggio 2019.*

<span id="page-71-1"></span>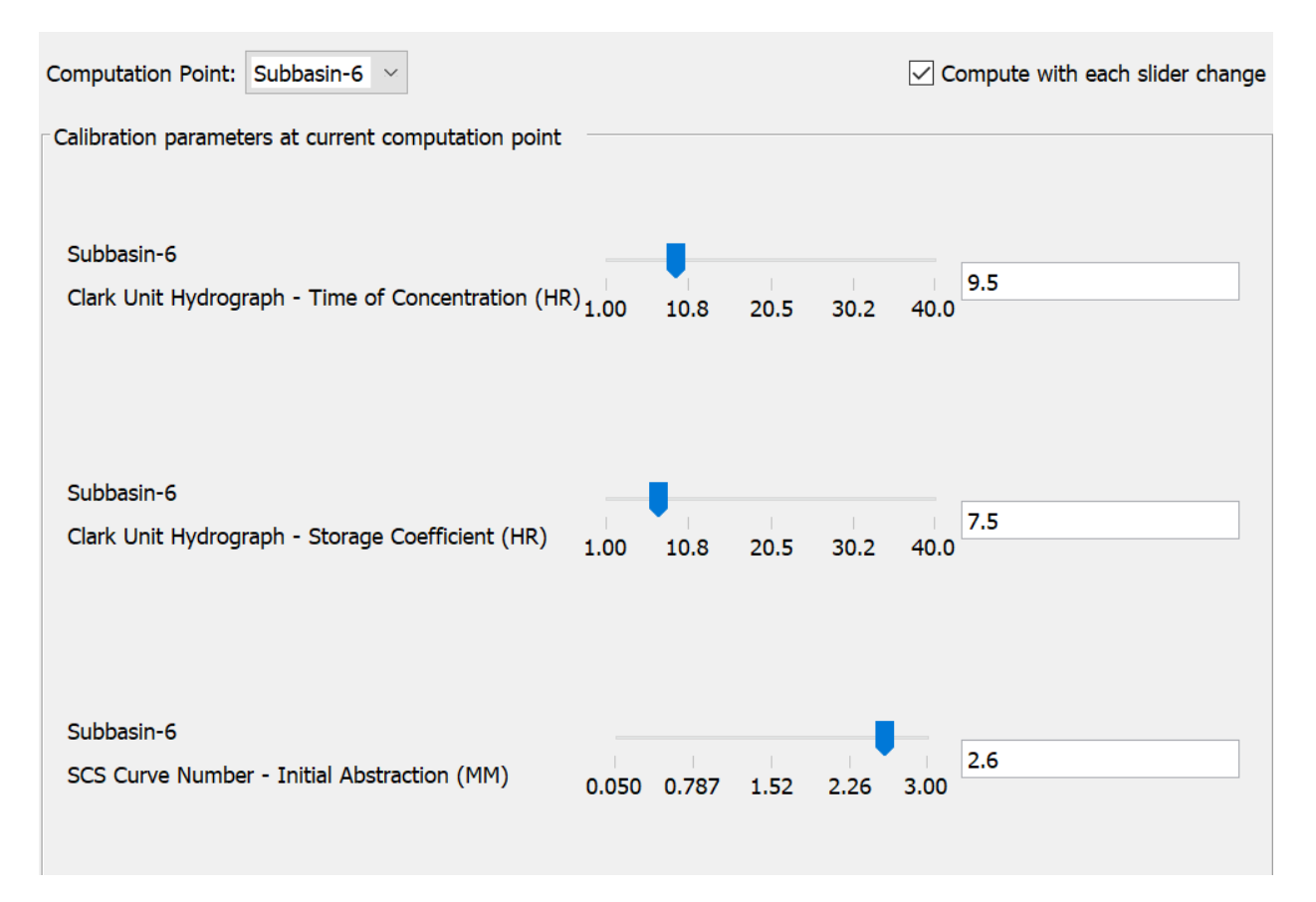

<span id="page-71-0"></span>*Figura 54:Parametri calibrati per Sarna 11-14 maggio 2019.*
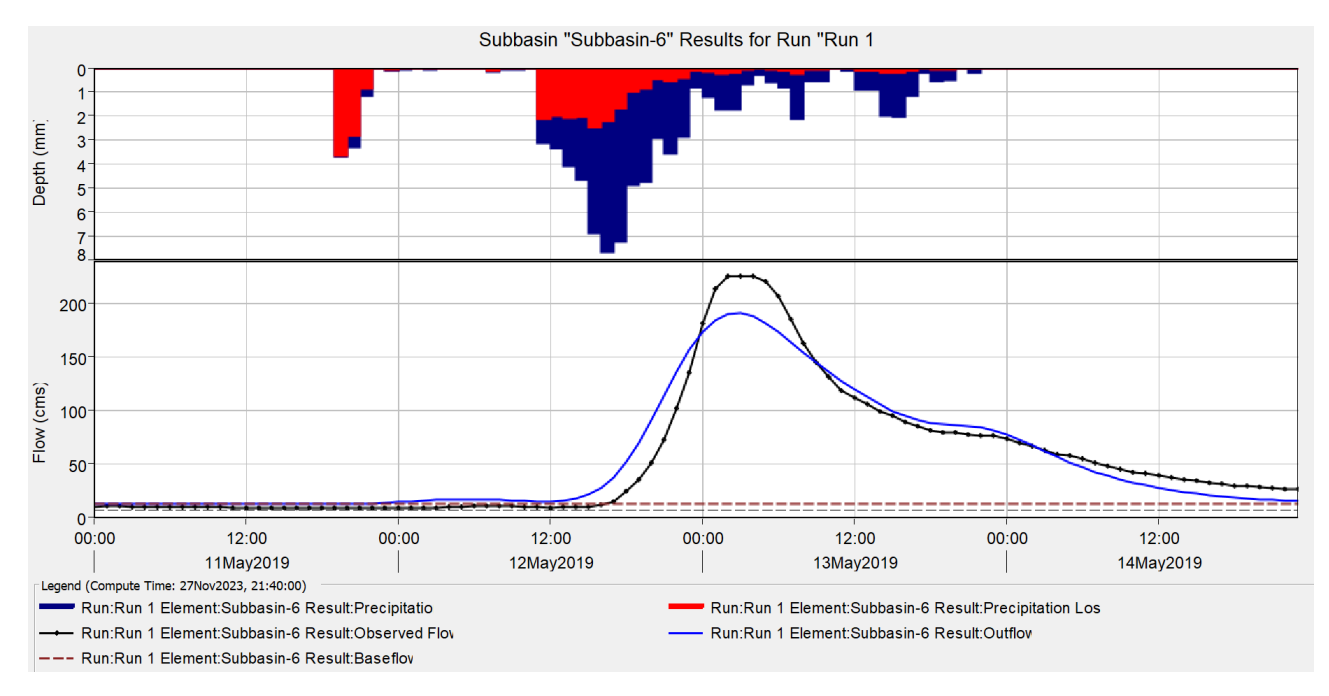

*Figura 55:Idrogramma simulato e osservato a Sarna 11-14 maggio 2019.*

Per la validazione dell'evento del 5-7 maggio 2019 a Sarna, sono stati utilizzati i parametri migliori della fase di calibrazione, si è poi proseguito con la simulazione e i risultati delle funzioni obbiettivo ottenuti in [Figura 56](#page-72-0) e in [Figura 57](#page-73-0) risultano peggiori rispetto a quelli in calibrazione e alla validazione sull'evento 11-14 maggio 2019.

|                                         | Start of Run: 05May2019, 00:00<br>End of Run: 07May2019, 23:00<br>Compute Time:27Nov2023, 21:35:51 | Basin Model:   | Basin 1<br>Meteorologic Model: PluvioThiessen<br>Control Specifications: Settings 01 |                            |
|-----------------------------------------|----------------------------------------------------------------------------------------------------|----------------|--------------------------------------------------------------------------------------|----------------------------|
| Show Computation Points: CP: Subbasin-6 |                                                                                                    | $\vee$         |                                                                                      | Sorting: Hydrologic $\sim$ |
| <b>Computation Point</b>                | <b>RMSE Stdev</b>                                                                                  | Nash Sutcliffe | <b>Percent Bias</b>                                                                  | R <sup>2</sup>             |
| Subbasin-6                              | 0.5                                                                                                | 0.742          | $-1.28$                                                                              | 0.89                       |

<span id="page-72-0"></span>*Figura 56:Valori delle funzioni obbiettivo per Sarna 5-7 maggio 2019.*

| Subbasin: Subbasin-6                                                                                                    |                                                                       |                                                                                        |  |  |
|----------------------------------------------------------------------------------------------------|-----------------------------------------------------------------------|----------------------------------------------------------------------------------------|--|--|
| Start of Run: 05May2019, 00:00<br>End of Run: 07May2019, 23:00<br>Compute Time:27Nov2023, 21:35:51                                     | Basin Model: <b>Basin</b>                                             | Basin 1<br>Meteorologic Model: PluvioThiessen<br>Control Specifications: Settings 01   |  |  |
|                                                                                                    | Volume Units: O MM 0 1000 M3                                          |                                                                                        |  |  |
| <b>Computed Results</b>                                                                                                    |                                                                       |                                                                                        |  |  |
| 88.9 (M3/S)<br>Peak Discharge:<br>Precipitation Volume:64.59 (MM)<br>38.90 (MM)<br>Loss Volume:<br>25.69 (MM)<br><b>Excess Volume:</b> | Direct Runoff Volume:<br><b>Baseflow Volume:</b><br>Discharge Volume: | Date/Time of Peak Discharge: 06May2019, 06:00<br>25.69 (MM)<br>4.21 (MM)<br>29.89 (MM) |  |  |
| Observed Flow Gage Lamone a Sarna                                                                                                    |                                                                       |                                                                                        |  |  |
| Peak Discharge: 86.2 (M3/S)<br>30.18 (MM)<br>Volume:                                                                                   | Date/Time of Peak Discharge: 06May2019, 06:00                         |                                                                                        |  |  |
| RMSE Std Dev: 0.5<br>Percent Bias: -1.28 %                                                                                             | Nash-Sutcliffe:                                                       | 0.742                                                                                  |  |  |

*Figura 57:Risultati della validazione per Sarna 5-7 maggio 2019.*

<span id="page-73-0"></span>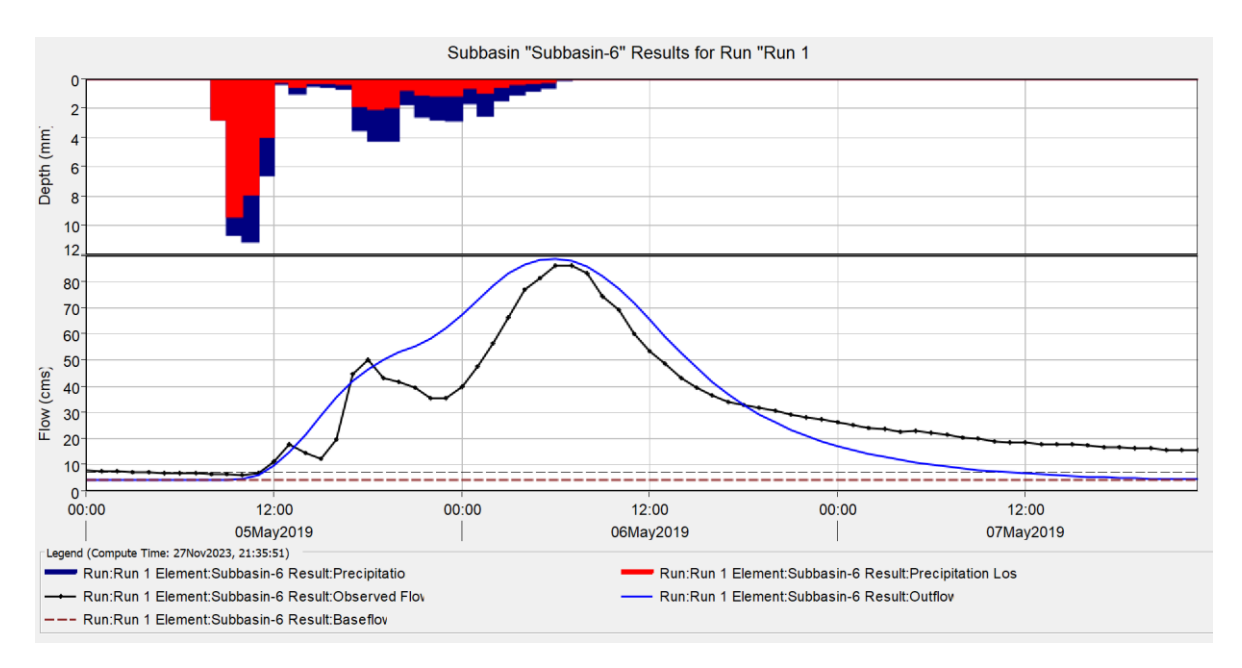

*Figura 58: Idrogramma simulato e osservato a Sarna 5-7 maggio 2019*

<span id="page-73-1"></span>Nella [Figura 58](#page-73-1)[Figura 44](#page-65-0) sono presenti i risultati ottenuti nella validazione dell'evento 5-7 maggio 2019 a Sarna, in particolare, nella parte alta in blu le precipitazioni totali e in rosso le perdite dovute all'infiltrazione e al tipo di terreno, mentre nella parte bassa sono presenti due curve, quella nera è la curva che mette in relazione le portate osservate nel tempo, mentre quella blu mette in relazione le portate simulate nel tempo.

#### 5.12 Applicazione Modello afflussi-deflussi per l'evento del 15-18 maggio 2023.

Nel mese di maggio 2023, la regione Emilia-Romagna, in particolare le province di Bologna, Ravenna, Forlì-Cesena e Rimini, ha affrontato gravi inondazioni a causa di tre distinti episodi di intense precipitazioni verificatesi il 2, 10 e 16 maggio. Le prime forti piogge, tra il 2 e il 3 maggio, hanno causato allagamenti e smottamenti, con la provincia di Bologna registrando circa 190 mm di pioggia in meno di 48 ore. Il fiume Lamone è salito di 10 metri in meno di un giorno, causando la rottura di un argine a Faenza, in provincia di Ravenna, e allagando la città, portando alla dichiarazione dello stato di emergenza per l'intera regione. Successivamente, ulteriori piogge intense si sono verificate nelle settimane successive, con un evento significativo il 16 maggio, portando il totale delle precipitazioni nei primi 20 giorni del mese a un volume equivalente a sei mesi di pioggia.

Per la calibrazione e la validazione è stato scelto un evento molto simile a quello da noi simulato; infatti, nel maggio 2019 ci sono stati dei primi rovesci nella prima settimana di maggio (5-7 maggio) e un evento più corposo a metà maggio (11-14 maggio), come quello successo a maggio 2023.

I risultati derivanti dalle funzioni obiettivo indicano che il modello dimostra una maggiore capacità di simulare i dati osservati quando viene calibrato sull'evento del 5-7 maggio e validato su quello dell'11-14 maggio, sia per Sarna che per Reda.

In seguito, è stato applicato il modello di afflussi-deflussi per l'evento preso in esame, ovvero quello del 15-18 maggio 2023.

#### 5.12.1 Applicazione modello afflussi-deflussi alla sezione del Lamone a Reda

Dopo aver trovato i parametri con i quali la simulazione di portata si avvicina maggiormente a quella osservata si è proceduto con l'applicazione del modello utilizzando i parametri migliori presenti in [Figura 59.](#page-75-0)

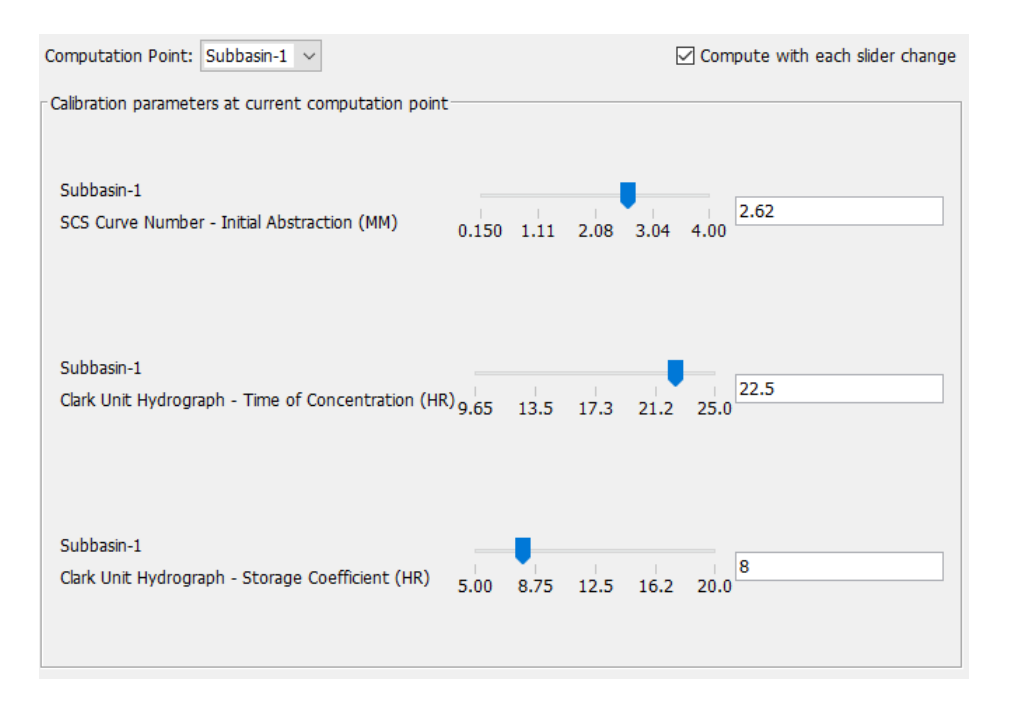

*Figura 59: Parametri calibrati e validati utilizzati per la simulazione per il Lamone a Reda (15-18 maggio 2023).*

<span id="page-75-0"></span>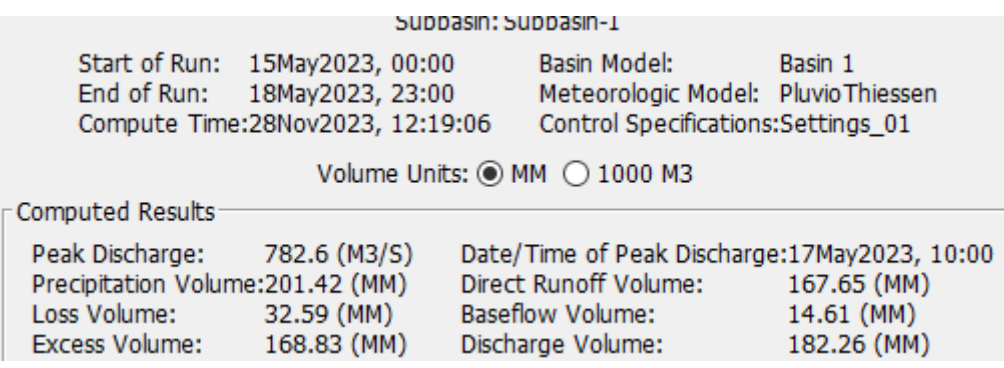

*Figura 60: Risultati della simulazione per il Lamone a Reda (15-18 maggio 2023).*

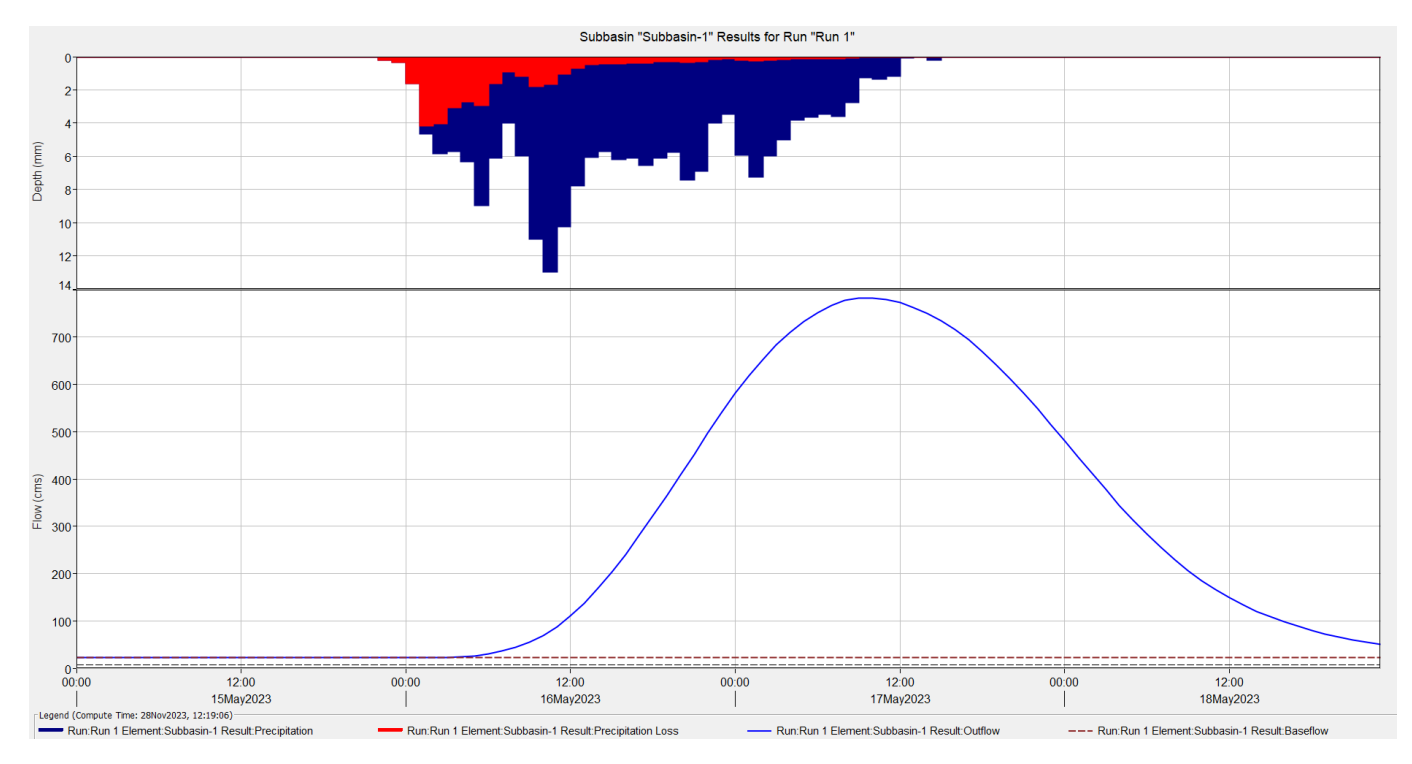

*Figura 61: Idrogramma simulato per il Lamone a Reda per il 15-18 maggio 2023.*

<span id="page-76-0"></span>Nella [Figura 61](#page-76-0)[Figura 58](#page-73-1)[Figura 44](#page-65-0) sono presenti i risultati ottenuti nella simulazione dell'evento del 15-18 maggio 2023 a Reda in particolare, nella parte alta in blu le precipitazioni totali e in rosso le perdite dovute all'infiltrazione e al tipo di terreno, mentre nella parte bassa l'idrogramma che mette in relazione Portate e tempo.

#### 5.12.2 Applicazione modello afflussi-deflussi alla sezione del Lamone a Sarna

Dopo aver trovato i parametri con i quali la simulazione di portata si avvicina maggiormente a quella osservata si è proceduto con l'applicazione del modello utilizzando i parametri migliori presenti in [Figura 62.](#page-77-0)

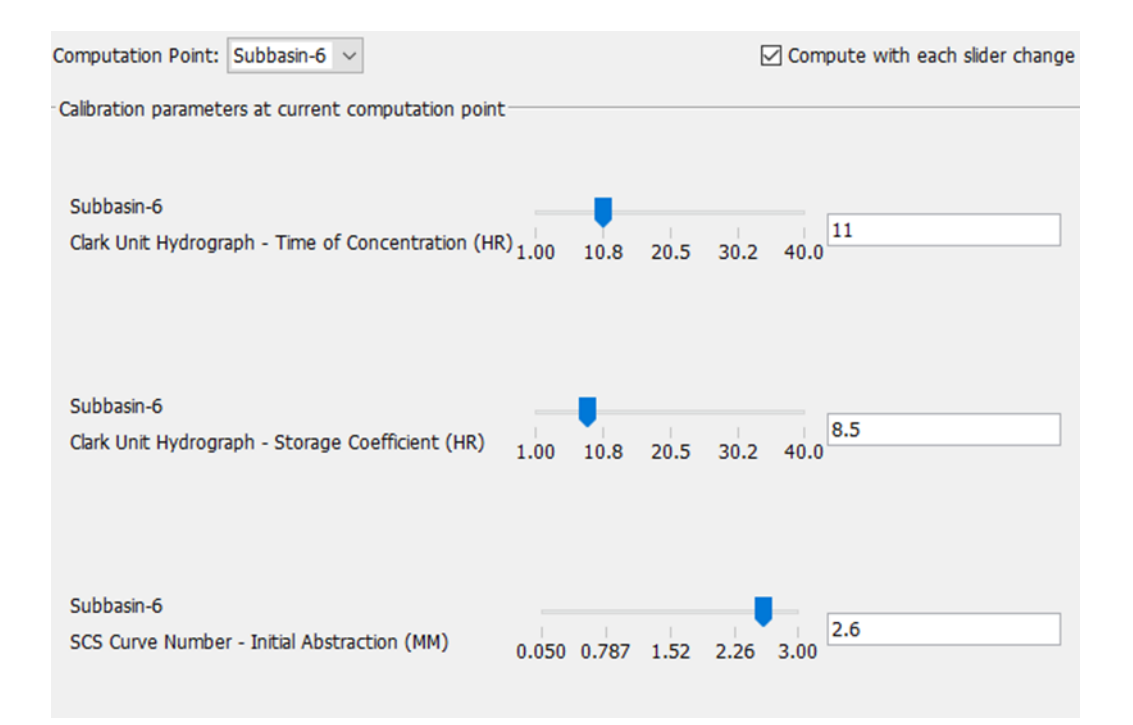

*Figura 62: Parametri calibrati e validati utilizzati per la simulazione per il Lamone a Sarna (15-18 maggio 2023).*

<span id="page-77-0"></span>

| Subbasin: Subbasin-6                                                                                     |                           |                                                                                      |                                                                                                    |  |
|----------------------------------------------------------------------------------------------------|---------------------------|--------------------------------------------------------------------------------------|----------------------------------------------------------------------------------------------------|--|
| Start of Run:<br>15May2023, 00:00<br>End of Run:<br>18May2023, 23:00<br>Compute Time:12Dec2023, 12:12:56 |                           |                                                                                      | Basin Model:<br>Basin 1<br>Meteorologic Model: PluvioThiessen<br>Control Specifications: Settings 01 |  |
| Volume Units: ◉ MM ( 1000 M3<br>Computed Results                                                         |                           |                                                                                      |                                                                                                    |  |
| 343.9 (M3/S)<br>Peak Discharge:<br>Precipitation Volume:185.07 (MM)                                      |                           | Date/Time of Peak Discharge:17May2023, 07:00<br>Direct Runoff Volume:<br>151.66 (MM) |                                                                                                    |  |
| Loss Volume:<br><b>Excess Volume:</b>                                                                    | 32.95 (MM)<br>152.12 (MM) | <b>Baseflow Volume:</b><br>Discharge Volume:                                         | 17.18 (MM)<br>168.83 (MM)                                                                            |  |

*Figura 63: Risultati della simulazione per il Lamone a Sarna (15-18 maggio 2023).*

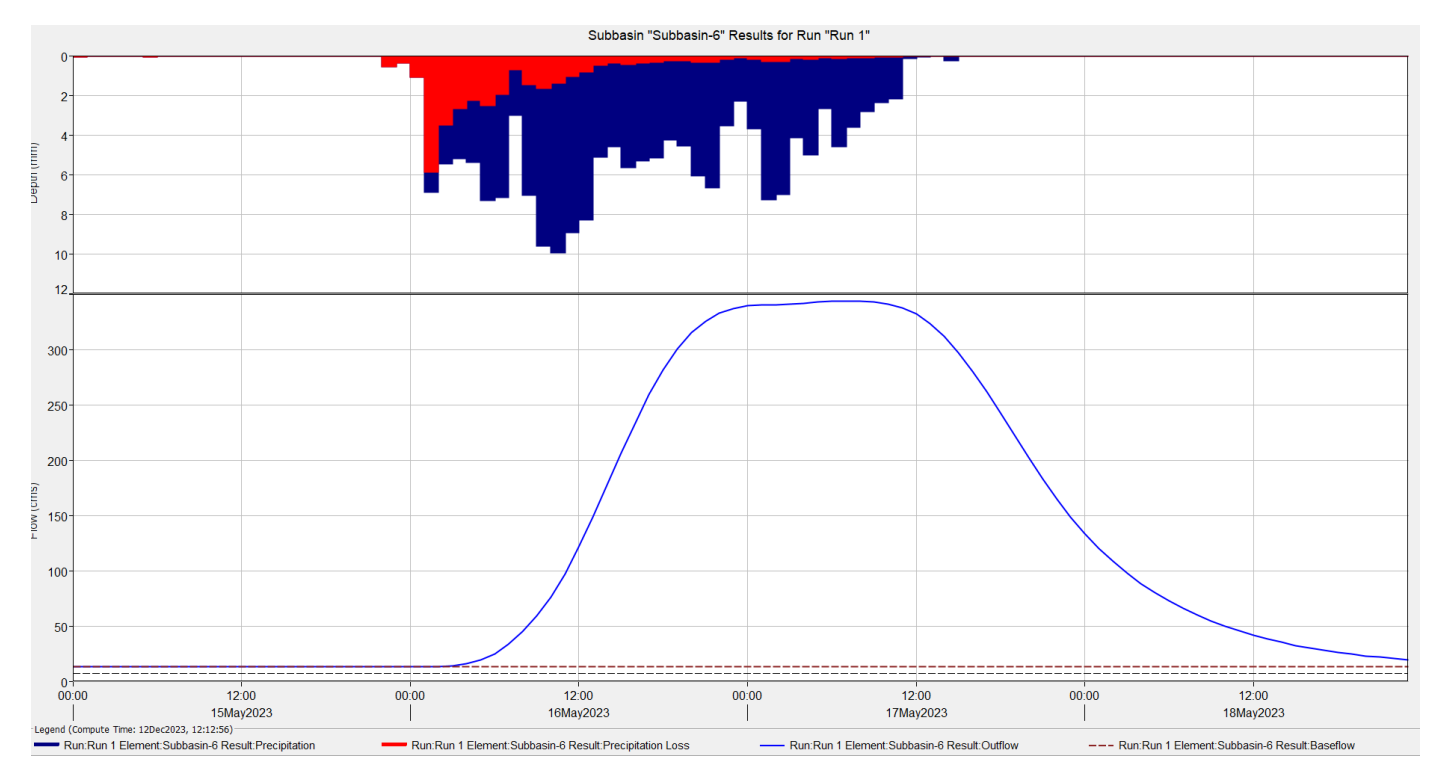

*Figura 64:Idrogramma simulato per il Lamone Sarna per il 15-18 maggio 2023.*

<span id="page-78-0"></span>Nella [Figura 64](#page-78-0) si riportano i risultati ottenuti nella simulazione dell'evento del 15-18 maggio 2023 a Reda in particolare, nella parte alta in blu le precipitazioni totali e in rosso le perdite dovute all'infiltrazione e al tipo di terreno, mentre nella parte bassa l'idrogramma che mette in relazione Portate e tempo.

# 6 Modellazione idraulica con HEC-RAS

La modellazione idraulica è un processo che utilizza modelli matematici e informatici per simulare il comportamento dei sistemi idraulici, come fiumi, corsi d'acqua, reti di drenaggio e sistemi di gestione delle acque. L'obiettivo principale della modellazione idraulica è comprendere e prevedere come l'acqua si muove attraverso un determinato ambiente e come possono influire su di essa vari fattori, come piogge intense, inondazioni, opere idrauliche, e così via.

La modellazione idraulica coinvolge la rappresentazione matematica dei processi idraulici, come il flusso dell'acqua, la distribuzione della pressione, la propagazione delle onde, e altri fenomeni correlati. Questi modelli matematici vengono quindi implementati in software appositi, che consentono agli ingegneri e ai ricercatori di simulare scenari idraulici specifici e analizzarne gli effetti.

La modellazione idraulica è utilizzata in vari contesti, tra cui:

- 1. Progettazione di opere idrauliche: Per progettare strutture come dighe, ponti, chiuse e canali, è fondamentale comprendere come l'acqua interagisce con queste strutture.
- 2. Previsione delle inondazioni: La modellazione idraulica è utilizzata per prevedere gli effetti di piogge intense e per valutare il potenziale di inondazioni in determinate aree.
- 3. Gestione delle risorse idriche: Per ottimizzare l'uso delle risorse idriche e garantire un adeguato approvvigionamento d'acqua per scopi industriali, agricoli e domestici.
- 4. Valutazione dell'ecosistema fluviale: Per studiare gli impatti delle attività umane sulle risorse idriche e sull'ecosistema fluviale.
- 5. Analisi di rischio: Per valutare e mitigare i rischi legati a eventi idraulici estremi, come alluvioni o inondazioni costiere.

Complessivamente, la modellazione idraulica è uno strumento chiave nel campo dell'ingegneria idraulica e nella gestione delle risorse idriche, consentendo una valutazione più accurata e una progettazione più efficiente di infrastrutture e strategie di gestione idrica.

HEC-RAS (Hydrologic Engineering Center's River Analysis System) è un software di analisi idraulica sviluppato dall'Hydrologic Engineering Center (HEC) dell'U.S. Army Corps of Engineers. Si tratta di uno strumento specializzato progettato per condurre studi e simulazioni idrauliche in ambito fluviale e di gestione delle risorse idriche.

Le principali funzionalità di HEC-RAS includono la modellazione della geometria del canale, la simulazione dei flussi idraulici, la previsione delle inondazioni, e l'analisi delle strutture idrauliche come ponti e chiuse. Questo software è ampiamente utilizzato per valutare l'idraulica fluviale, la sedimentologia, la qualità dell'acqua e altri aspetti legati alla gestione dei corsi d'acqua.

HEC-RAS fornisce agli ingegneri e ai professionisti del settore idraulico uno strumento completo e avanzato per la modellazione e l'analisi di sistemi fluviali, facilitando la progettazione e la gestione delle risorse idriche. La sua disponibilità gratuita online ha contribuito a renderlo ampiamente utilizzato in ambito internazionale per scopi di ingegneria idraulica e gestione delle inondazioni.

Nel caso in esame è stato utilizzato HEC-RAS 2D che è una estensione del software HEC-RAS. Mentre HEC-RAS è principalmente utilizzato per la modellazione idraulica in 1D (una dimensione), HEC-RAS 2D aggiunge la capacità di modellare il flusso bidimensionale dell'acqua in ambienti più complessi, come piane alluvionali, laghi, estuari e zone costiere.

La Modellazione bidimensionale a differenza della modellazione idraulica tradizionale 1D, HEC-RAS 2D consente di rappresentare il flusso dell'acqua in due dimensioni, catturando meglio fenomeni come la diffusione laterale, le interazioni tra le correnti e le variazioni di livello in aree più vaste.

La creazione di una mappa di allagamento con HEC-RAS 2D coinvolge diversi passaggi che vanno dalla preparazione dei dati alla visualizzazione dei risultati.

Nel corso della presente indagine, al fine di ottenere una simulazione degli allagamenti più accurata, la procedura di simulazione mediante HEC-RAS è stata suddivisa in due fasi distinte. La prima fase ha riguardato il tratto a monte della confluenza tra i due fiumi, Lamone e Marzeno, mentre la seconda fase ha coinvolto la simulazione a valle di tale confluenza.

Questa suddivisione è stata attuata in considerazione della disponibilità differenziata di dati fondamentali necessari per determinare gli idrogrammi nelle sezioni di Sarna e Reda del fiume Lamone. Nel dettaglio, gli idrogrammi relativi alle sezioni di Sarna e Reda sono stati identificati mediante l'applicazione di un modello di afflussi-deflussi mediante il software HEC-HMS precedentemente spiegato. Il risultato ottenuto per la sezione di Sarna è stato direttamente impiegato come input nella simulazione di HEC-RAS.

Tuttavia, per quanto concerne la sezione di Reda, poiché non si disponeva dei dati corrispondenti per il fiume Marzeno, è stato necessario adottare un approccio differente. L'idrogramma per la sezione di Reda è stato trasferito leggermente a monte, successivamente alla confluenza del Marzeno, mediante un processo di proporzionamento tra le aree sottese alla sezione di Reda e alla sezione calcolata, la quale si avvicinava all'unità. Tale procedimento è stato eseguito con la finalità di garantire coerenza e affidabilità nella simulazione complessiva degli allagamenti.

#### 6.1 Preparazione dei Dati in HEC-RAS

La prima cosa da fare è acquisire i dati topografici del territorio, inclusi dati DEM (Digital Elevation Model) ad alta risoluzione, nel caso in esame è stato utilizzato il DEM con risoluzione 5 m messo a disposizione dalla Regione Emilia-Romagna ("DTM 5x5 — Geoportale," n.d.).

Una volta aperto HEC RAS e poi RAS Mapper, se i dati si trovano in una specifica proiezione di coordinate spaziali, tale proiezione deve essere impostata in RAS Mapper. Per impostare il sistema di riferimento spaziale (sistema di coordinate), sfogliare e selezionare un file ". prj" esistente (file di proiezione ESRI) che contiene il sistema di coordinate corretto.

In seguito, è possibile importare i dati topografici in formato ".tiff" in HEC-RAS 2D.

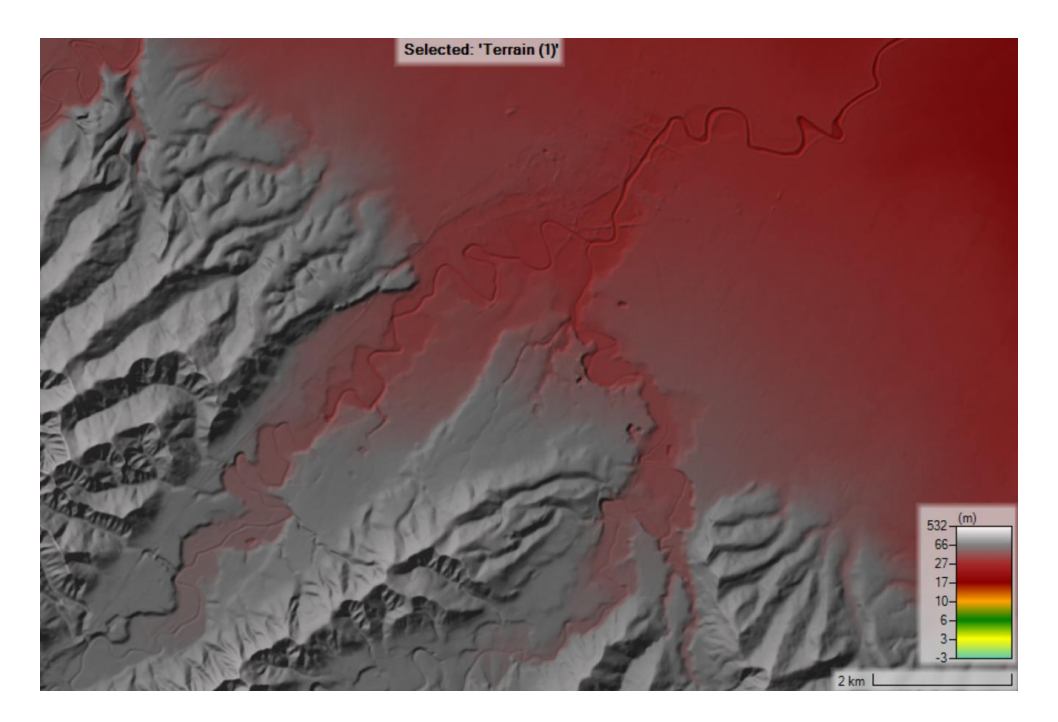

*Figura 65: DTM importato in HEC-RAS.*

In secondo luogo per ottenere informazioni dettagliate sulla geometria del canale, sulla vegetazione e su altre caratteristiche rilevanti, per una migliore modellazione è stato utilizzato il CLC (CORINE Land Cover - Copernicus Land Monitoring Service) è un progetto europeo che fornisce informazioni dettagliate sulla copertura del suolo e sul suo cambiamento in tutta Europa. Il progetto è stato avviato dall'Agenzia Europea dell'Ambiente (EEA) e coinvolge i paesi membri dell'Unione Europea, così come alcuni paesi non membri. Corine Land Cover classifica e mappa diversi tipi di copertura del suolo, suddividendoli in categorie come foreste, agricoltura, aree urbane, corpi idrici, ecc. Le informazioni fornite da Corine Land Cover sono utilizzate per una vasta gamma di applicazioni, tra cui la gestione ambientale, la pianificazione del territorio, la modellazione idraulica, la valutazione degli impatti ambientali e la ricerca scientifica.

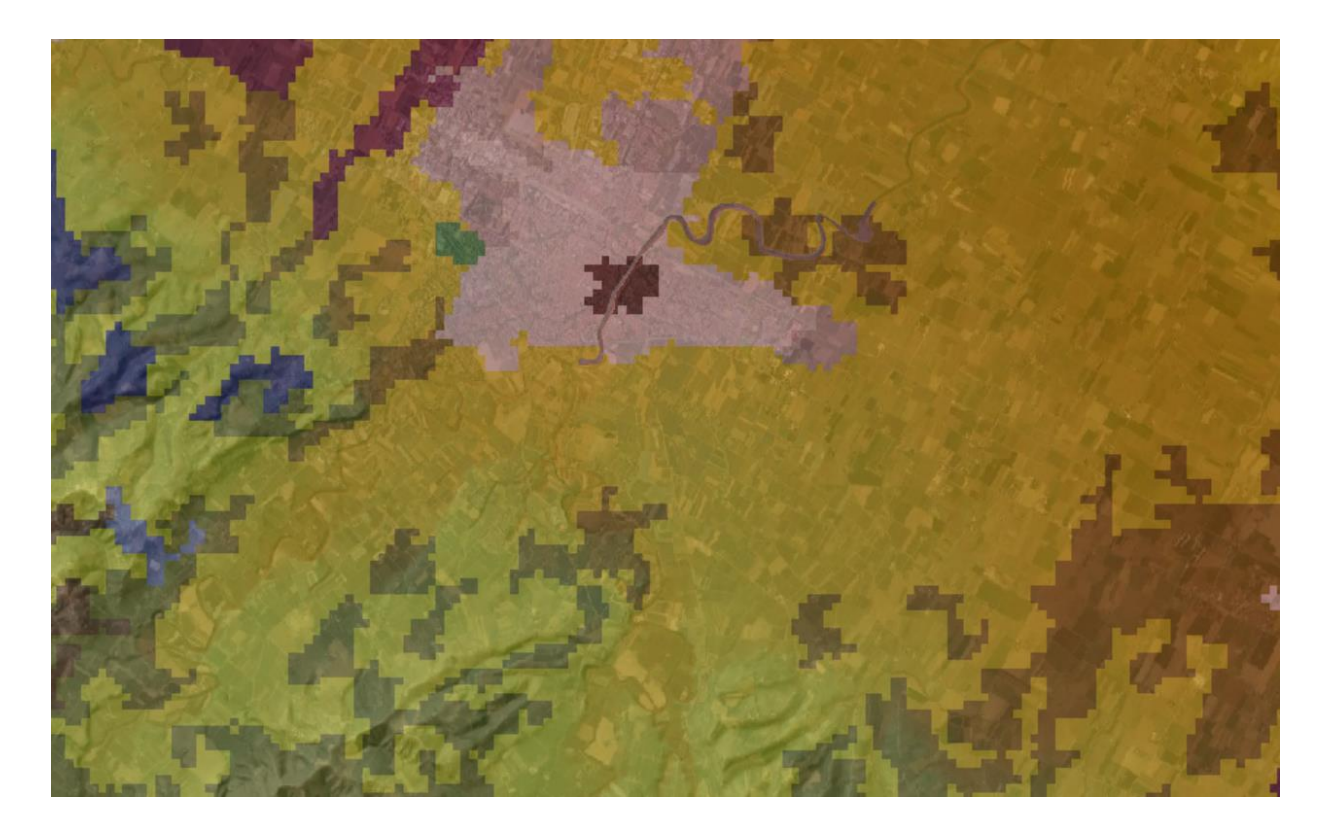

*Figura 66: Corine Land Cover, classificazione dell'utilizzo del suolo ("CORINE Land Cover — Copernicus Land Monitoring Service").*

Le mappe del CLC sono create utilizzando immagini satellitari ad alta risoluzione e altre fonti di dati geospaziali. Queste mappe consentono di monitorare e valutare le dinamiche del paesaggio nel tempo, identificando cambiamenti significativi nella copertura del suolo. Il progetto è diviso in cicli di aggiornamento regolari per garantire che le informazioni siano il più possibile aggiornate e accurate. Le mappe risultanti forniscono una base essenziale per molte attività di gestione ambientale e pianificazione territoriale a livello europeo e nazionale. A questa mappa è associato il numero di Manning dalla tabella presente nell'articolo di Papaioannou et al. (2018) a seconda dell'utilizzo del suolo.

Il numero di Manning, noto anche come coefficiente di Manning o rugosità di Manning, è un parametro utilizzato nella formula di Manning per calcolare la velocità di un fluido in un canale aperto, come un fiume o un canale di drenaggio. La formula di Manning è comunemente utilizzata per stimare la portata di un flusso in base alle sue caratteristiche geometriche e alla rugosità della superficie del letto del canale.

La formula di Manning è espressa come:

$$
Q = \frac{1}{n} * A * R^{\frac{2}{3}} * S^{\frac{1}{2}}
$$
 (20)

dove:

- $Q$  è la portata del flusso  $[m^3/s]$ ,
- *n* è il numero di Manning (scabrezza)  $[s/m^{1/3}]$ ,
- $A \neq 1$ 'area trasversale del flusso  $[m^2]$ ,
- *R* è il raggio idraulico (rapporto tra l'area trasversale e il perimetro bagnato) [m],
- *S* è la pendenza del canale.

Il numero di Manning (*n*) è una costante che rappresenta la rugosità del materiale del fondo del canale e delle pareti laterali. Il suo valore dipende dal tipo di materiale e dalle condizioni del flusso. Il valore di *n* può variare in un intervallo piuttosto ampio a seconda delle circostanze specifiche.

| ID             | Name                           | ManningsN |
|----------------|--------------------------------|-----------|
| 12             | Scrub-Shrub                    | 04        |
| 20             | Barren Land                    | 0.0113    |
| 21             | Open Water                     | 0.035     |
| 16             | Estuarine Forested Wetland     | 0.1       |
| 3              | Developed - Medium Intensity   | 0.1       |
| $\overline{2}$ | Developed - High Intensity     | 0.13      |
| 7              | Pasture-Hav                    | 0.033     |
| 23             | Estuarine Aquatic Bed          | 0.015     |
| 11             | <b>Mixed Forest</b>            | 0.1       |
| 8              | Grassland-Herbaceous           | 0.034     |
| 13             | Palustrine Forested Wetland    | 0.015     |
| 1              | Unclassified                   | 0.1       |
| 6              | <b>Cultivated Crops</b>        | 0.037     |
| 14             | Palustrine Scrub-Shrub Wetland | 0.048     |
| 25             | Perennial Ice-Snow             | 0.05      |
| 17             | Estuarine Scrub-Shrub Wetland  | 0.048     |
| 24             | Tundra                         | 0.05      |
| 4              | river                          | 0.05      |

*Figura 67: Tabella che associa ad ogni tipo di utilizzo del suolo un numero di Manning.*

Dopo aver importato il DTM e inserito altre caratteristiche fisiche e sulla geometria dell'area studio bisogna creare la mesh bidimensionale che rappresenta la superficie dell'area di studio. Le aree di flusso bidimensionali (aree di flusso 2D) sono regioni di un modello in cui il flusso attraverso tale regione verrà calcolato con gli algoritmi di calcolo del flusso bidimensionale HEC-RAS. Le aree di flusso 2D vengono definite tracciando un poligono che rappresenta il confine esterno dell'area di flusso 2D. Quindi l'utente deve definire la mesh computazionale. La funzionalità di modellazione 2D HEC-RAS utilizza uno schema di soluzione a volume finito. Questo algoritmo è stato sviluppato per consentire l'uso di una mesh computazionale strutturata o non strutturata. Ciò significa che la mesh computazionale può essere una miscela di celle computazionali a 3 lati, a 4 lati, a 5 lati, ecc… (fino a 8 celle a lati). In questo caso studio è stata utilizzata una *mesh* con celle di 10 x 10 m e gli strumenti automatizzati all'interno di HEC-RAS costruiscono la mesh computazionale.

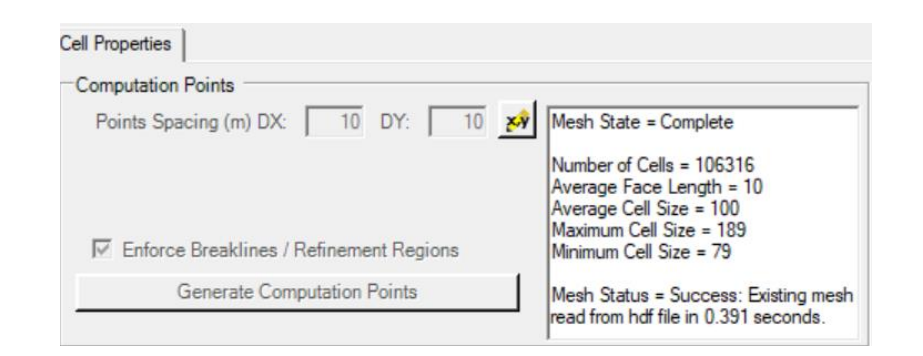

*Figura 68: Proprietà della 2D Flow Area.*

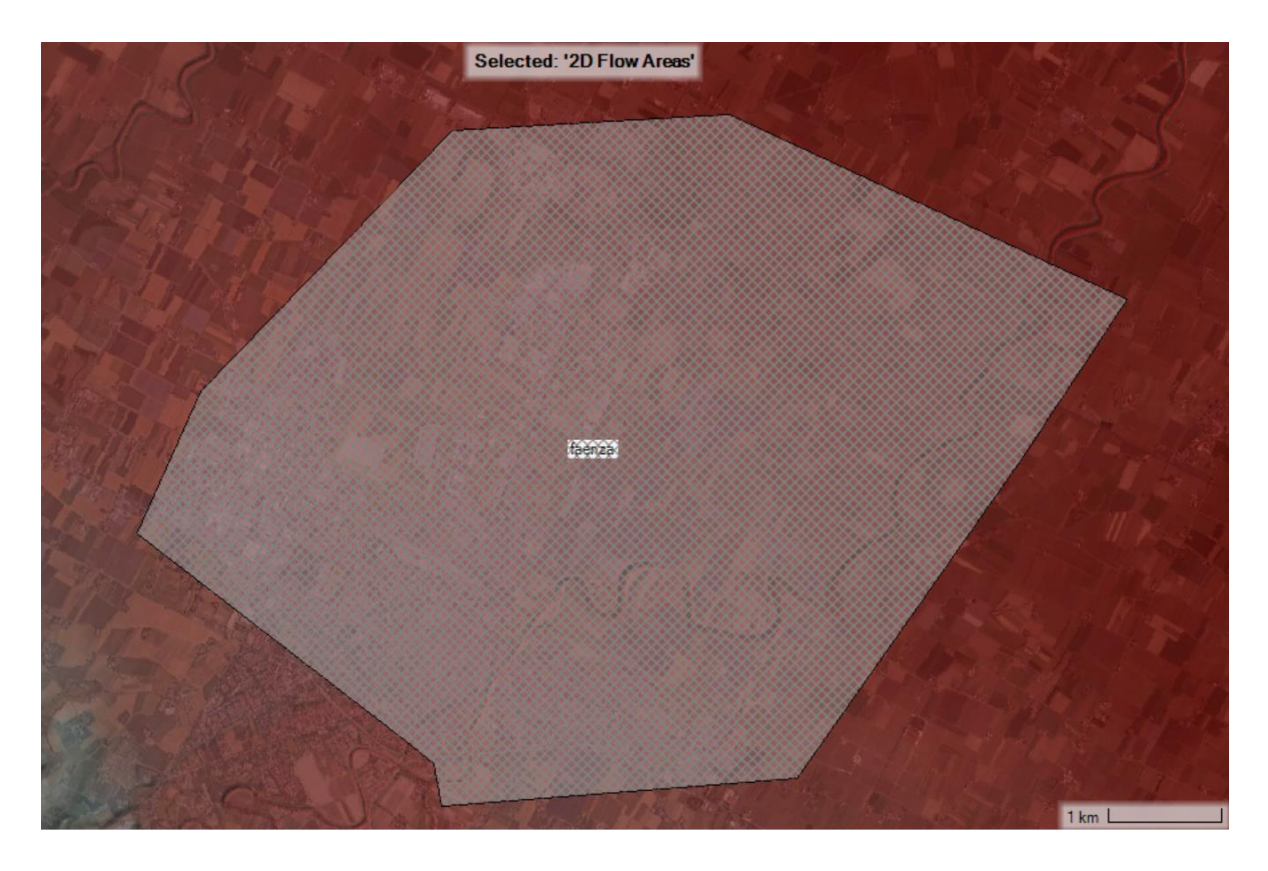

*Figura 69: 2D flow area dopo la confluenza del fiume Lamone e del suo affluente Marzeno.*

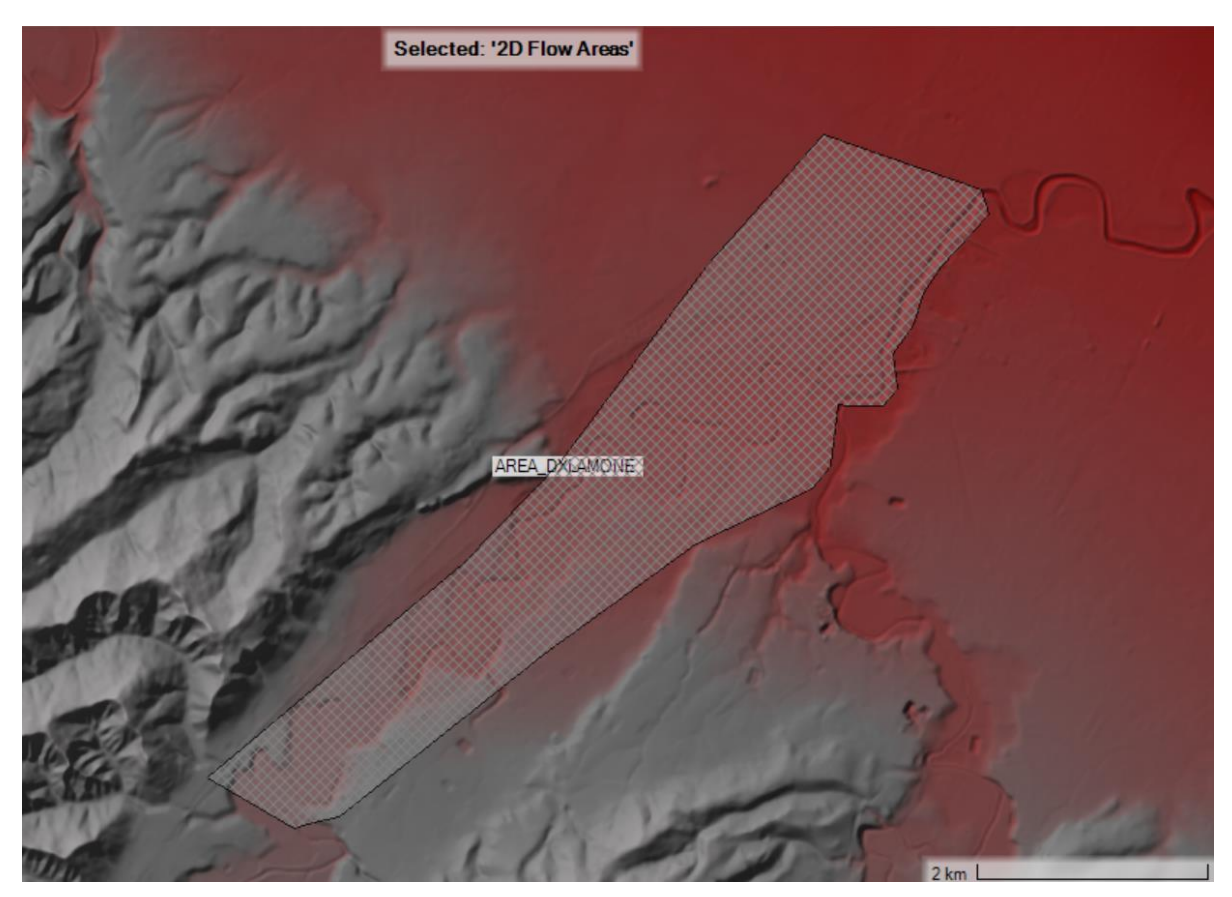

*Figura 70: 2D flow area dalla sezione del Lamone a Sarna.*

### 6.2 Definizione delle Condizioni al contorno

HEC-RAS dispone di un'ampia gamma di condizioni al contorno che possono essere applicate a un modello. Le condizioni al contorno sono costituite da **condizioni al contorno esterne** lungo il perimetro dell'area 2D, condizioni al contorno interne e condizioni al contorno globali (dati meteorologici) applicate all'intero modello (ad esempio, precipitazioni, vento, ecc.).

Esistono quattro tipi di condizioni al contorno esterne che possono essere collegate direttamente al confine delle aree di flusso 2D, ovvero:

- *Flow Hydrograph* (idrogramma di portata)
- *Stage Hydrograph* (idrogramma di livelli)
- *Normal Depth*
- *Rating Curve* (scale di deflusso)

In questo caso studio è stata utilizzata come condizioni al contorno di monte il Flow Hydrograph che viene utilizzato per portare il flusso in un'area di flusso 2D. Il dato richiesto per questa condizione al contorno è l'idrogramma (portata, Q, rispetto al tempo).

Per la prima simulazione riguardante la parte a monte della confluenza è stato inserito l'idrogramma della sezione di Sarna, mentre per la seconda simulazione a valle della confluenza è stato utilizzato l'idrogramma di Reda trasferito nel punto subito dopo la confluenza dei due fiumi, moltiplicando il valore di portata per il rapporto tra le due aree (Area del bacino sotteso dopo la confluenza / Area del bacino sotteso a Reda).

Per la condizione al contorno di valle è stata utilizzata la Normal Depth. Questa condizione al contorno può essere utilizzata solo per prelevare flusso da una 2D flow Area. Quando si utilizza la condizione al contorno di Normal Depth, all'utente viene richiesto di inserire una Friction Slope, ovvero una pendenza di attrito pari a 0.003 per quell'area. La pendenza di attrito può essere basata sulla pendenza del terreno nelle vicinanze della linea di condizione al contorno dell'area di flusso 2D. La Friction Slope viene impiegata all'interno dell'equazione di Manning per calcolare l'elevazione della superficie dell'acqua alla Normal Depth per ogni dato di portata. Per la misurazione della pendenza è possibile farlo attraverso un tool nel RasMapper di HEC-RAS.

| <b>Storage/2D Flow Areas</b> |          |                        | <b>Boundary Condition</b> |  |
|------------------------------|----------|------------------------|---------------------------|--|
|                              | 1 faenza | <b>BCLine: inflow</b>  | Flow Hydrograph           |  |
|                              | 2 faenza | <b>BCLine: outflow</b> | Normal Depth              |  |

*Figura 71: Condizioni al contorno utilizzate.*

# *6.3* Esecuzione della Simulazione: *Run Unsteady Flow Analysis*

L'analisi del moto vario (*Unseady flow analysis*) in HEC-RAS 2D si riferisce alla simulazione e all'analisi del flusso in un corso d'acqua o canale in cui le condizioni variano nel tempo. A differenza dell'analisi di flusso stazionario, in cui si assume che i parametri di flusso siano costanti nel tempo, l'analisi del moto vario considera variazioni nella portata, nelle elevazioni della superficie dell'acqua e in altri parametri idraulici durante diversi intervalli di tempo.

Ecco alcuni aspetti chiave dell'analisi del moto vario in HEC-RAS 2D:

- Condizioni al contorno variabili nel tempo:
	- L'analisi di moto vario coinvolge la specifica di condizioni al contorno che variano nel tempo, come idrogrammi di portate, idrogrammi di livelli, o altri input transitori che cambiano nel tempo.

Queste condizioni al contorno possono rappresentare eventi come piogge, rilasci da dighe o altri fattori che contribuiscono a cambiamenti nel regime di flusso.

- Simulazione di eventi alluvionali: L'analisi di moto vario è particolarmente utile per simulare eventi alluvionali e comprendere come livelli d'acqua e velocità cambiano durante e dopo tali eventi. Consente la modellazione di schemi di flusso complessi, inclusa l'inondazione delle pianure alluvionali e l'interazione tra canali fluviali e aree allagate.
- Profili dinamici dei livelli dell'acqua: HEC-RAS 2D calcola profili dinamici dei livelli dell'acqua che variano nel tempo, fornendo una rappresentazione dettagliata di come i livelli d'acqua cambiano lungo il corso del fiume o del canale durante diverse fasi di un evento.

• Interazione con Aree di Flusso 2D:

HEC-RAS 2D consente la modellazione di aree di flusso 2D, rappresentando pianure alluvionali o altre estensioni dove l'acqua può fluire in due dimensioni. Ciò migliora la capacità di simulare la variazione spaziale di flusso e livelli della superficie dell'acqua.

• Visualizzazione dei Risultati:

L'analisi di flusso instabile produce risultati dipendenti dal tempo, inclusi animazioni e grafici, che illustrano l'evoluzione delle condizioni di flusso nel periodo di simulazione.

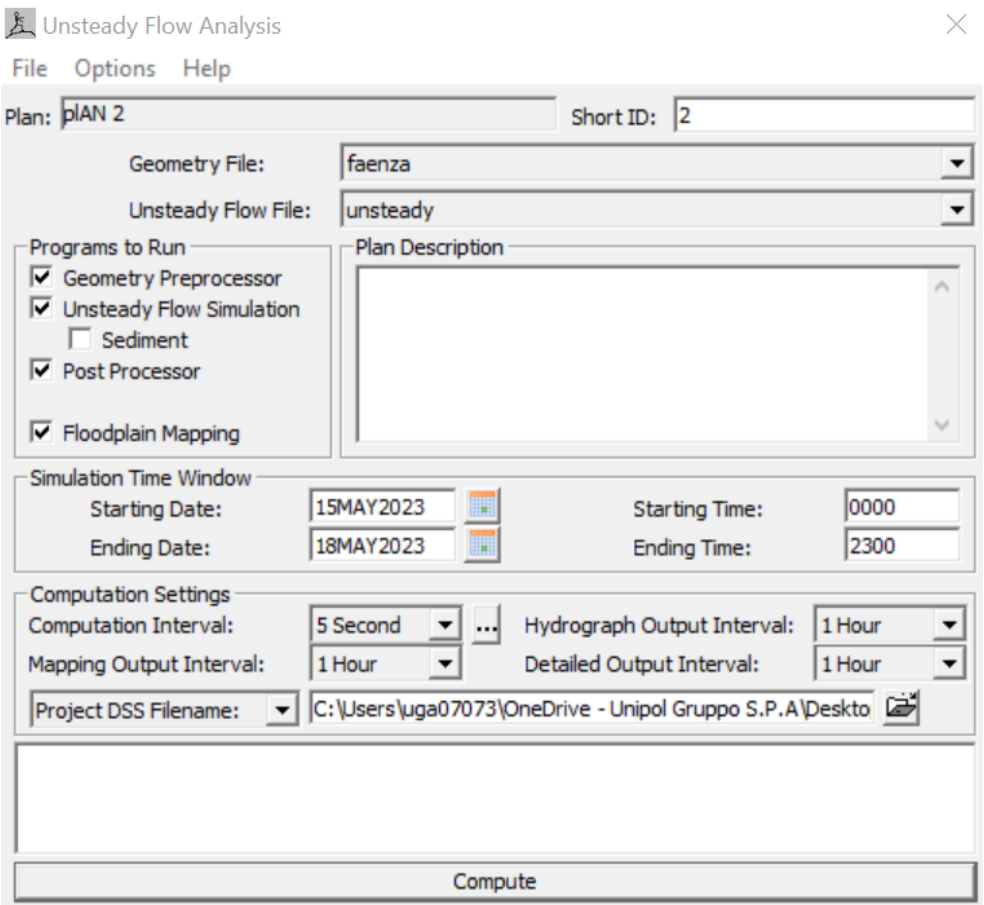

*Figura 72: Computation settings per l'analisi di moto vario.*

## 6.4 Risultati delle simulazioni

I risultati di output 2D possono essere osservati sotto forma di area di inondazione, velocità e profilo di elevazione della superficie dell'acqua all'interno degli strumenti RAS Mapper in HEC-RAS. Il dato più interessante per il nostro studio è la massima profondità che può essere visualizzata in Ras Mapper e può poi essere esportata sottoforma di file raster e importata in QGIS. Il tirante massimo sia per la simulazione che ha come input l'idrogramma dopo la confluenza che quella che ha come input l'idrogramma a Sarna è 10,25 m (v. [Figura 73](#page-90-0) e [Figura 74\)](#page-91-0).

Dopo aver eseguito le due simulazioni è stata creata una mappa di inviluppo in [Figura 75](#page-91-1) con il valore massimo tra le due mappe e che rappresenta la mappa di allagamento della città di Faenza, anche in questo caso il tirante massimo è 10.25 m e l'area allagata totale risulta di 2.9 km<sup>2</sup> che comprendono però anche l'alveo fluviale (v. [Figura 75\)](#page-91-1).

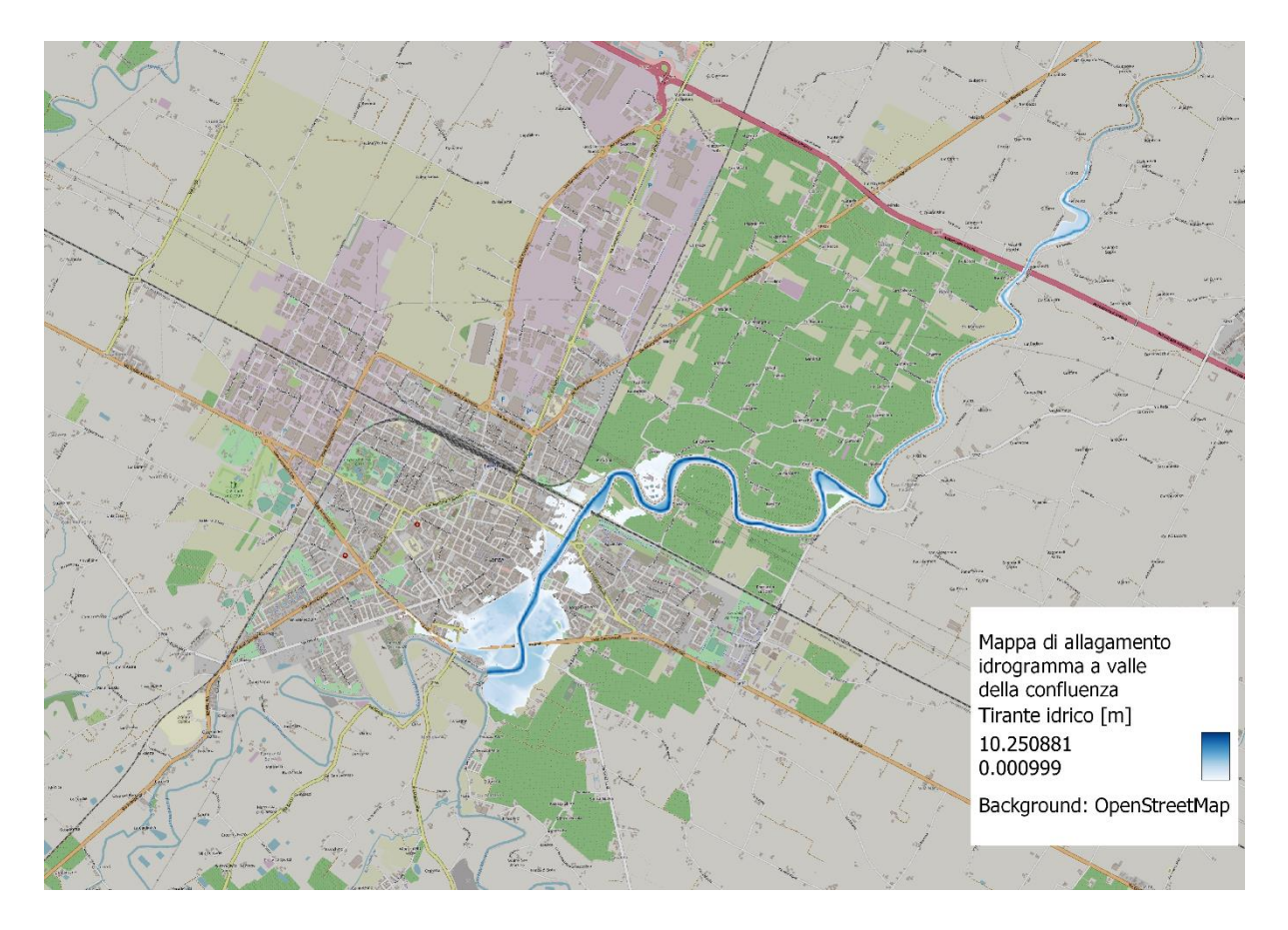

<span id="page-90-0"></span>*Figura 73: Depth max per la simulazione a valle della confluenza*

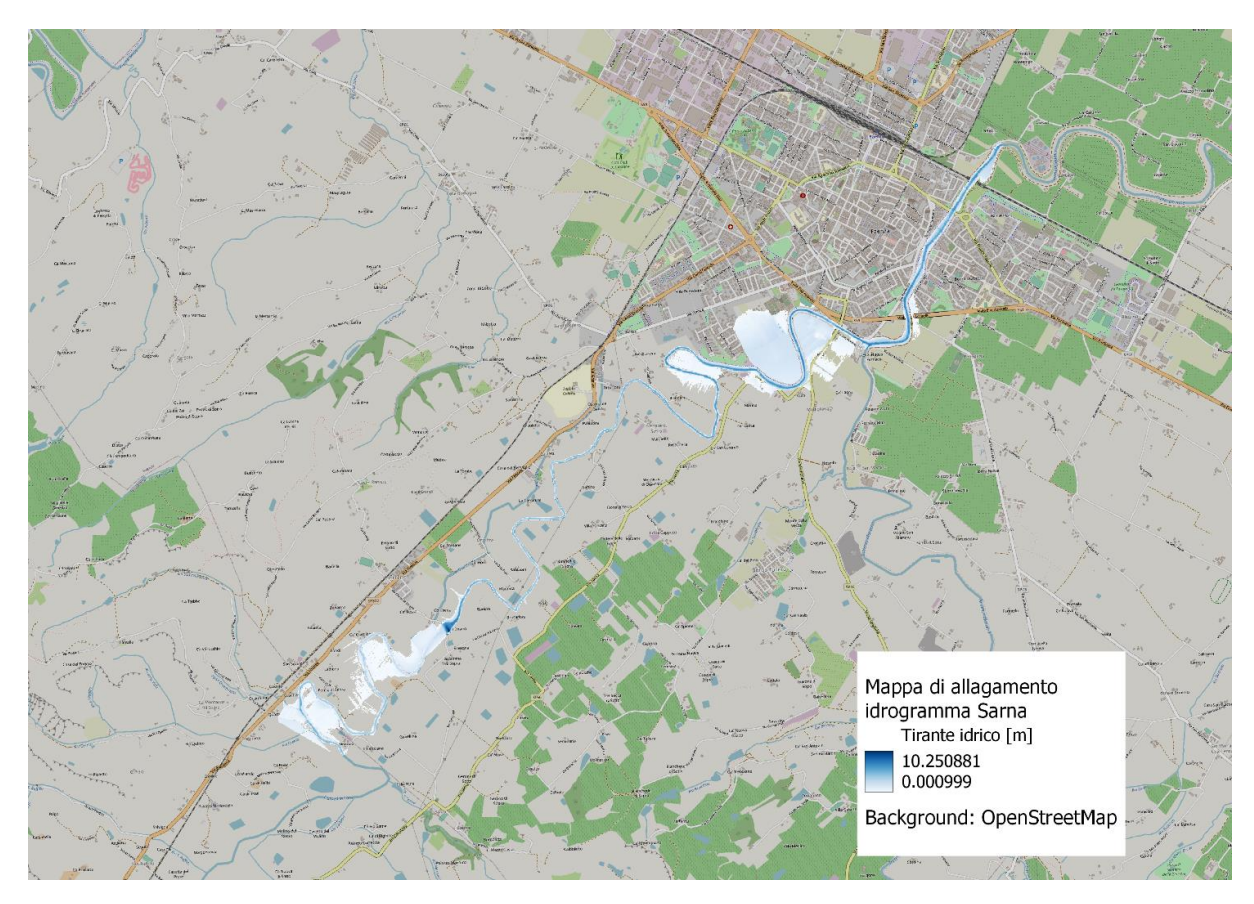

*Figura 74: Depth max simulazione a monte della confluenza.*

<span id="page-91-0"></span>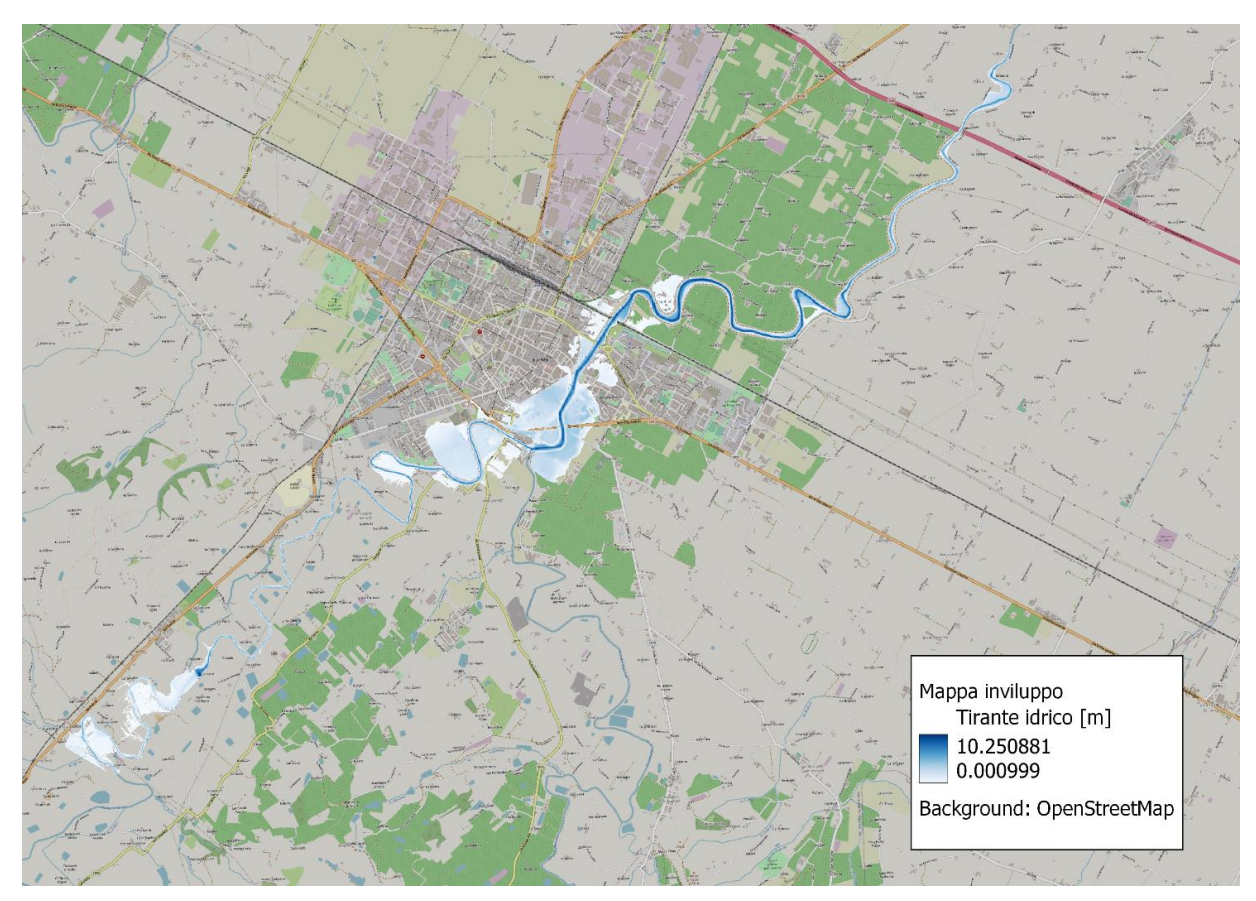

<span id="page-91-1"></span>*Figura 75: Mappa di inviluppo, profondità massima.*

# 7 Confronto con Copernicus EMS e validazione con i sinistri

### 7.1 Mappe Copernicus EMS

Copernicus è un programma dell'UE volto a sviluppare servizi di informazione europei basati sull'osservazione satellitare della Terra e su dati in situ (non spaziali). Copernicus è implementato dalla Commissione Europea (CE) con il supporto dell'Agenzia Spaziale Europea (ESA) per la componente spaziale e dell'Agenzia Europea dell'Ambiente (EEA) per la componente in situ.

L'obiettivo di Copernicus è monitorare e prevedere lo stato dell'ambiente terrestre, marino e atmosferico, al fine di supportare strategie di mitigazione e adattamento al cambiamento climatico, la gestione efficiente delle situazioni di emergenza e il miglioramento della sicurezza di ogni cittadino. Le informazioni fornite da Copernicus migliorano la sicurezza delle persone, ad esempio fornendo informazioni sui disastri naturali come incendi boschivi o inondazioni, e aiutano quindi a prevenire la perdita di vite umane e di proprietà, nonché danni all'ambiente.

Copernicus è un programma orientato a servizi di informazione a disposizione dei suoi utenti, principalmente autorità pubbliche, in modo completo, aperto e gratuito.

Il programma Copernicus è servito da satelliti dedicati (le famiglie Copernicus Sentinel) e da una serie di missioni contribuenti aggiuntive (satelliti gestiti da varie agenzie commerciali e nazionali). Dal lancio di Sentinel-1A nel 2014, l'Unione Europea ha avviato un processo per mettere in orbita una costellazione di quasi altri 20 satelliti prima del 2030. Questi dati satellitari sono integrati e convalidati con dati in situ.

Sei servizi Copernicus trasformano i dati completi, gratuiti e aperti in informazioni a valore aggiunto elaborando e analizzando i dati e trasformandoli in servizi e prodotti come mappe informative e set di dati:

- Il servizio di monitoraggio dell'atmosfera di Copernicus
- Il servizio di monitoraggio dell'ambiente marino di Copernicus
- Il servizio di monitoraggio del territorio di Copernicus
- Il servizio sui cambiamenti climatici di Copernicus
- Il servizio di gestione delle emergenze di Copernicus (EMS)
- Il servizio di sicurezza Copernicus

La gestione delle emergenze di Copernicus (EMS) è gestito direttamente dalla Commissione Europea attraverso il centro Joint Research e DG ECHO, trasmette avvertimenti e valutazioni del rischio di inondazioni e incendi boschivi e fornisce informazioni geospaziali derivate dalle immagini satellitari sull'impatto della natura e disastri causati dall'uomo in tutto il mondo (prima, durante o dopo una crisi). Attraverso questi, supporta i gestori delle crisi, la protezione civile e le autorità idro-meteorologiche, gli aiuti umanitari che si occupano di disastri naturali, situazioni di emergenza provocate dall'uomo, e crisi umanitarie, così come quelle coinvolti nel recupero e nella riduzione del rischio di catastrofi.

L'EMS (Emergency Management Service) fornisce informazioni geospaziali (mappe) derivate da immagini satellitari per valutare l'impatto e rispondere disastri naturali e provocati dall'uomo.

Il servizio di mappatura opera in due modalità: Mappatura rapida per le emergenze che richiedono un intervento immediato e mappatura del rischio per situazioni che non richiedono un intervento immediato quali la prevenzione e l'analisi del rischio di catastrofi.

Esistono quattro tipologie di prodotti: uno pre-evento e tre prodotti post-evento. È possibile pianificare gli aggiornamenti per i prodotti post-evento (chiamato monitoraggio).

- **Reference product** (prodotti di riferimento) mirano a fornire rapidamente conoscenze sul territorio e sugli asset prima dell'emergenza nel caso in cui tali informazioni non siano disponibili. Il contenuto è costituito da caratteristiche topografiche selezionate dell'area colpita dal disastro, in particolare dai beni esposti e da altre informazioni disponibili che possono assistere gli utenti nei loro specifici compiti di gestione della crisi. Questo prodotto si basa normalmente su un'immagine pre-evento catturata il più vicino possibile prima dell'evento.
- Il **First Estimate Product** (FEP) è un prodotto informativo precoce che mira a fornire una valutazione estremamente rapida (ma approssimativa) delle località più colpite all'interno dell'area di interesse. Tali informazioni verranno derivate dalla prima immagine post-evento disponibile e idonea e potranno avere una risoluzione e un tipo

di sensore diversi rispetto all'immagine utilizzata per produrre i delineation products o i grading products. La FEP può essere utilizzata per:

- 1) evidenziare aree potenzialmente interessate,
- 2) rivedere le specifiche iniziali del prodotto (tipo di prodotto, aree di interesse)

3) decidere in merito all'annullamento della delineazione o della classificazione dei prodotti inizialmente richiesti.

- I **delineation products** forniscono una valutazione dell'impatto e della portata dell'evento e, se richiesto, un aggiornamento della situazione (monitoraggio). Derivano da immagini acquisite il prima possibile dopo l'evento di emergenza.
- I **grading products** forniscono informazioni sul grado del danno, sulla sua distribuzione spaziale ed estensione. È possibile richiedere un aggiornamento (monitoraggio). Derivano da immagini acquisite il prima possibile dopo l'evento di emergenza. Il prodotto di classificazione è un superset del prodotto di delineazione in quanto contiene il tipo di evento, l'entità dell'impatto (delineazione) e la classificazione del danno.

Esistono due modalità di produzione:

- 1. **Livello di servizio 1 (SL1)**: questo è il servizio più veloce, destinato a fornire i prodotti il prima possibile. La catena operativa è 24 ore su 24, 7 giorni su 7, 365 giorni l'anno.
- 2. **Livello di servizio (SL2):** Questo servizio è destinato a casi meno urgenti e che non richiedono lavoro notturno. La richiesta e la gestione dell'incarico di immagine sono comunque attive 24 ore su 24, 7 giorni su 7, 365 giorni l'anno. La produzione viene eseguita durante i giorni e gli orari lavorativi, ovvero tra le 8.00 e le 20.00 ora locale (Bruxelles).

#### Livello di servizio 1 (24/7/365)

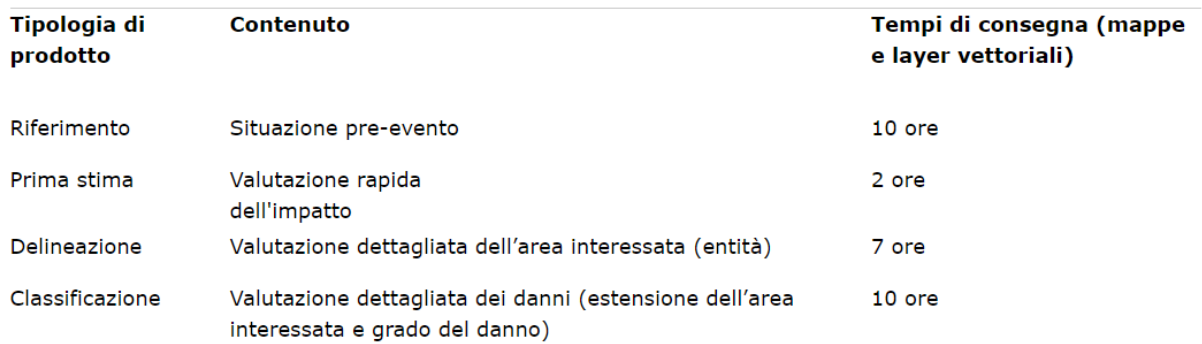

#### Livello di servizio 2 (produzione durante i giorni lavorativi)

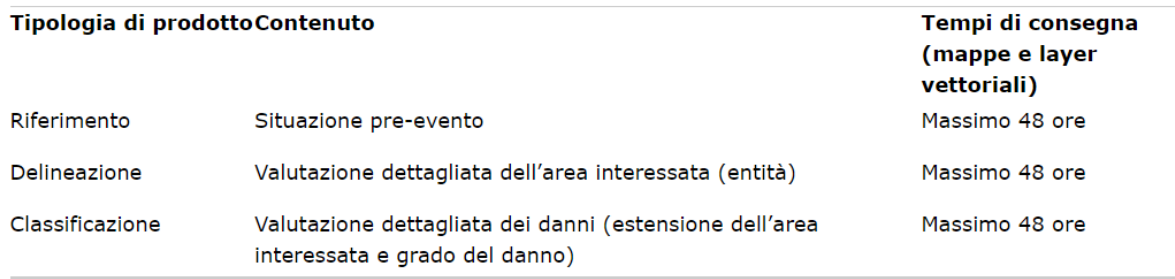

#### *Tabella 7: Tempi di consegna delle mappe Copernicus EMS.*

La qualità dei dati influenza la produzione: se i dati sono di qualità media viene prodotto solo un "rilascio parziale", mentre se i dati sono di qualità molto scarsa il prodotto non viene pubblicato.

Due parametri che influenzano la qualità dei dati possono portare alla produzione di rilasci parziali, ovvero:

- Copertura nuvolosa: le nuvole oscurano il terreno.
- La foschia atmosferica causata da umidità, polvere, fumo e inquinamento, riduce anche la trasparenza dell'atmosfera.

Il vantaggio dei rilasci è quello di ottenere rapidamente informazioni nonostante l'assenza di dati ottimali. In una situazione di emergenza, il tempo è cruciale. Qualsiasi informazione, anche solo parziale, è utile per l'utente. Pertanto, invece di scartare un'immagine intera, aspettando ore o giorni per la successiva acquisizione, fermando la produzione e quindi non fornendo alcuna informazione all'utente, il fornitore di servizi può già procedere con analisi parziali, fornire informazioni già cruciali in attesa di dati complementari per fornire successivamente le informazioni complementari.

| QUALITÀ<br><b>DELL'IMMAGINE</b>               | <b>COPERTURA</b><br><b>NUVOLE</b><br>(esempi in $%$<br>dell'immagine) | <b>PRODUZIONE RAPIDA DI</b><br><b>MAPPATURA</b>                                                                                                    |
|-----------------------------------------------|-----------------------------------------------------------------------|----------------------------------------------------------------------------------------------------|
| Dati immagine di ottima<br>qualità            | 0%                                                                    | · Il prodotto richiesto verrà<br>consegnato entro i tempi di<br>consegna previsti.                                                                                                    |
| Dati immagine di buona                        | 5%                                                                    | · Il prodotto richiesto verrà<br>consegnato entro i tempi di                                                                                                    |
| qualità                                       |                                                                       | consegna previsti.                                                                                                    |
| Dati immagine di qualità<br>da media a scarsa | 30%                                                                   | · Il prodotto richiesto verrà<br>consegnato come release<br>parziale (dato che la posizione<br>delle nuvole non ostacola<br>l'analisi).<br>$\bullet$ $\dot{E}$ prevista una nuova<br>acquisizione di immagini<br>(nuovo tentativo) al fine di<br>produrre un altro scatto<br>parziale ad integrazione del<br>primo. |
|                                               |                                                                       |                                                                                                    |
| Dati immagine di pessima 98%<br>qualità       |                                                                       | • L'immagine satellitare viene<br>respinta,<br>· Il prodotto non è prodotto,<br>· Viene assegnata una nuova<br>acquisizione di immagini                                                                                                    |

*Figura 76: Esempi di rilasci dipendenti dalla nuvolosità.*

#### 7.1.1 Mappe Copernicus EMS Faenza evento 15-18 maggio 2023

In seguito all'evento del 15-18 maggio Copernicus EMS ha rilasciato 34 mappe di allagamento in corso dell'evento e post evento. Le mappe rilasciate riguardano le città maggiormente colpite tra cui Faenza, area del caso studio di questa tesi.

La mappa in [Figura 77](#page-97-0) è un prodotto Grading ovvero fornisce informazioni sul grado del danno, sulla sua distribuzione spaziale ed estensione. Deriva da immagini acquisite il prima possibile dopo l'evento di emergenza. Questo prodotto è un superset del prodotto di delineazione in quanto contiene il tipo di evento, l'entità dell'impatto (delineazione) e la classificazione del danno.

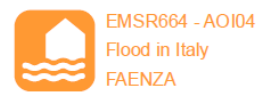

#### Situation as of 21/05/2023 10:08 and 10:34 UTC Grading - Overview map 01

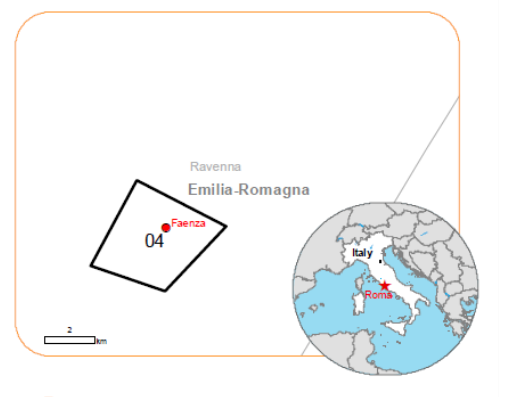

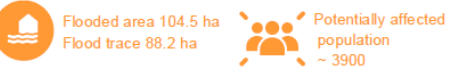

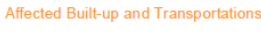

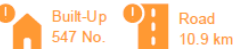

#### **Crisis Information**

**Flooded Area** 

- Flood trace  $\overline{\mathbf{N}}$
- **Built-Up Grading**
- $\bullet$ Residential Building, Damaged Non residential Building,
- Damaged Non-residential Building,
- $\mathbf C$ Possibly damaged
- Unclassified Building, Damaged  $\bullet$
- Unclassified Building, Possibly  $\circ$ damaged
- **Facilities Grading**
- Possibly damaged
- **Transportation Grading**
- Road, Damaged
- Road, Possibly damaged
- Main road, No visible damage
- Local road, No visible damage
- Track, No visible damage
- Railway, No visible damage

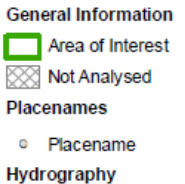

- River
- Stream
- **T** Lake
- Reservoir
- $\boxed{\phantom{1}}$  River

All data displayed on the<br>map(s), as well as the Land Use Land Cover layer, is available in the Crisis<br>Information Package and the<br>Base Layer Package (for reference data). All products and data are also available for download on the activation webpage.

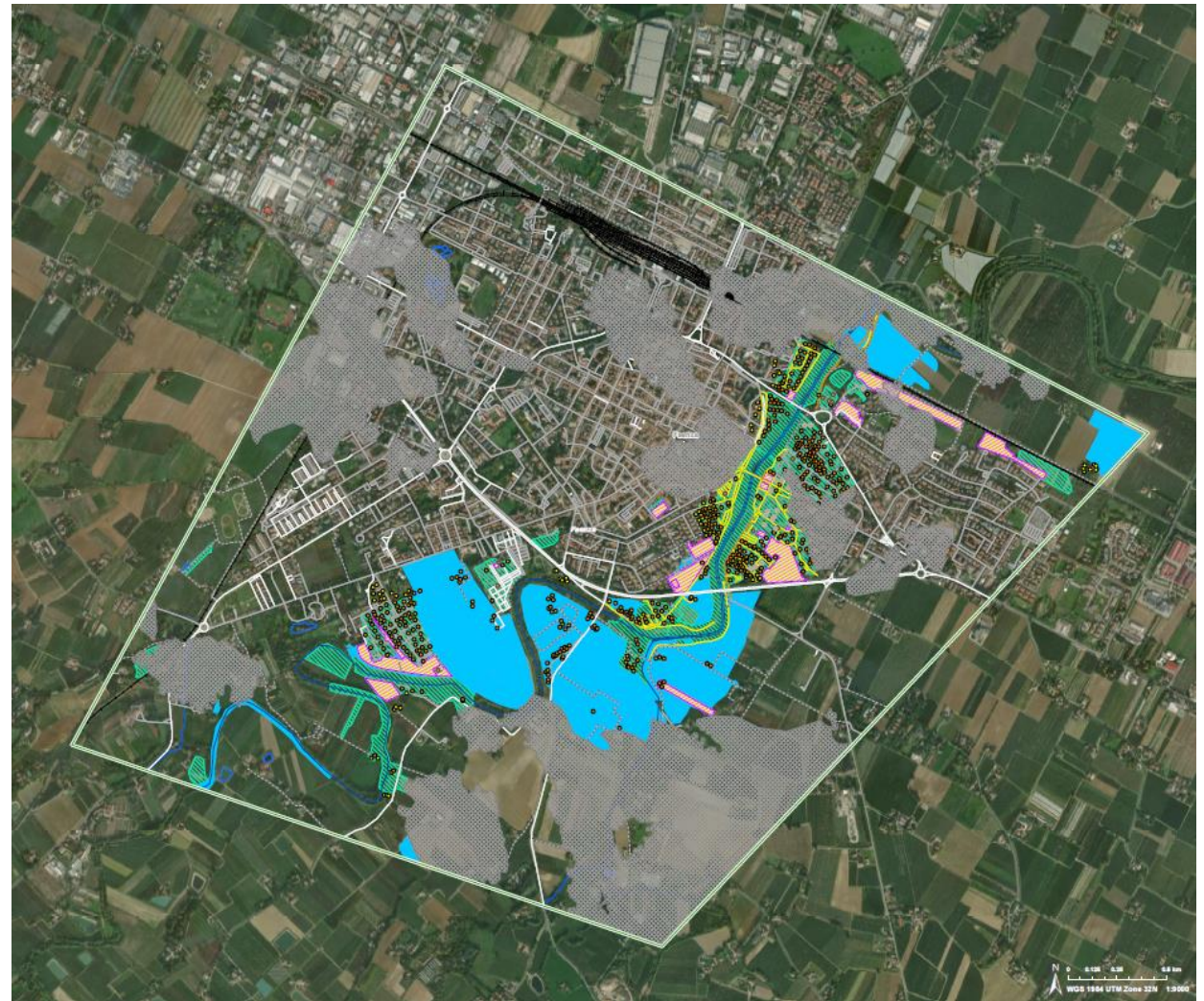

<span id="page-97-0"></span>*Figura 77: Mappa (grading) da Copernicus EMS di Faenza ("Copernicus EMS Rapid Mapping Activation Viewer").*

Questa mappa è stata rilasciata il 21 maggio, si può notare che diverse aree all'interno della regione di studio non sono state analizzate a causa delle nuvole presenti.

#### 7.1.2 Confronto tra mappe *Copernicus* EMS e mappe HEC-RAS

Al fine di valutare quantitativamente la concordanza tra i due approcci, ovvero la modellazione idraulica tramite HEC-RAS 2D e le mappe reperite da *Copernicus* EMS, confrontiamo l'estensione delle aree allagate in [Figura 78](#page-100-0) risultanti dai due metodi mediante il *Flood Area Index* (FAI), definito come segue:

$$
FAI = \frac{TP}{(TP + FP + FN)}
$$
\n<sup>(21)</sup>

Nel caso applicativo in questione:

- *True Negative* (TN) identifica le celle non allagate né da HEC-RAS né da *Copernicus* EMS (zone riportate in bianco in [Figura 78\)](#page-100-0);
- *False Negative* (FN) identifica le celle non allagate da HEC-RAS ma allagate secondo *Copernicus* EMS (zone riportate in rosso in [Figura 78\)](#page-100-0);
- *False Positive* (FP) identifica le celle allagato secondo HEC-RAS ma non allagate secondo *Copernicus* EMS (zone riportate in giallo in [Figura 78\)](#page-100-0);
- *True Positive* (TP), ovvero allagato da entrambi (zone riportate in blu in [Figura 78\)](#page-100-0).

Il FAI può variare da 0 a 1, dove 1 indica la perfetta corrispondenza tra le aree allagate risultante dal confronto tra i due metodi. Per il caso studio di Faenza è stato ottenuto un FAI pari a 0.323, ad indicare che il modello HEC-RAS mostra una concordanza del 32.3% per l'area allagata valutata con le mappe *Copernicus* EMS.

In Tabella 8 vengono inoltre riportati i valori dei seguenti indici:

• *True Positive Rate* (TPR, o Sensibilità), che definisce quanti risultati positivi corretti si verificano tra tutti i campioni positivi del dataset di *benchmarking* (*Copernicus* EMS in questo caso):

$$
TPR = \frac{TP + FN}{TP} \tag{22}
$$

• *False Negative Rate* (*FNR*, Errore di Tipo II, sottovalutazione), che definisce quanti risultati negativi errati si verificano tra tutti i campioni positivi del dataset di *benchmarking* (*Copernicus* EMS):

$$
FNR = \frac{FN}{TP + FN} = 1 - TPR
$$
\n<sup>(23)</sup>

• True Negative Rate ( $TNR$ , o Specificità), che definisce quanti risultati negativi corretti si verificano tra tutti i campioni negativi del dataset di *benchmarking* (*Copernicus* EMS):

$$
TNR = \frac{TN}{TN + FP} \tag{24}
$$

• False Negative Rate ( $FNR$ , Errore di Tipo I, sovrastima), che definisce quanti risultati positivi errati si verificano tra tutti i campioni negativi del dataset di *benchmarking* (*Copernicus* EMS):

$$
FPR = \frac{FP}{TP + FP} = 1 - TNR \tag{25}
$$

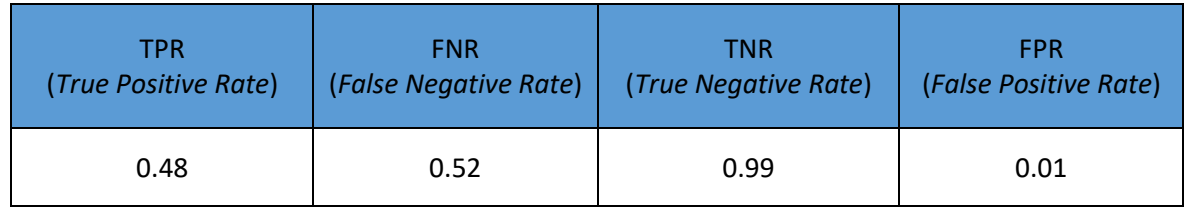

*Tabella 8: Valori dei True Positive Rate, False Negative Rate, True Negative Rate e False Positive Rate.*

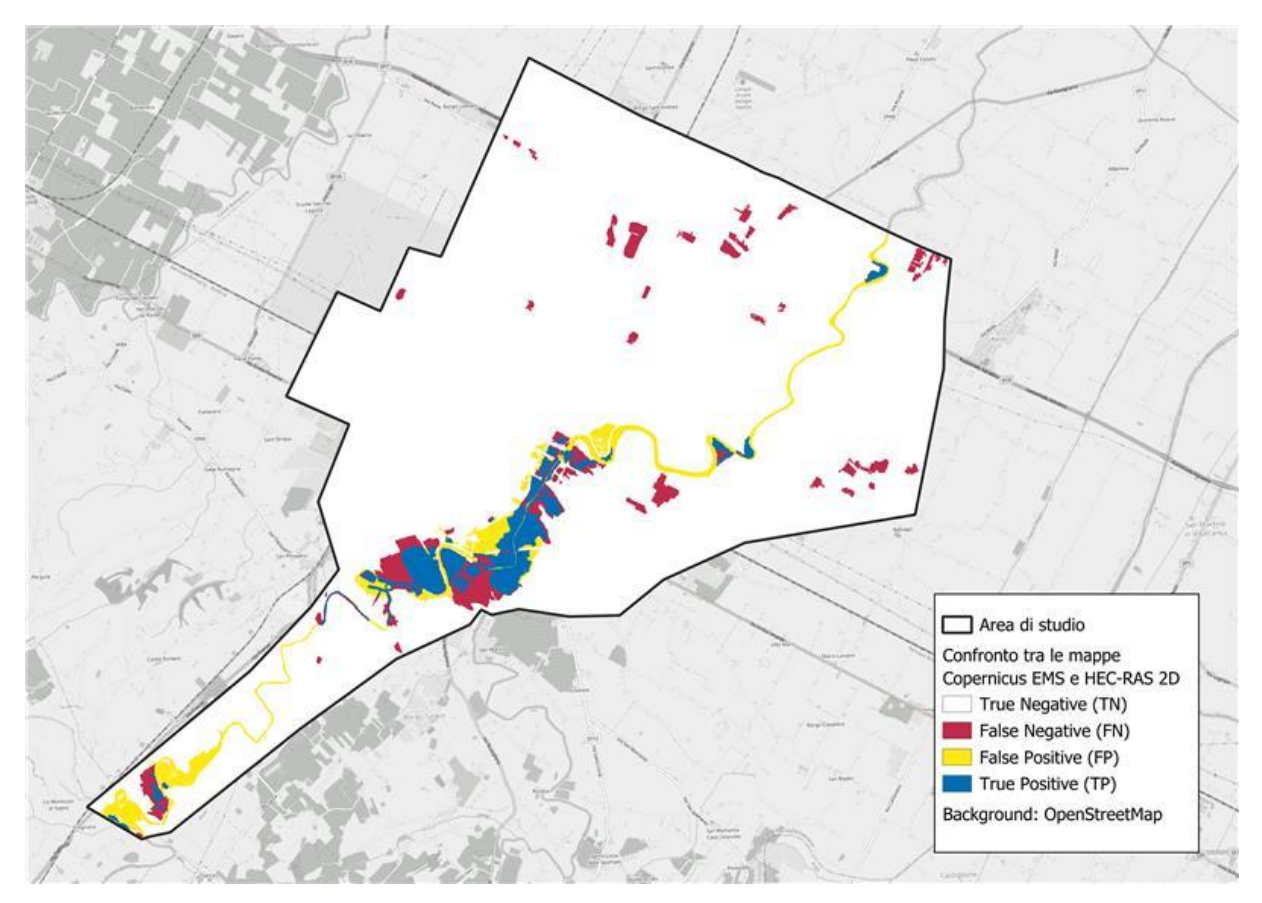

<span id="page-100-0"></span>*Figura 78: Confronto Mappe Copernicus EMS e Modello HEC-RAS*

### 7.2 Mappe *SaferPlaces*

La Protezione Civile dell'Emilia-Romagna ha impiegato la piattaforma *SaferPlaces* (*SaferPlaces Global Platform*) del Programma *InCubed* dell'Agenzia Spaziale Europea (ESA) per creare mappe dettagliate delle inondazioni, inclusa la loro estensione e profondità. Queste mappe hanno giocato un ruolo chiave nelle decisioni critiche prese dopo il disastro e nella valutazione dei danni causati nelle aree colpite. La piattaforma sfrutta dati satellitari, informazioni climatiche e modelli basati sull'intelligenza artificiale, integrati in un ambiente di cloud computing, per fornire una panoramica accurata delle zone a rischio di inondazione in tutto il mondo.

Gli algoritmi basati sull'intelligenza artificiale di *SaferPlaces* hanno elaborato dati topografici e informazioni sulle inondazioni ottenute dalla combinazione di diverse fonti satellitari, tra cui Copernicus Sentinel-1 e Sentinel-2, CosmoSky-Med, Planet e SPOT. Per migliorare la precisione nel rilevare le aree urbane alluvionate non visibili dai satelliti, sono state integrate informazioni fornite dai comuni e dati dalla Protezione Civile dell'Emilia-Romagna (ESA, 2023).

Le mappe generate mostrano l'estensione delle inondazioni nei comuni più colpiti, come Faenza, Cesena, Forlì e Conselice, fornendo dettagli sulla profondità e sul volume dell'acqua. Queste mappe sono risultate cruciali per una valutazione iniziale dei danni, agevolando le autorità locali e centrali nella stima tempestiva delle perdite economiche degli edifici colpiti.

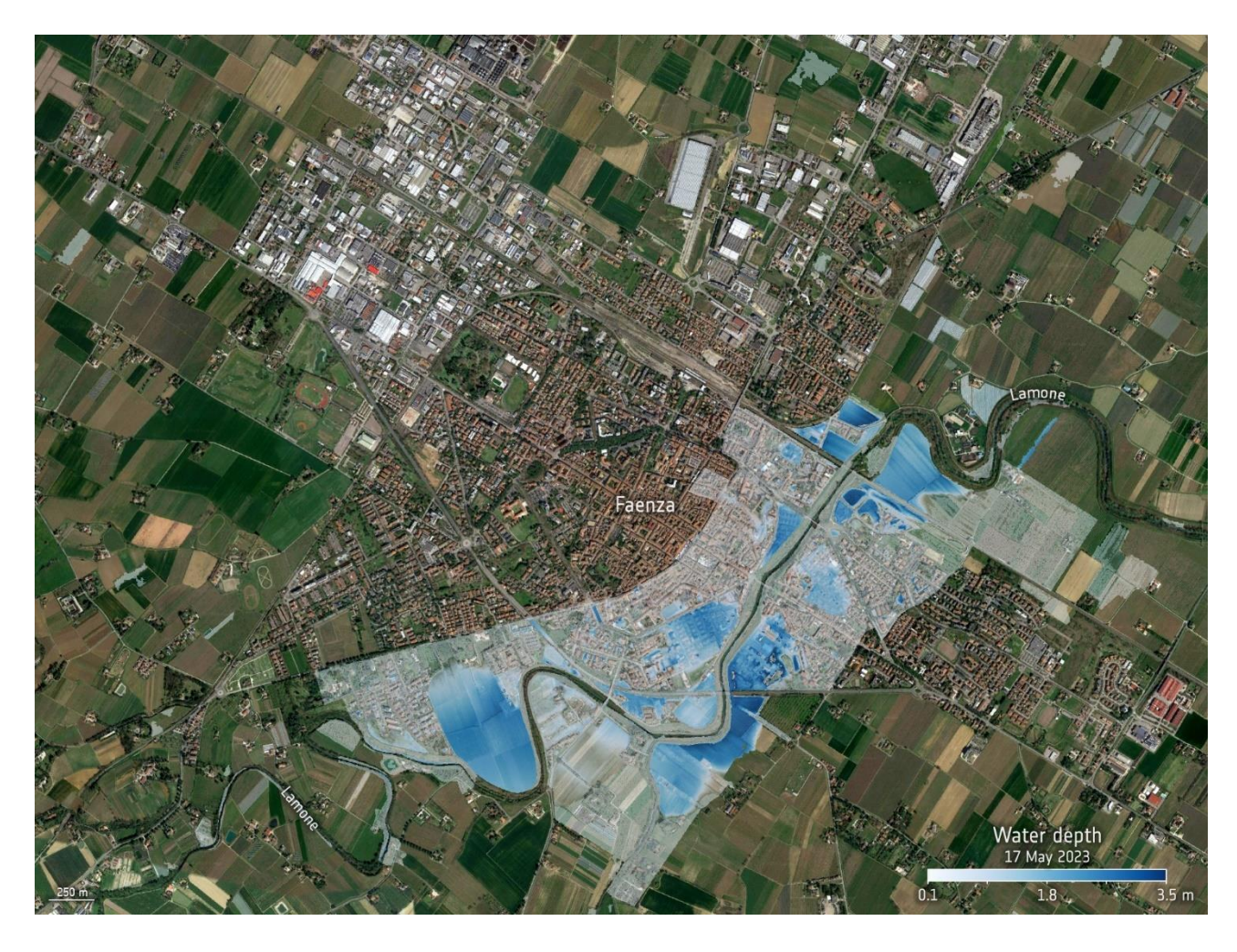

*Figura 79: Aree allagate a Faenza ad opera di ESA (elaborato da SaferPlaces e sovrapposto alla mappa di base VHR di Google).*

<span id="page-101-0"></span>La mappa in [Figura 79](#page-101-0) illustra l'estensione delle zone allagate a Faenza ed è stata generate incorporando dettagli sulla profondità e il volume delle acque. Nell'immagine viene presentata il tirante idrico (espressa in metri) a Faenza a partire dal 17 maggio 2023, ottenuta mediante l'elaborazione di dati satellitari e DTM dalla piattaforma *SaferPlaces*.

Questa mappa a differenza di quella di *Copernicus* EMS fornisce informazioni riguardanti anche il tirante idrico nelle zone allagate, inoltre si può notare che la mappa *SaferPlaces* sembra catturare meglio gli allagamenti avvenute nelle zone nel centro città. Dal momento che le mappe *SaferPlaces* pubblicate online per l'evento di maggio 2023 sono scaricabili esclusivamente in formato immagine (.pdf o .png), in questa sede non è stato possibile pervenire a una valutazione quantitativa (e.g., FAI) dell'accordo con le mappe ottenute da HEC-RAS 2D. Ad ogni modo, da un confronto visivo tra la mappa ricavata dal modello HEC-RAS 2D [\(Figura 75\)](#page-91-1) e la mappa *SaferPlaces* [\(Figura 79\)](#page-101-0) risulta che, nonostante HEC-RAS sottostimi notevolmente rispetto alle valutazioni *SaferPlaces*, le zone maggiormente colpite dall'alluvione nel centro città mostrano una buona corrispondenza..

#### 7.3 Validazione delle mappe Copernicus EMS e HEC-RAS con i sinistri

Per condurre una valutazione esaustiva delle due mappe, l'ultimo passaggio ha coinvolto la validazione attraverso l'analisi dei sinistri associati a copertura assicurativa per gli edifici pervenuti presso una primaria compagnia assicurativa italiana (UnipolSai Assicurazioni S.p.A.) dal verificarsi dell'evento (15-18 maggio 2023) fino al mese di dicembre 2023. Vista la impossibilità, per motivi legati ad esigenze di *privacy*, di riportare in questa sede posizione, numero ed entità economica dei sinistri, si riporta di seguito la sola valutazione percentuale (v. *[Tabella 9](#page-103-0)*) della corrispondenza tra i sinistri registrati e le informazioni fornite dalle mappe *Copernicus* EMS e quelle ottenute con HEC-RAS 2D. In particolare, è stato eseguito un confronto per determinare la frazione di sinistri effettivamente colta dalle sole mappe *Copernicus* EMS ed HEC-RAS 2D e dalla loro unione. Sia *Copernicus* EMS che HEC-RAS individuano il 36,4% dei sinistri segnalati, ma non sono gli stessi. Si è osservato infatti che la mappa creata con HEC-RAS presenta una corrispondenza del 13.6% con sinistri che non trovano riscontro nelle mappe *Copernicus* EMS, e viceversa.

La mappa sviluppata con HEC-RAS trova una corrispondenza del 13.6 % con sinistri che non hanno corrispondenza con le mappe *Copernicus* EMS e viceversa.

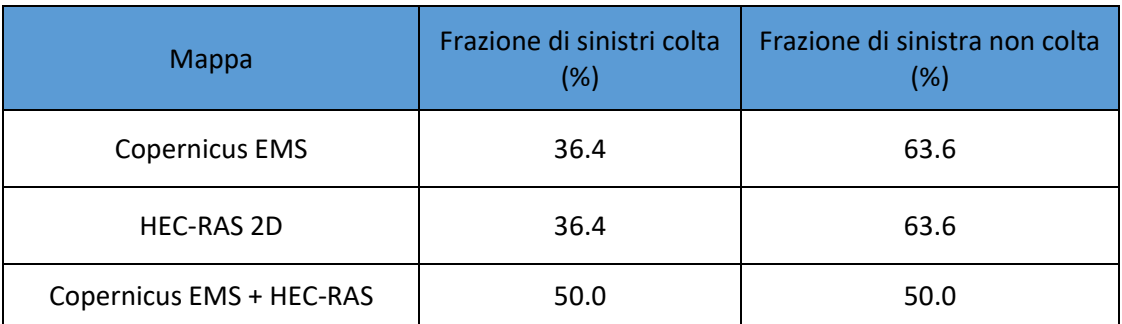

<span id="page-103-0"></span>*Tabella 9: Validazione Mappe con i sinistri.*

# 8 Conclusioni

Nel presente lavoro di Tesi è presentato un esempio di applicazione di *early post-event analysi*s in contesto assicurativo, mirata a stimare le perdite economiche nei giorni successivi al verificarsi dell'evento alluvionale che ha colpito l'Emilia-Romagna nei giorni tra il 15 e il 18 maggio 2023. In virtù della particolare complessità dell'evento, che ha visto l'esondazione di 23 fiumi e corsi d'acqua, ci si è concentrati su una porzione dell'area effettivamente colpita, ovvero la città di Faenza (in provincia di Ravenna), che è stata interessata da danni considerevoli. In questo contesto, si è valutato se, basandosi sulle informazioni liberamente accessibili e disponibili nel periodo immediatamente successivo all'evento, sia possibile creare una mappatura delle inondazioni mediante modellazione idrologica e idraulica a libero accesso, fornendo informazioni di maggiore dettaglio e completezza rispetto a quelle offerte dal servizio *Copernicus* EMS. L'obiettivo finale è stato quello di valutare la fattibilità di condurre un'analisi di *early post-event* entro un periodo di 7-10 giorni impiegando modelli idrologici e idrodinamici bidimensionali gratuitamente accessibili.

Ai fini delle analisi di natura idrologica e idraulica, è necessario disporre di dati dettagliati con riferimento alle quote del terreno, nonché alle altezze di pioggia e ai livelli idrometrici osservati nell'area di studio. Per quanto riguarda le quote del terreno, si è fatto riferimento al modello digitale delle quote del terreno (DTM) con risoluzione spaziale di 5 m liberamente fornito dalla Regione Emilia-Romagna. Tale DTM è stato impiegato nella modellazione idraulica. In aggiunta, per la caratterizzazione dei bacini idrografici e per la modellazione idrologica è stato utilizzato il DTM TINITALY, avente risoluzione di 10 m. Per quanto riguarda i dati di precipitazione, sono stati presi in esame i dati pubblicati da Dext3r (ARPAE-SIMC) per le stazioni ricadenti nel bacino idrografico del Lamone: Monte Romano, Trebbio, S. Cassiano sul Lamone, Casaglia, Brisighella, Marradi, Lodolone. A Dext3r (ARPAE-SIMC) si è fatto ricorso anche con riferimento ai livelli idrometrici; tuttavia, i dati dell'evento di metà maggio 2023 sono disponibili solamente per la stazione del Marzeno a Rivalta, per la quale tuttavia non risulta disponibile la scala di deflusso sugli Annali Idrologici (dal 2019 in avanti). Per questo motivo, si è fatto ricorso ai livelli idrometrici osservati in corrispondenza di un analogo evento accaduto nel mese di maggio 2019 per le stazioni idrometriche del Lamone a Reda e del Lamone a Sarna, per le quali sono disponibili le rispettive scale di

deflusso. Più precisamente, analogamente a quanto avvenuto nel maggio 2023, nel maggio 2019 si sono verificati primi eventi di precipitazione nella prima settimana di maggio (5-7 maggio 2019) seguiti da un evento più corposo a metà maggio (11-14 maggio 2019). Gli idrogrammi per l'evento di maggio 2019 sono stati utilizzati in questa sede ai fini della modellazione idrologica e idraulica.

Con riferimento alla modellazione idrologica, è stato utilizzato il software HEC-HMS, con l'obiettivo di derivare gli idrogrammi di piena nelle sezioni di maggiore interesse. A tal fine, è stato implementato un modello afflussi-deflussi che è stato calibrato e validato con riferimento a tre parametri: *l'initial abstraction*, il *tempo di corrivazione* e lo *storage coefficient*. Tale procedura è stata eseguita utilizzando dati di pioggia e di livelli idrometrici (convertiti in valori di portata, grazie alla disponibilità delle scale di deflusso), provenienti dai due suddetti eventi del maggio 2019. I valori delle funzioni obiettivo ottimizzate in calibrazione per l'evento 5-7 maggio 2019 per il Lamone a Reda risultano buoni:  $R^2 = 0.96$  e NSE = 0.923, a fronte di valori contenuti di PBIAS  $(0.75\%)$  e RMSE  $(0.3 \text{ m}^3/\text{s})$ . Anche in validazione (11-14 maggio 2019) si osserva un buon comportamento per il Lamone a Reda: i valori di  $R^2$  e NSE risultano entrambi pari a 0.98, con PBIAS 1.98% e RMSE di 0.1 m<sup>3</sup>/s. Per quanto concerne la sezione del Lamone a Sarna, dalla calibrazione sull'evento del 5-7 maggio 2019 risultano  $R^2 = 0.9$  e NSE = 0.812, a fronte di PBIAS -1.38% e RMSE pari a 0.4 m<sup>3</sup>/s, mentre in validazione (11-14 maggio 2019) si ottengono  $R^2$  e NSE rispettivamente di 0.95 e 0.938 con PBIAS  $1.23$  % e RMSE 0.2 m<sup>3</sup>/s. I parametri così calibrati sono stati applicati per simulare gli idrogrammi nelle sezioni di interesse (Lamone a Reda e Lamone a Sarna) in corrispondenza dell'evento di maggio 2023.

Una volta individuati gli idrogrammi nelle sezioni d'interesse, si è fatto ricorso all'applicazione di un opportuno modello idraulico, implementato mediante il software HEC-RAS in modalità bidimensionale (2D). Tale fase ha visto il ricorso a numerose ipotesi semplificative, resesi necessarie a causa della limitata disponibilità di dati e dalla necessità di rispettare il breve lasso di tempo (7-10 giorni) a disposizione per l'esecuzione delle analisi. In primis, l'impiego di HEC-RAS in modalità puramente 2D, pur giustificata dalla difficoltà nel conoscere il numero e la localizzazione delle brecce arginali e delle esondazioni nelle immediate prossimità dell'evento, risulta in grado di riprodurre la sola esondazione e potrebbe condurre a una sottostima dei volumi esondati. Una ulteriore rilevante limitazione da menzionare è, per il caso studio in oggetto, l'assenza di un idrogramma in input per l'affluente Marzeno, a causa della mancanza di osservazioni dei livelli idrometrici e della scala di deflusso, che non è riportata negli Annali Idrologici dal 2019 in avanti. Per questo motivo ai fini della simulazione delle aree allagate per l'area di studio, sono state eseguite due diverse simulazioni con HEC-RAS in modalità 2D. La prima ha visto la valutazione della mappa di allagamento nella zona immediatamente a monte di Faenza (RA) impiegando in input l'idrogramma stimato per il Lamone a Sarna. La seconda simulazione è stata eseguita inserendo presso la sezione immediatamente a valle della confluenza di Marzeno e Lamone l'idrogramma simulato presso il Lamone a Reda, opportunamente scalato. Le due mappe di allagamento risultanti dalle simulazioni sopra descritte sono state poi unite ottenendo una mappa inviluppo.

La modellazione idraulica ha consentito la definizione di una mappa inviluppo delle aree allagabili con risoluzione spaziale di 5 m, includendo anche una stima del tirante idrico. Al fine di valutare la bontà di tali mappe, si è quindi eseguito un confronto con le mappe pubblicate da *Copernicus* EMS e *SaferPlaces*. Prendendo a riferimento le mappe di *Copernicus* EMS, il confronto con HEC-RAS 2D ha evidenziato una corrispondenza del 32.3% (valore stimato dell'indice FAI, *Flood Area Index*) tra le aree allagate. In generale, si evidenzia che la mappa di allagamento ottenuta in questa sede mediante HEC-RAS 2D, pur con tutte le limitazioni metodologiche, sembra in grado di cogliere con maggiore dettaglio le aree colpite nel centro cittadino rispetto a *Copernicus* EMS, ma tende a sottostimare fortemente l'allagamento in altre zone. Per quanto concerne il confronto con le mappe *SaferPlaces*, che, per l'evento in esame, sono state pubblicate soltanto in formato immagine e non consentono valutazioni quantitative, il confronto visivo indica che le mappe ottenute in questa sede (HEC-RAS 2D), pur cogliendo la zona del centro città soggetta agli allagamenti più rilevanti, risulta sottostimare fortemente l'estensione complessiva dell'evento.

Al fine di completare l'analisi, l'ultima fase ha preso in esame i sinistri alluvione denunciati presso una primaria compagnia assicurativa italiana (UnipolSai Assicurazioni S.p.A.). In particolare, è stato eseguito un confronto per determinare la frazione di sinistri effettivamente colta dalle sole mappe *Copernicus* EMS ed HEC-RAS 2D e dalla loro unione. Sia *Copernicus* EMS che HEC-RAS individuano il 36.4% dei sinistri pervenuti alla compagnia, ma non sono gli stessi: la mappa da HEC-RAS presenta una corrispondenza del 13.6% con sinistri che non trovano riscontro nelle mappe *Copernicus* EMS, e viceversa.

Per concludere, la modellazione idraulica condotta con HEC-RAS 2D ai fini di *early post-event analysis*, pur risultando utile ai fini di integrare la mappatura *Copernicus* EMS, presenta numerose limitazioni: l'impiego di modellazione puramente 2D risulta giustificabile dalla limitata disponibilità di informazioni di dettaglio in merito alle dinamiche dell'allagamento e alla localizzazione delle brecce arginali e delle esondazioni, ma conduce necessariamente alla sottostima dei volumi idrici che hanno contribuito agli allagamenti e dunque all'estensione degli allagamenti stessi. I tempi computazionali richiesti per generare le mappe di inondazione risultano non trascurabili (2-7 ore) e limitano la possibilità di condurre numerose simulazioni nelle tempistiche limitate richieste nel contesto di *early postevent analysis*. Risulta dunque consigliabile, in vista di futuri eventi per i quali si richiede *early post-event analysis*, valutare il ricorso a una modellazione accoppiata 1D-2D, sperabilmente facendo ipotesi sulla dimensione e la localizzazione delle brecce arginali, nonché valutare la possibilità di ricorrere a servizi a pagamento che forniscano mappature sulla base di immagini satellitari.
## Bibliografia

- ARPAE-SIMC, 2023. L'EVENTO METEO IDROGEOLOGICO E IDRAULICO DEL 16- 18 MAGGIO 2023.
- Bornhuetter et.al, 1972. The actuary and IBNR.
- Boyle, D.P., Gupta, H.V., Sorooshian, S., 2000. Toward improved calibration of hydrologic models: Combining the strengths of manual and automatic methods. Water Resour. Res. 36, 3663–3674. https://doi.org/10.1029/2000WR900207
- Copernicus EMS Rapid Mapping Activation Viewer [WWW Document], n.d. URL https://rapidmapping.emergency.copernicus.eu/EMSR664/download (accessed 1.10.24).
- CORINE Land Cover Copernicus Land Monitoring Service [WWW Document], n.d. URL https://land.copernicus.eu/en/products/corine-land-cover (accessed 12.24.23).
- Economic losses from weather- and climate-related extremes in Europe [WWW Document], 2023. URL https://www.eea.europa.eu/en/analysis/indicators/economic-losses-fromclimate-related (accessed 1.15.24).
- EIOPA, 2022. Application guidance on running climate change materiality assessment and using climate change scenarios in the ORSA.
- ESA, 2023. I satelliti mappano le conseguenze delle alluvioni in Emilia-Romagna [WWW Document]. ESA. URL

https://www.esa.int/Space\_in\_Member\_States/Italy/I\_satelliti\_mappano\_le\_consegue nze delle alluvioni in Emilia-Romagna (accessed 1.16.24).

- Golmohammadi, G., Prasher, S., Madani, A., Rudra, R., 2014. Evaluating Three Hydrological Distributed Watershed Models: MIKE-SHE, APEX, SWAT. Hydrology 1, 20–39. https://doi.org/10.3390/hydrology1010020
- Gupta, H.V., Sorooshian, S., Yapo, P.O., 1999. Status of Automatic Calibration for Hydrologic Models: Comparison with Multilevel Expert Calibration. J. Hydrol. Eng. 4, 135–143. https://doi.org/10.1061/(ASCE)1084-0699(1999)4:2(135)
- HEC-HMS User's Manual [WWW Document], n.d. URL https://www.hec.usace.army.mil/confluence/hmsdocs/hmsum/4.9 (accessed 12.20.23).
- Jaafar, H.H., Ahmad, F.A., El Beyrouthy, N., 2019. GCN250. new global gridded curve numbers for hydrologic modeling and design. Sci. Data 6, 145. https://doi.org/10.1038/s41597-019-0155-x
- Krause, P., Boyle, D.P., Bäse, F., 2005. Comparison of different efficiency criteria for hydrological model assessment. Adv. Geosci. 5, 89–97. https://doi.org/10.5194/adgeo-5-89-2005
- Kull, D.W., Feldman, A.D., 1998. Evolution of Clark's Unit Graph Method to Spatially Distributed Runoff. J. Hydrol. Eng. 3, 9–19. https://doi.org/10.1061/(ASCE)1084- 0699(1998)3:1(9)
- L., R., Schroter, D., Glade, T., 2013. Conceptual Frameworks of Vulnerability Assessments for Natural Disasters Reduction, in: Tiefenbacher, J. (Ed.), Approaches to Disaster Management - Examining the Implications of Hazards, Emergencies and Disasters. InTech. https://doi.org/10.5772/55538
- Legambiente, 2023. 2023 anno da bollino rosso per il clima Legambiente. Legambiente. URL https://www.legambiente.it/comunicati-stampa/2023-anno-da-bollino-rosso-peril-clima/ (accessed 1.6.24).
- Maltempo, le storiche piene del Lamone, la più disastrosa fu nel 1842 | SettesereQui [WWW Document], n.d. URL https://www.settesere.it/it/notizie-romagna-maltempole-storiche-piene-del-lamone-la-piu-disastrosa-fu-nel-1842-n38595.php (accessed 12.18.23).
- Masson-Delmotte et.al, 2021. Climate Change 2021: The Physical Science Basis. Contribution of Working Group I to the Sixth Assessment Report of the Intergovernmental Panel on Climate Change.
- Papaioannou, G., Efstratiadis, A., Vasiliades, L., Loukas, A., Papalexiou, S., Koukouvinos, A., Tsoukalas, I., Kossieris, P., 2018. An Operational Method for Flood Directive Implementation in Ungauged Urban Areas. Hydrology 5, 24. https://doi.org/10.3390/hydrology5020024
- Sabol, G.V., 1988. Clark Unit Hydrograph and R‐Parameter Estimation. J. Hydraul. Eng. 114, 103–111. https://doi.org/10.1061/(ASCE)0733-9429(1988)114:1(103)
- SaferPlaces Global Platform AI-based Digital Twin Solution for Flood Risk Intelligence [WWW Document], n.d. URL https://saferplaces.co/ (accessed 1.15.24).
- Tarquini, S., Isola, I., Favalli, M., Battistini, A., Dotta, G., 2023. TINITALY, a digital elevation model of Italy with a 10 meters cell size (Version 1.1). https://doi.org/10.13127/TINITALY/1.1
- Zanardo, S., & Salinas, J. L., 2021. An introduction to flood modeling for catastrophe risk management. Introd. Flood Model. Catastr. Risk Manag.